## ACTS project: Status and R&D A. Salzburger (CERN)

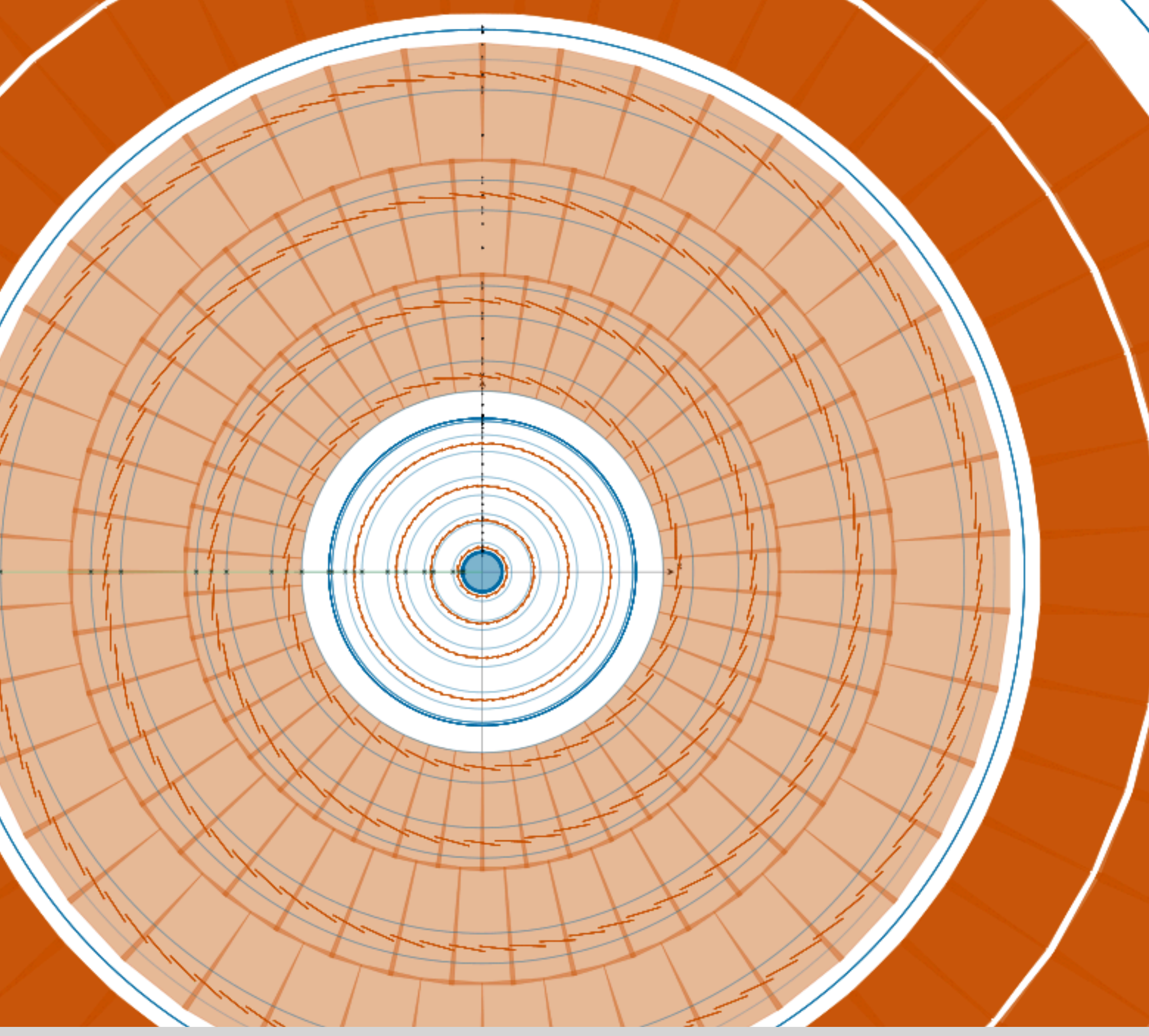

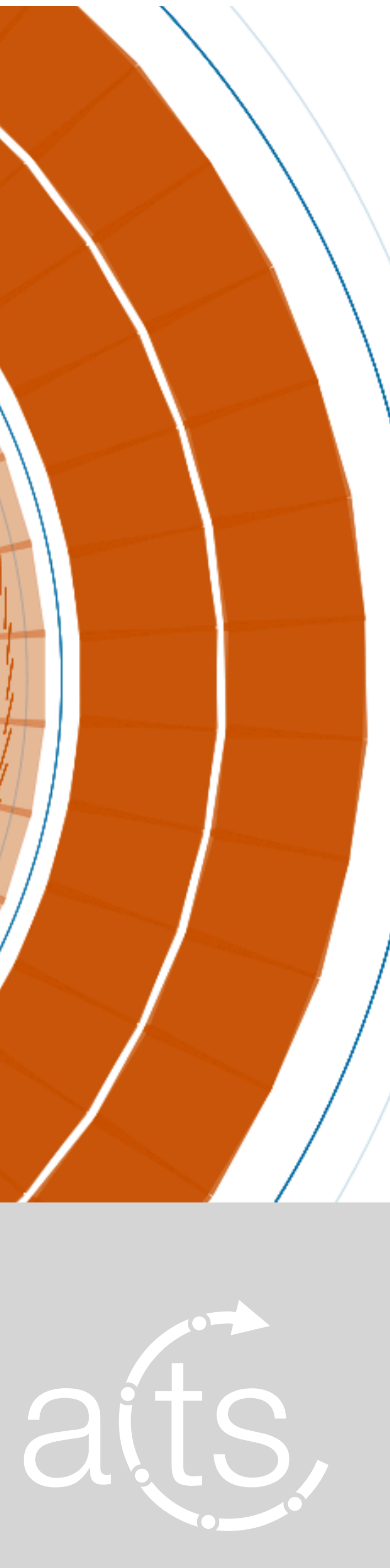

### From where we come

- ‣ The acts project was started roughly 6 years ago
- ‣ Project Mission Statement:
	- Creating a toolbox of re-usable tools for experiments
		- detector agnostic top level tools
		- specification possibility for dedicated detectors/experiment
		- component library design
- ‣ Facilitate algorithmic and technology research
	- Allow easy extensibility
	-

- ML / Accelerator integration ( two R&D lines on acceleration / ML algorithms)

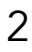

### Where we stand now

- ‣ Establish a feature rich toolbox
	- C++17 standard (preparing move to C++20)
	- Minimal dependencies (CMake, Eigen)
	- Plugins to enhance functionality
	- Enables parallel processing
- ‣ The acts project has an increased several base, e.g.

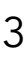

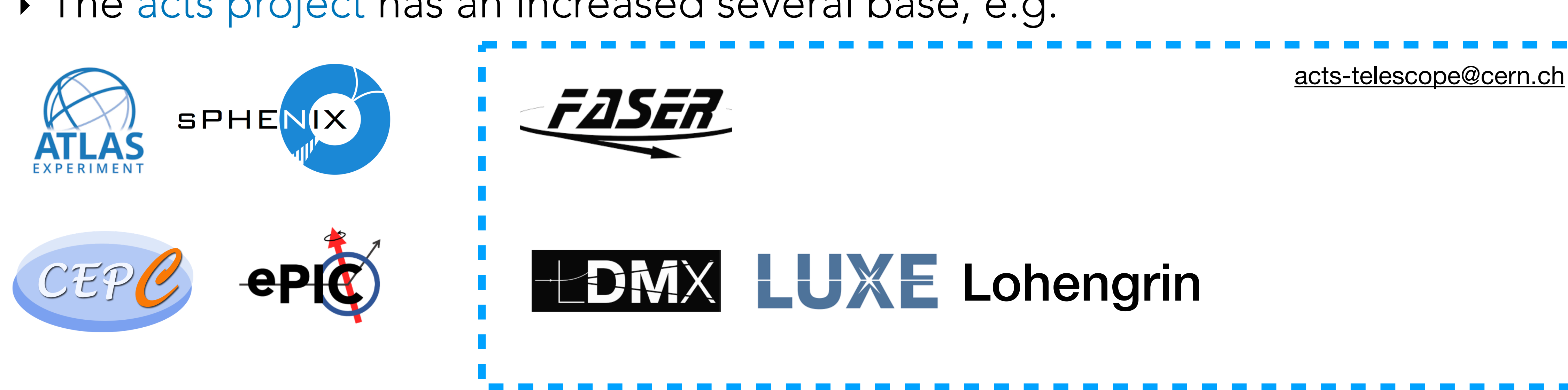

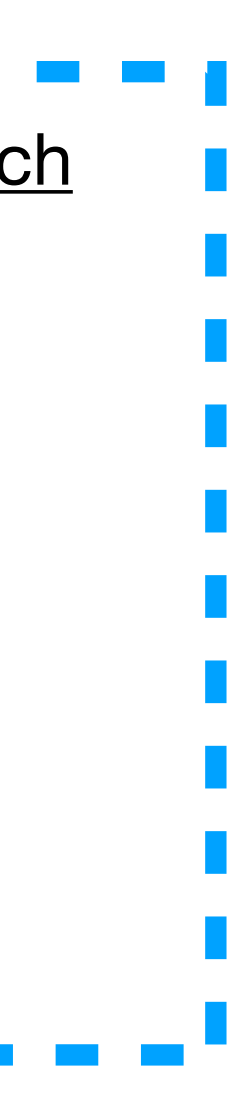

### Where we stand now

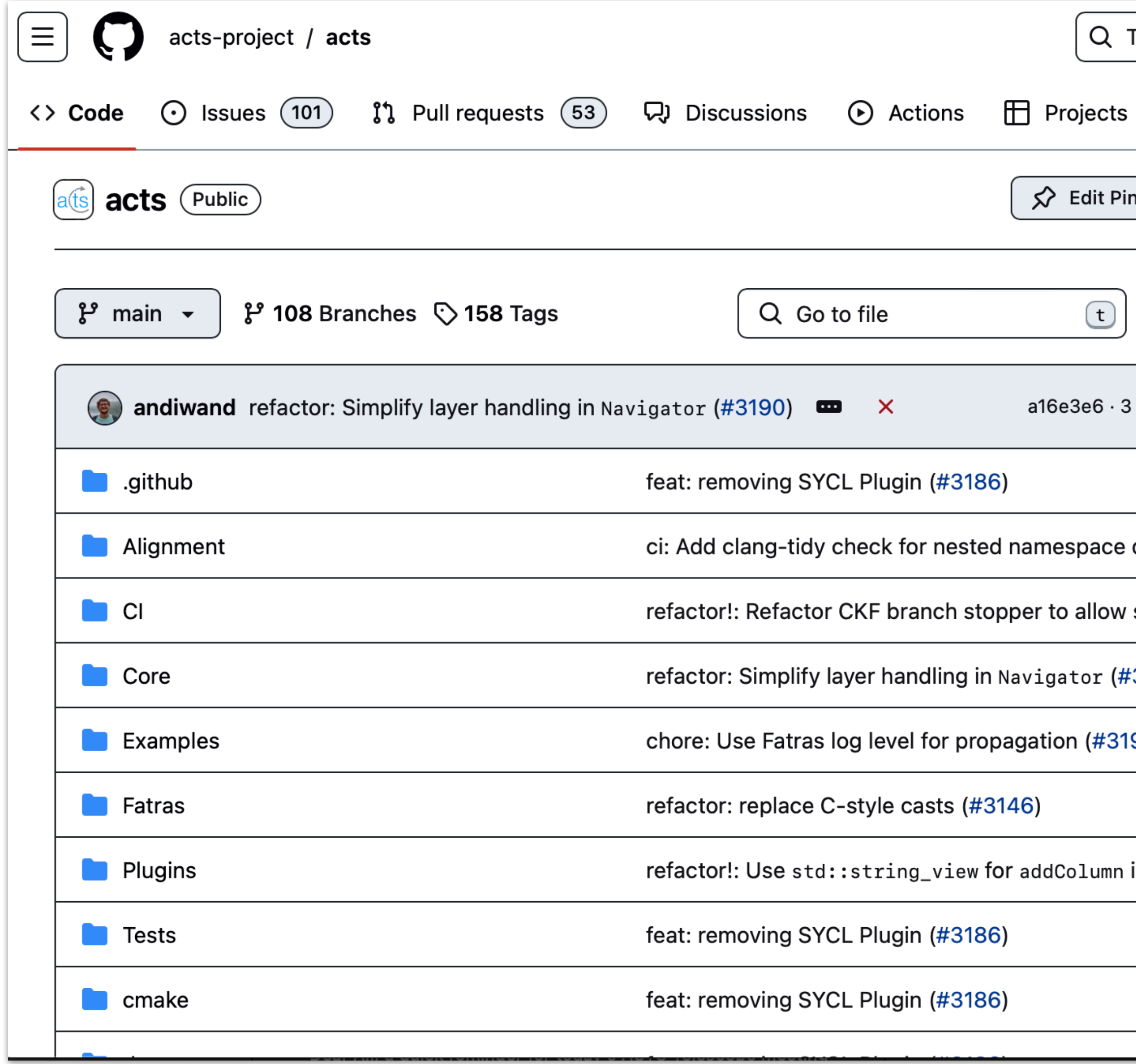

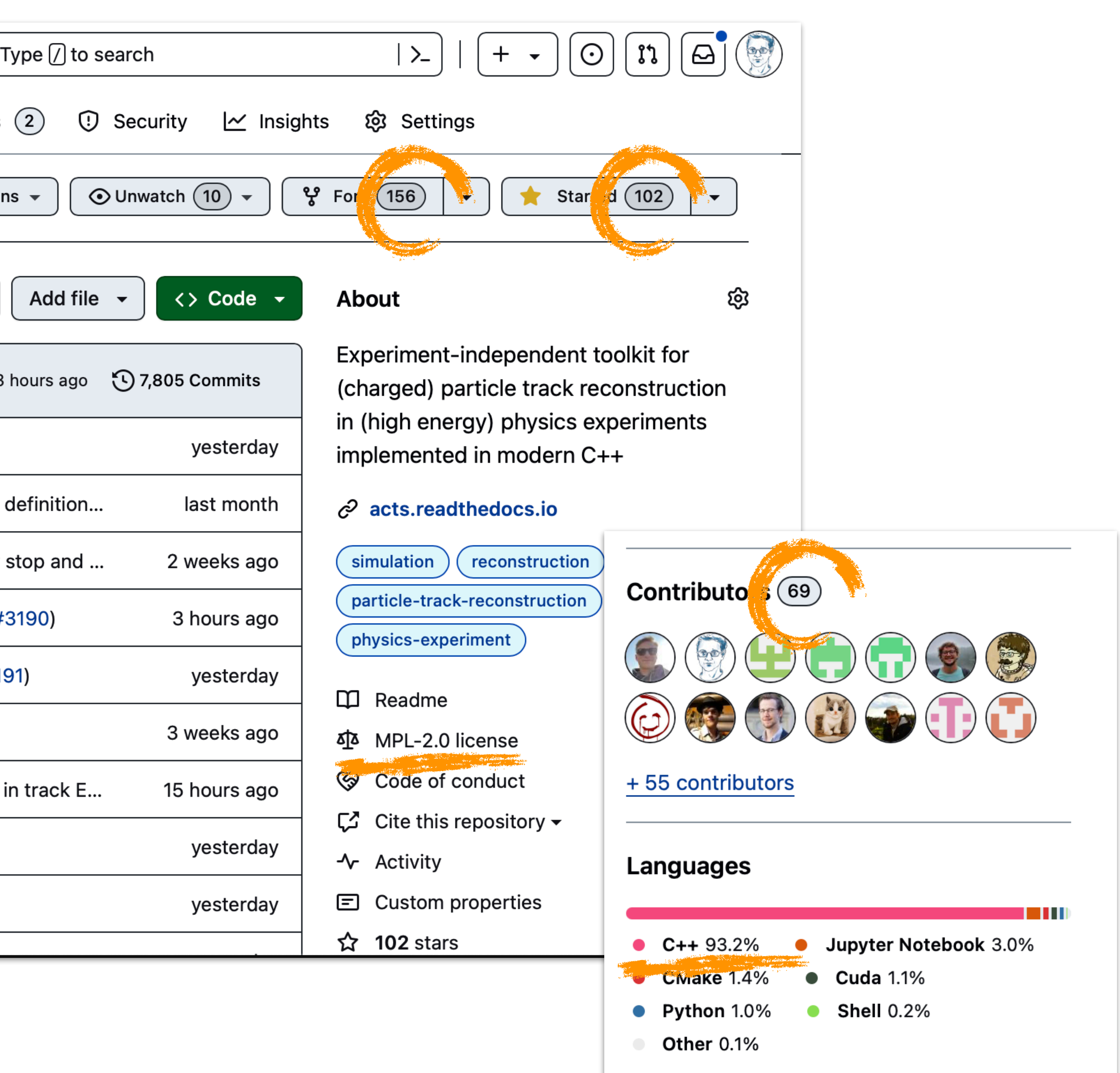

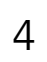

### Core concepts: multi threading and contextuatlity

### Built-in parallelisation support

5

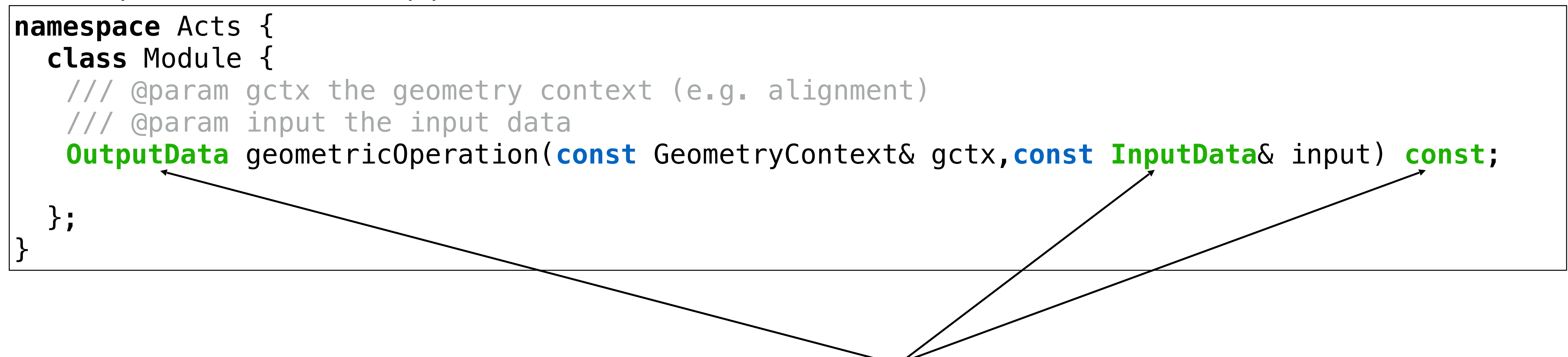

Allows parallel execution of this operation (without explicit technology binding, such as tbb) within and across events, nested **State** structs are used for necessary caching operations

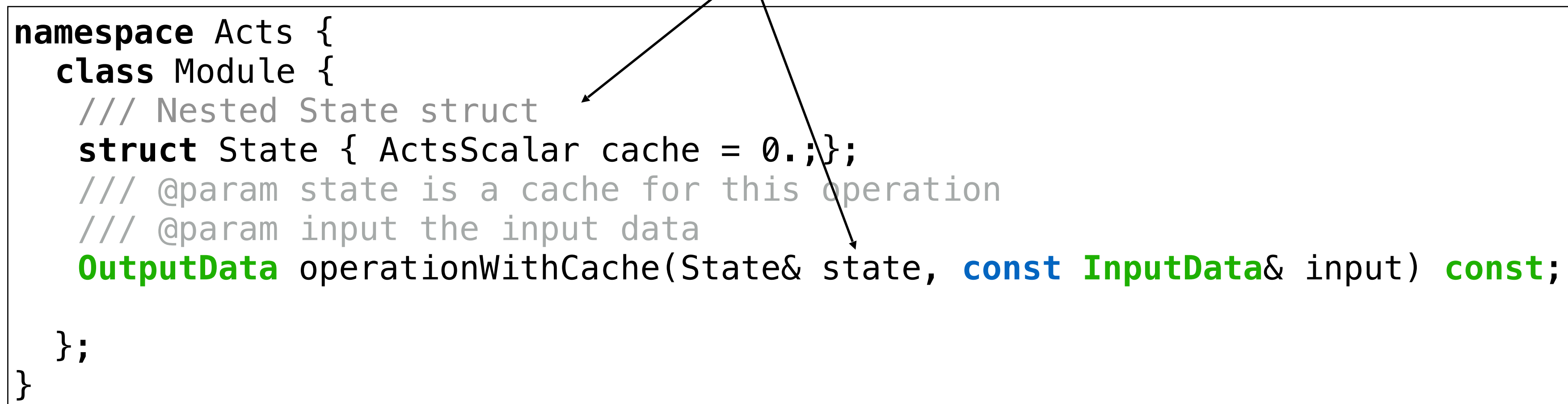

### Core concepts: multi threading and contextuatlity

Built-in parallelisation support and contextuality

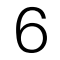

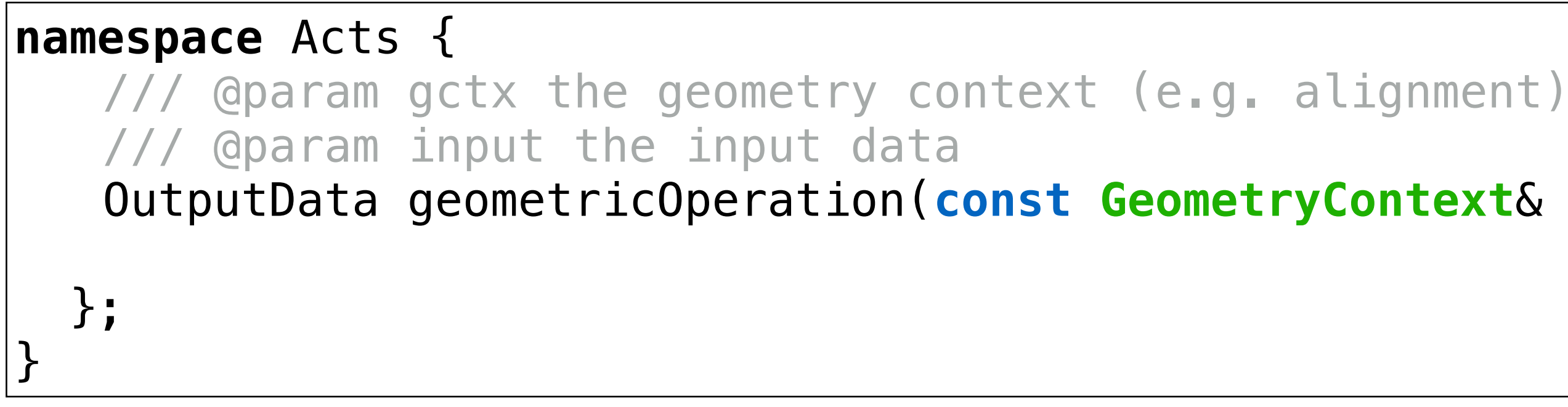

OutputData geometricOperation(**const GeometryContext**& gctx,**const** InputData& input) const;

using **GeometryContext** = std::any;

ACTS allows you to pack your own contextual data into the context objects (geometry, magnetic, field) and will carry it through the code base (untouched)

**auto** Experiment::applyCorrection(const **GeometryContext**& gctx, const InputData& input) const {

const **Experiment::Payload**& payload = std::any\_cast<const **Experiment::Payload**&>(gctx);

}

### Core concepts: data driven, configuration & options

```
namespace Acts { 
   /// doxygen documentation 
   class Module { 
    /// @struct Config for this module, 
     struct Config { 
        ActsScalar globalParameter; ///< configure this module 
    }; 
   /// @struct Options for this module, changeable on call 
     struct Options { 
        ActsScalar callParameter; ///< how the horse feels today 
    }; 
   /// @param cfg the configuration struct for this module 
   Module(const Config& cfg) : m_config(cfg){}; 
   /// @param input the input data 
   OutputData operation(const InputData& input, const Options& opt) const; 
   }; 
}
```
### Design convention for data driven design, configuration and option

7

### Core concepts: configuration binding

### Simple Config structs on ACTS side

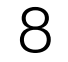

 ActsScalar coatColor; ///< configure the coat color ActsScalar maxPath; ///< set the max path this horse can run

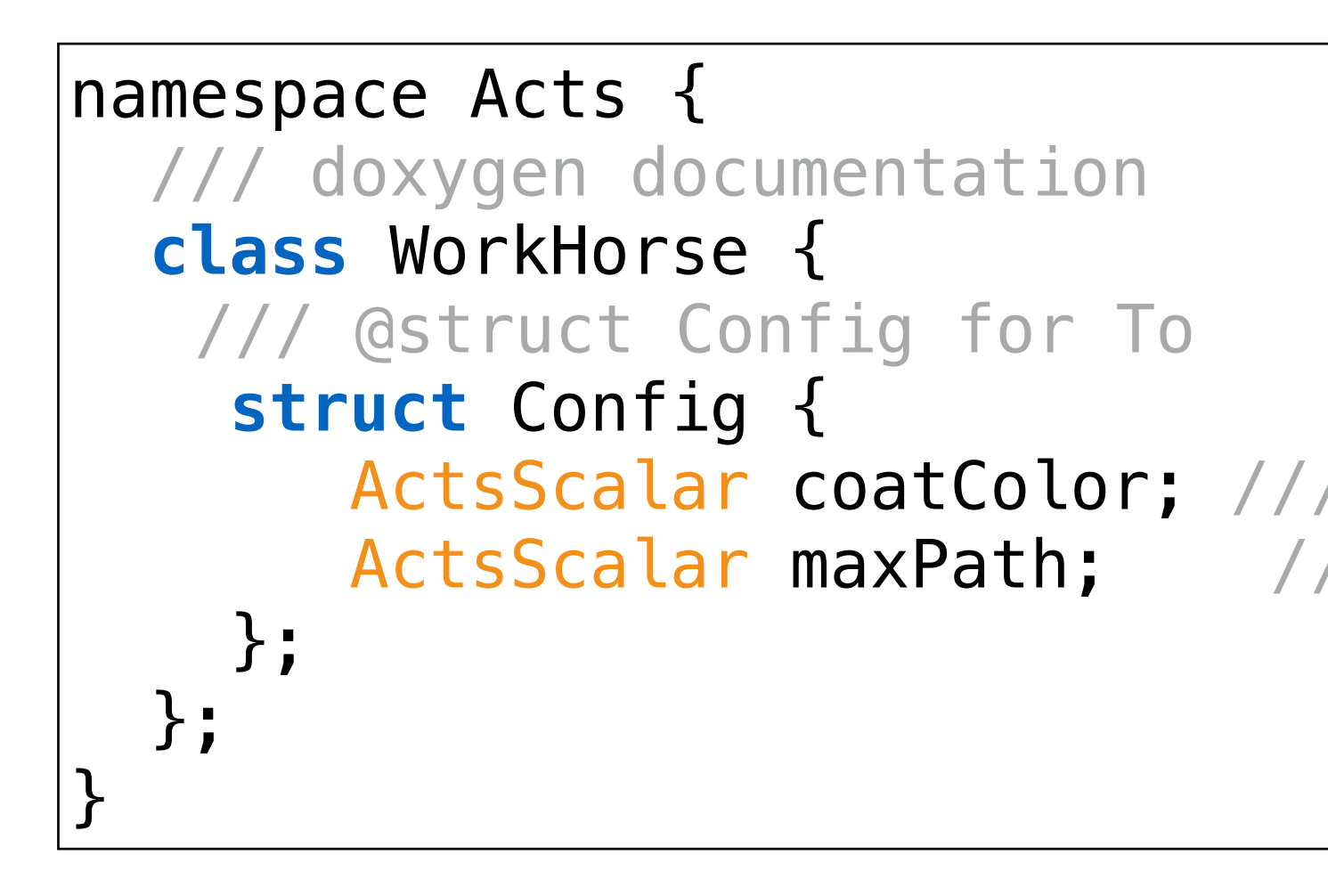

 /// feed from Framework into ACTS configuration **declareProperty(**"CoatColor", m\_cfg.coatColor**); declareProperty(**"MaxPath", m\_cfg.maxPath**);**

Connection to experiment framework, e.g. Gaudi/Athena

## Toolbox: track reconstruction building blocks

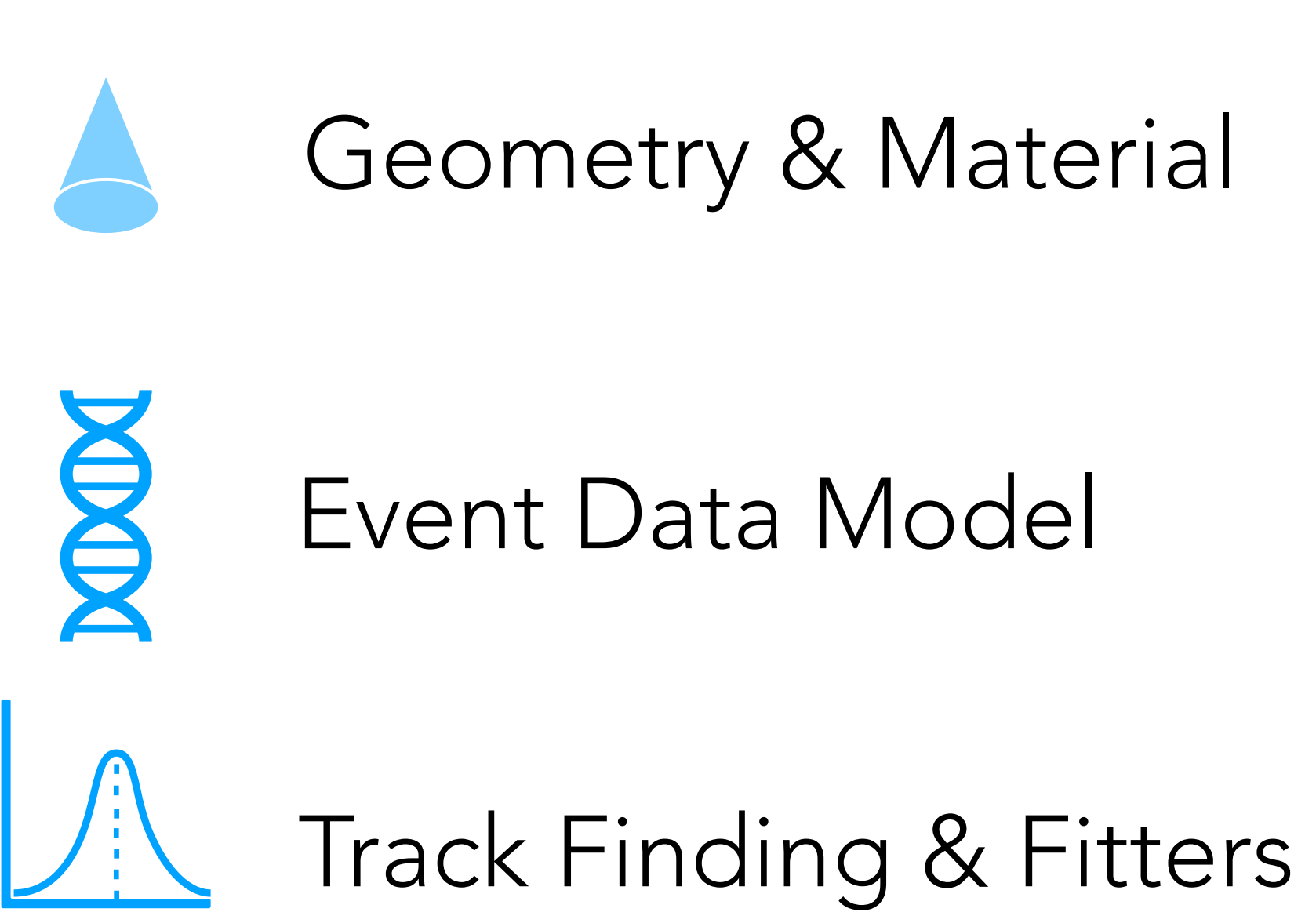

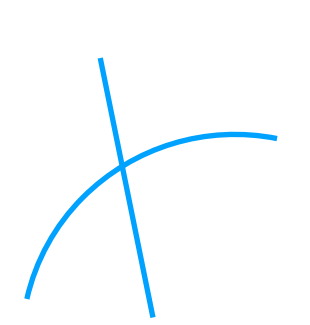

R&D lines (ML, GPU)

Vertexing

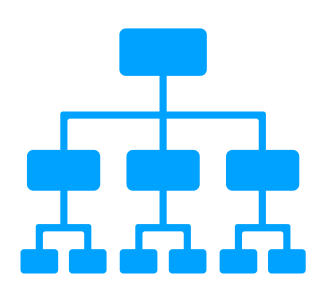

## Geometry - Concepts

- ‣ ACTS creates a reconstruction view of the detailed geometry
	- Plugin mechanism ensures compatibility with many geometry sources
	- Context mechanism ensures MT ready contextual geometry

### **ACTS geometry model** with builtin navigation

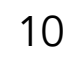

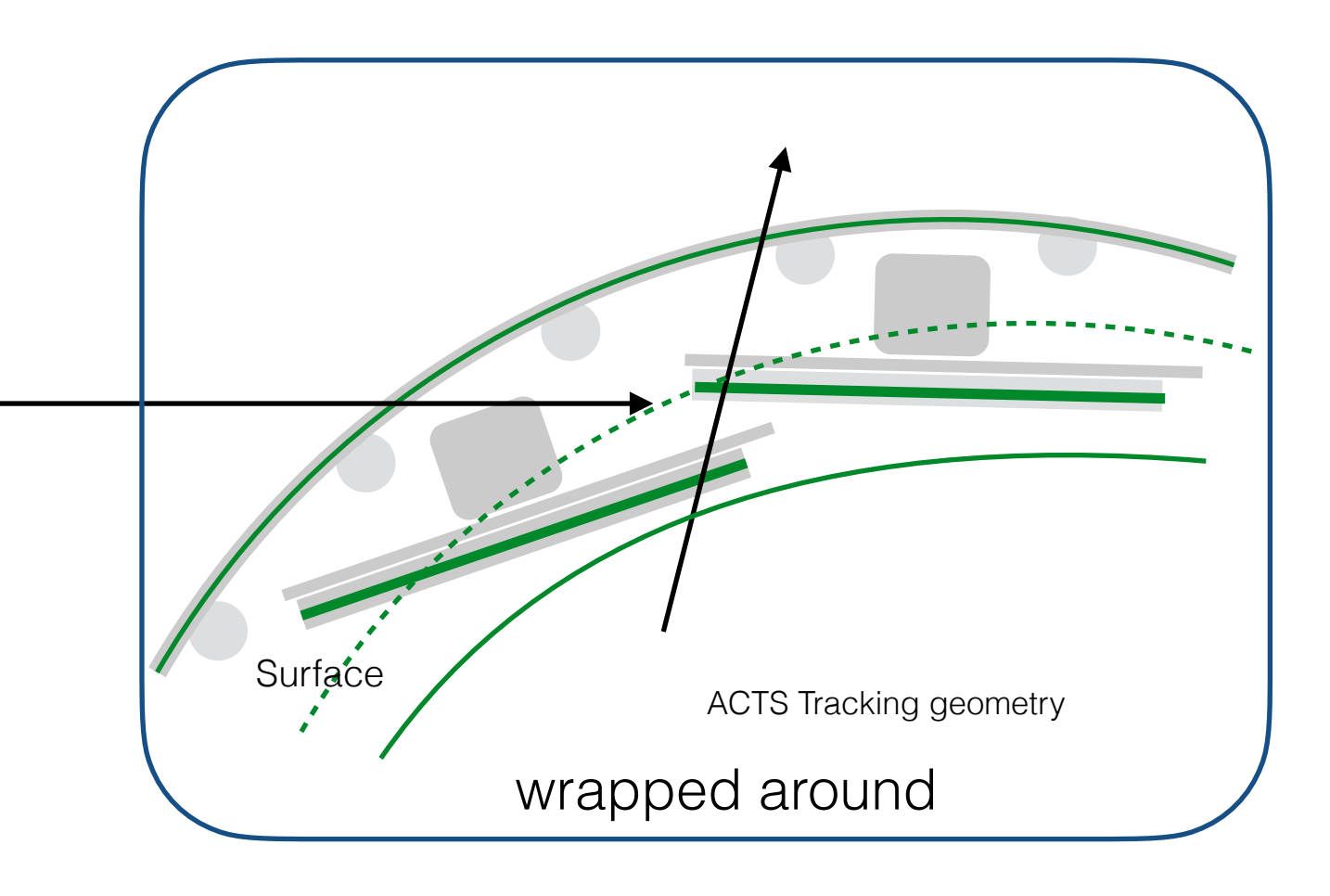

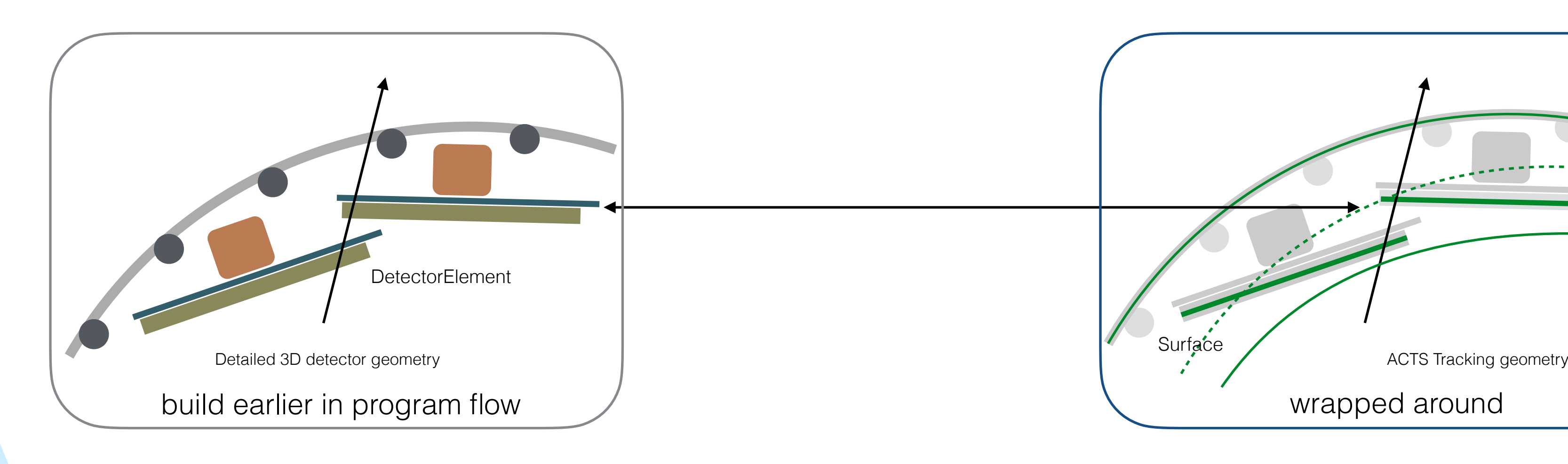

**Detailed geometry model,** e.g. DD4hep, TGeo, GeoModel, etc.

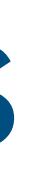

## Geometry R&D (1)

- - Conceptual building blocks

TrackingVolume

Layer

Surface

- detray GPU R&D geometry: re-implemented w/o layer concept - huge simplification in navigation code - can we do this also for ACTS/Core ?

### • Geometry model of ACTS stems from ATLAS Trk::TrackingGeometry

11

### **Quite some overlap between those**

## Geometry R&D (2) - Experimental

### ‣ Experimental::Detector Geometry model of ACTS

12

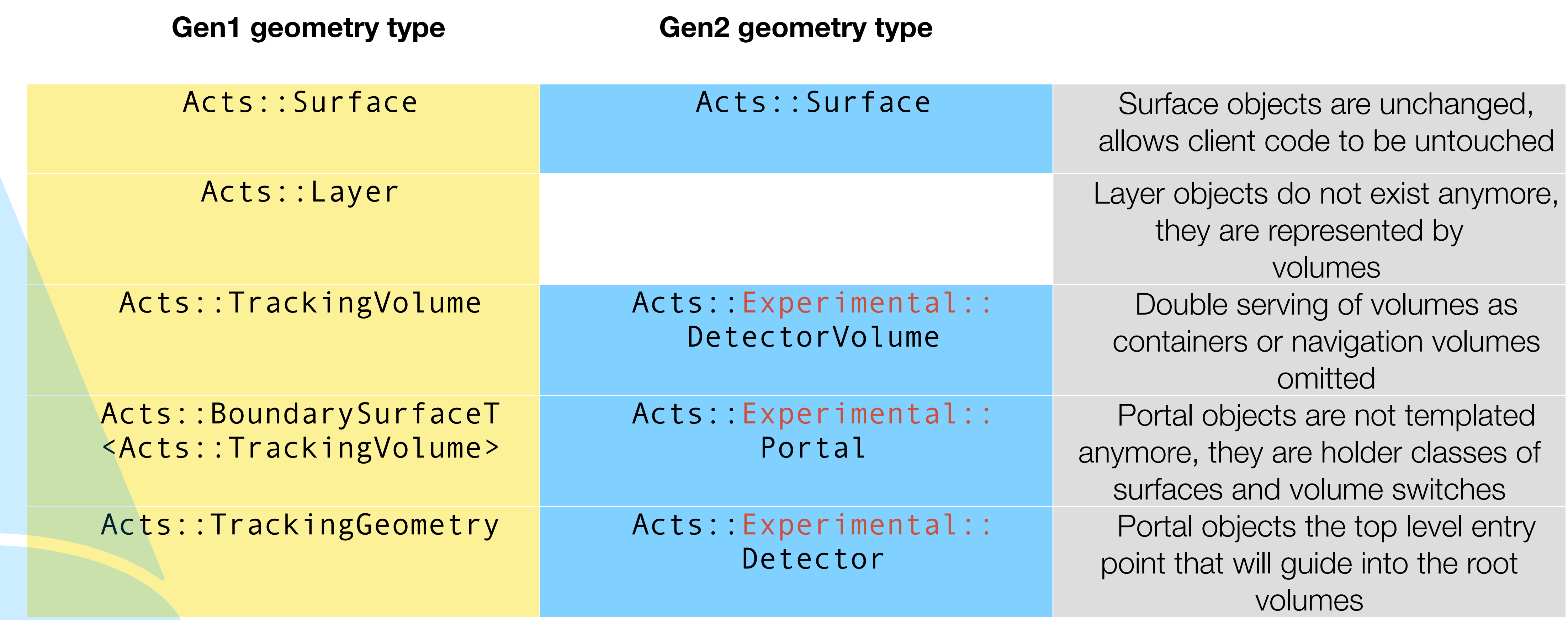

# Geometry R&D (3) - Blueprint

• New type of geometry building using Experimental::Blueprint

13

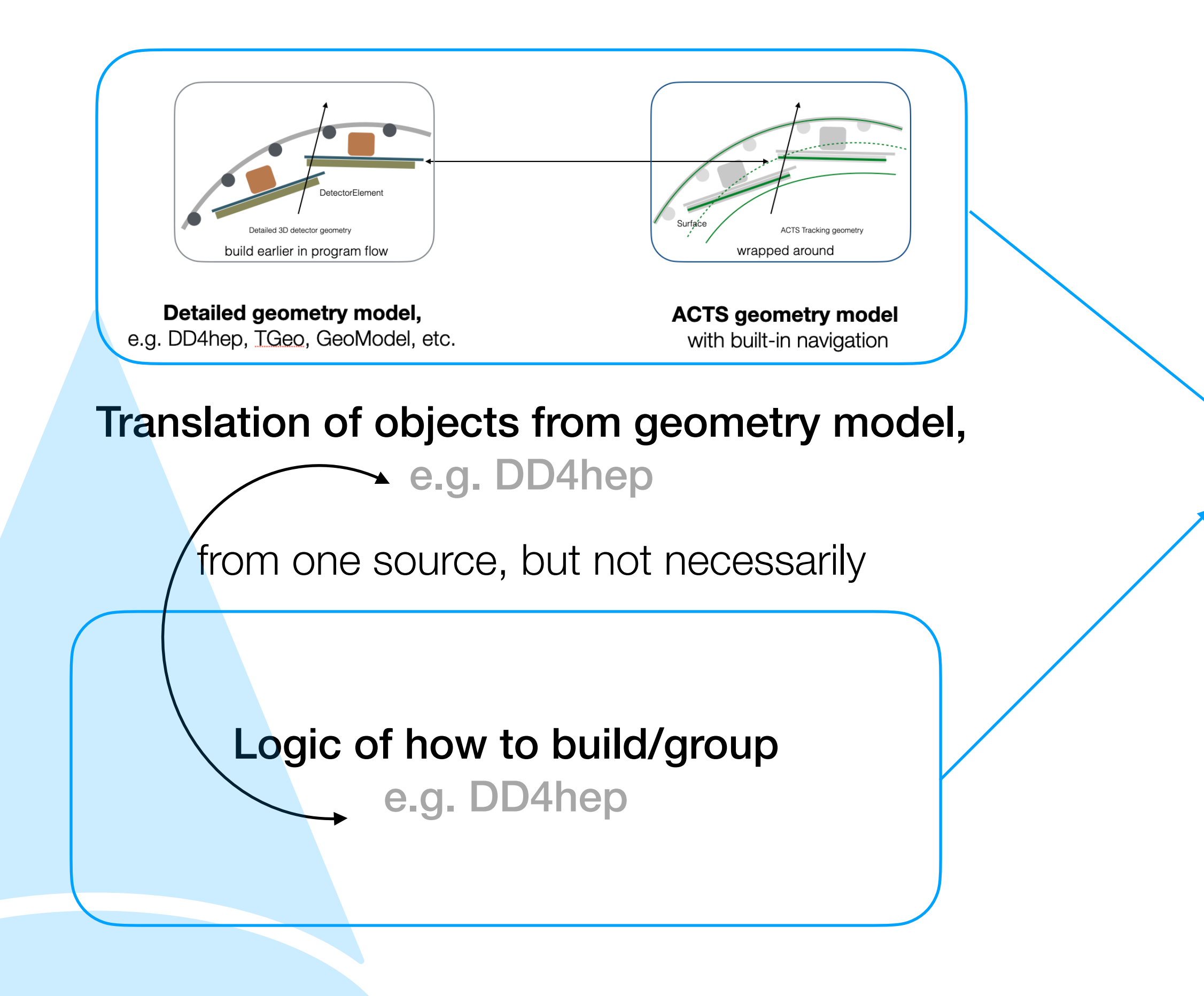

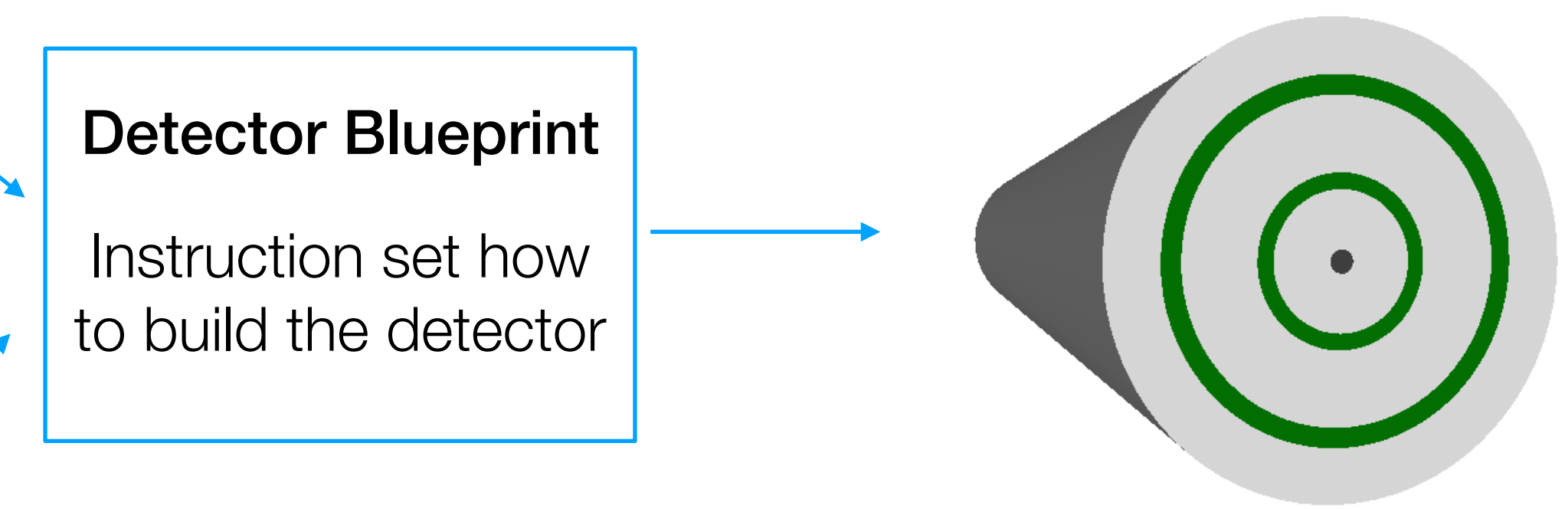

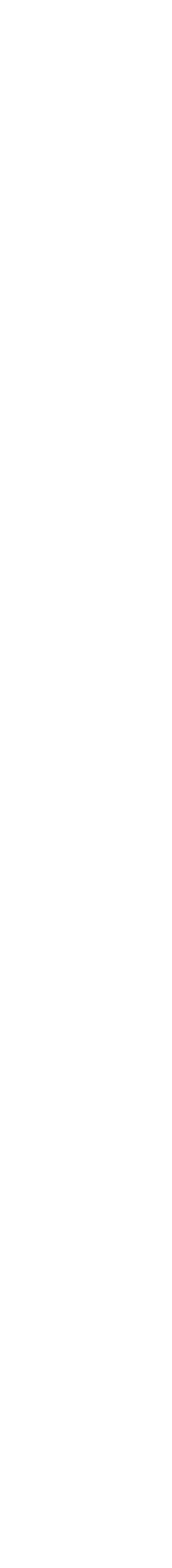

# Geometry R&D (4) - Blueprint

• New type of geometry building using Experimental::Blueprint

### Blueprint is an instruction graph

14

- Added functionality to visualize before building, in order to spot problems

non-coloured nodes are virtual containers

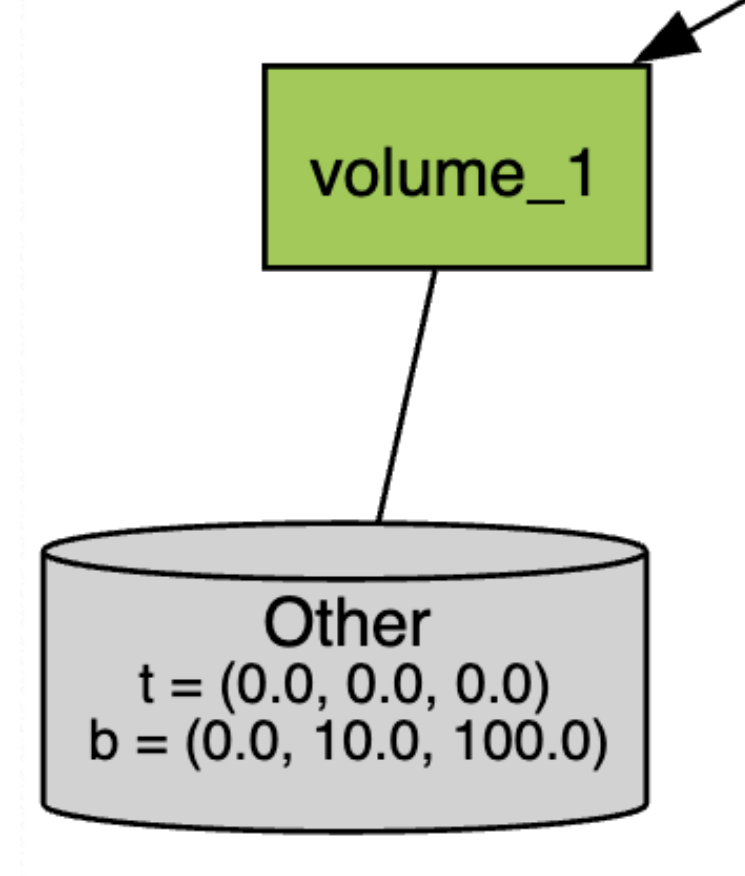

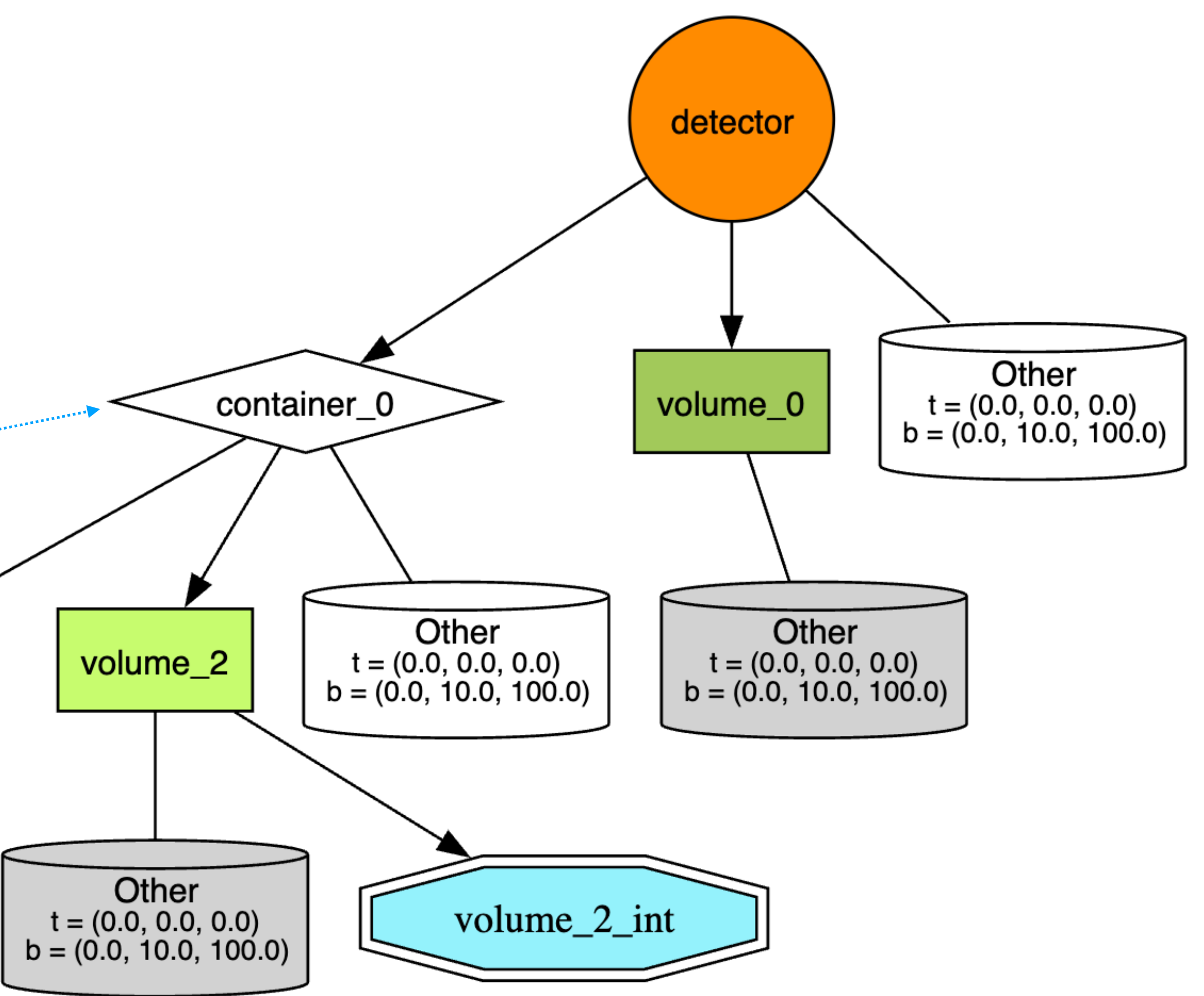

# Geometry R&D (5) - drift detectors

- ‣ In Gen2 geometry, navigation is outsourced to Delegates
	- allows for client-specified navigation
	- helped developing first prototypes for (ATLAS) Muon System

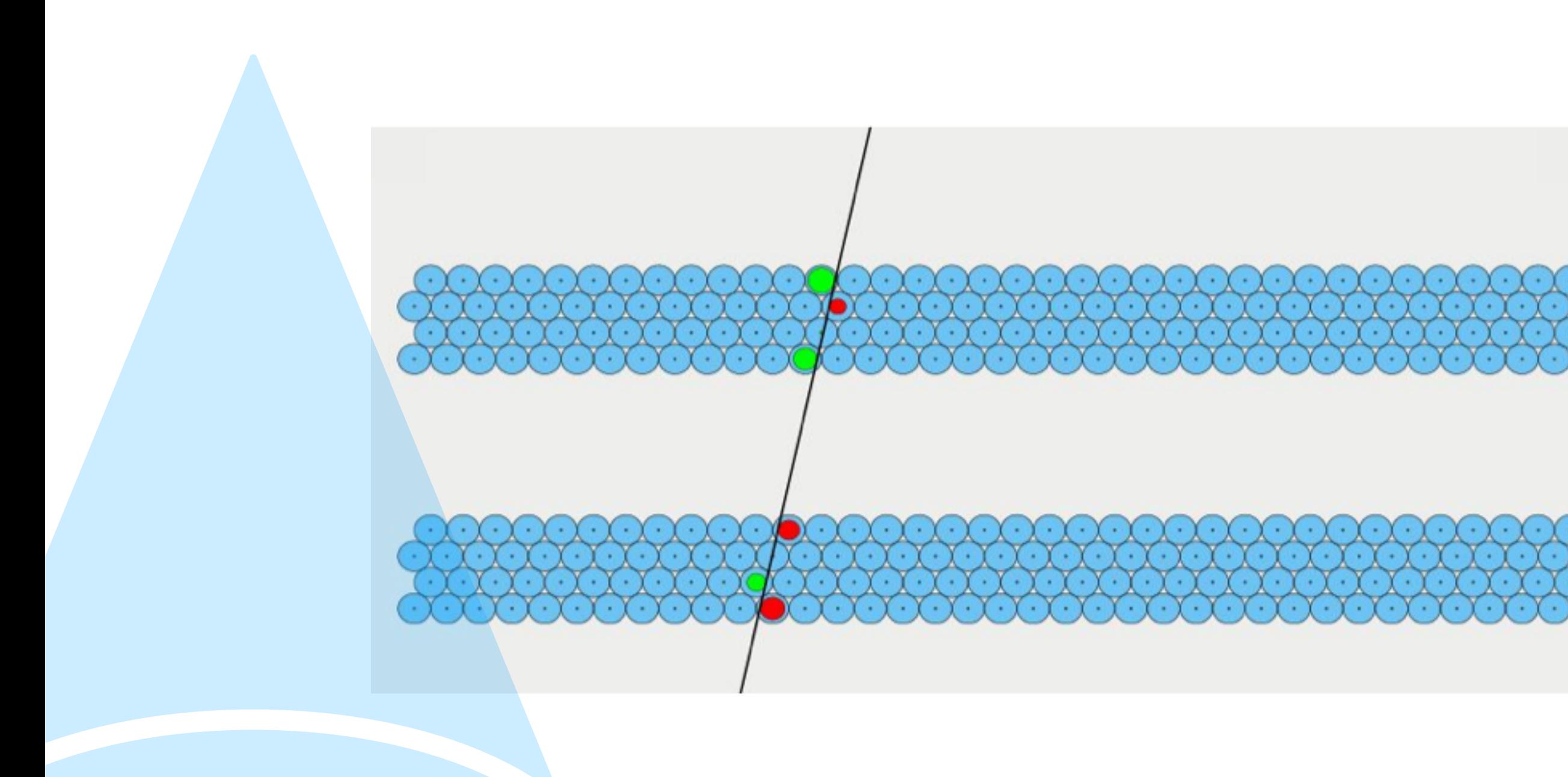

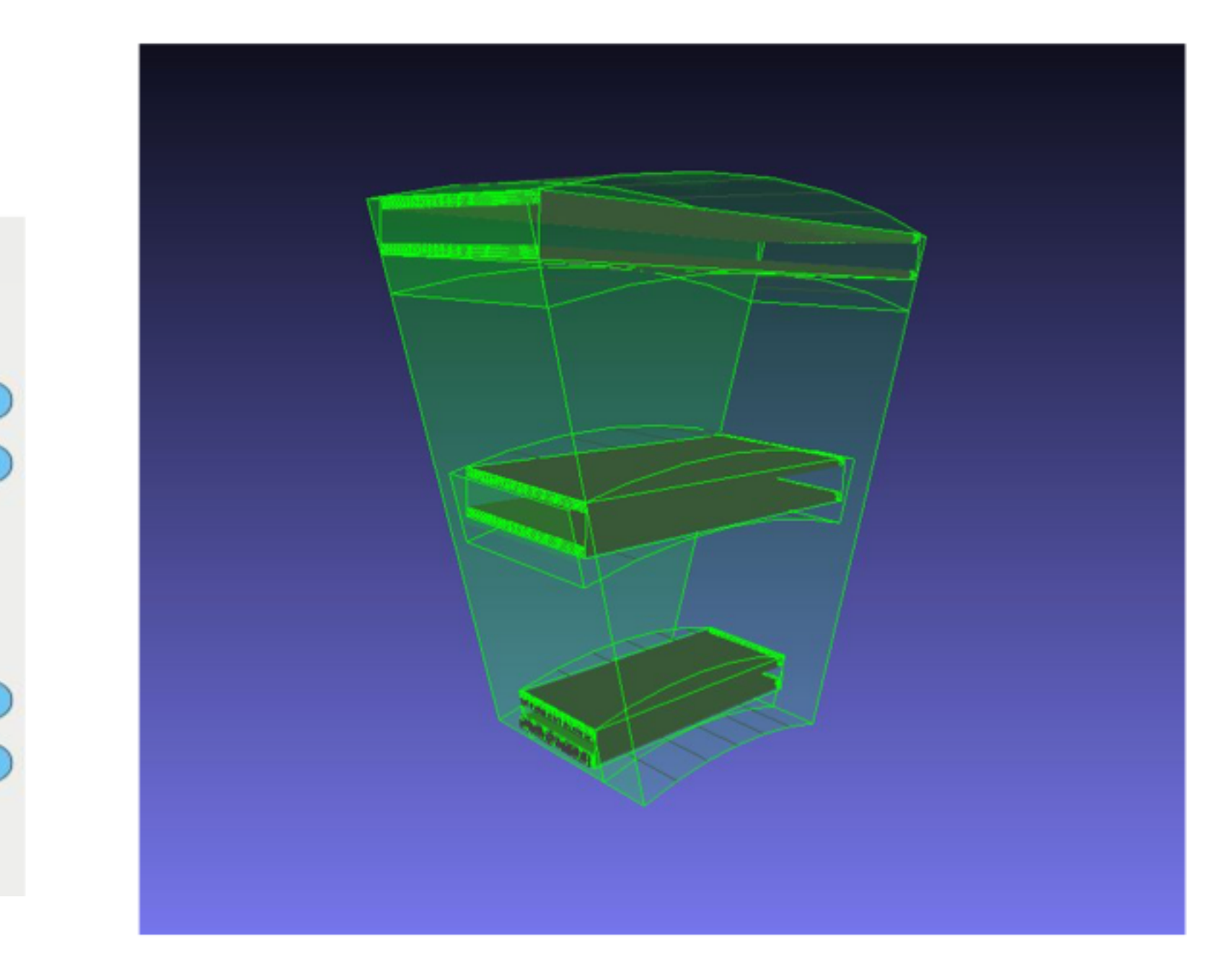

Mock up muon sector spectrometer. Every detector volume holds the navigation delegate

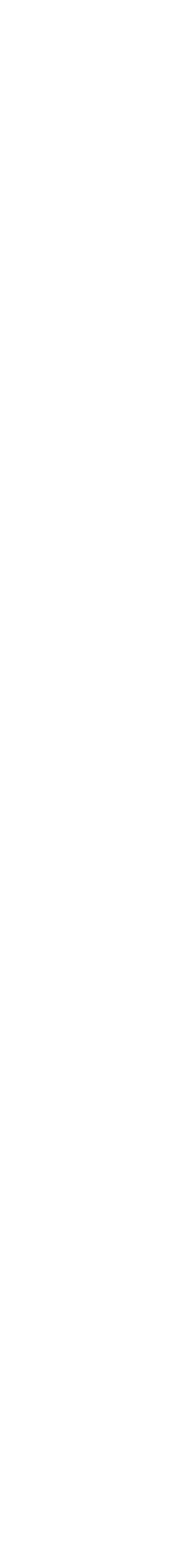

15

b = (0.0, 25.0, 4000.0) BeamPipe\_int Pixels\_gap\_0 PixelEndcapN

Cylinder to the con-

 $C_1$  and  $C_2$  $=$   $\frac{1}{2}$   $\frac{1}{2}$   $\frac{1}{2$ 

Cylinder to the con-Cylinder to the con-

Cylinder to the conb = (25.0, 200.0, 4.0) PixelEndcapN5\_int Cylinder t = (0.0, 0.0, -1219.0) b = (25.0, 200.0, 96.0) Cylinder to the conb = (25.0, 200.0, 4.0) PixelEndcapN4\_int Cylinder t = (0.0, 0.0, -1049.5)

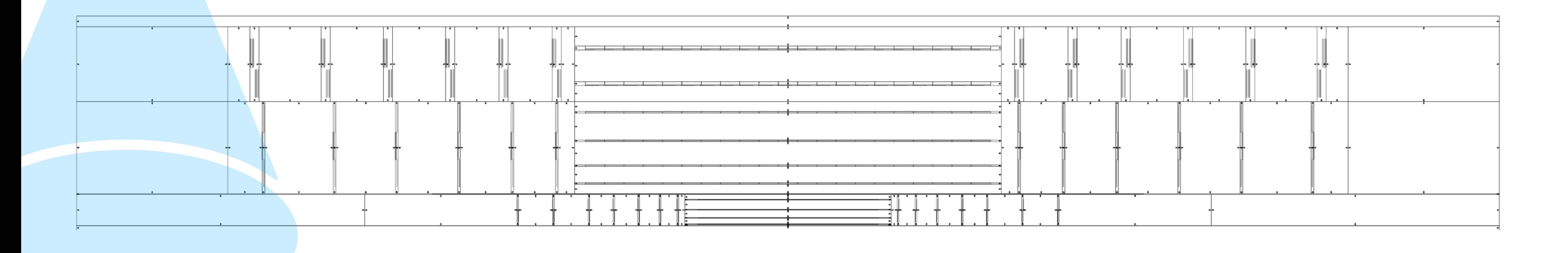

world vol.

**The Company's Security of Security Company's Company's Security (Security Company) (Security Company) (Security Company) (Security Company) (Security Company) (Security Company) (Security Company) (Security Company) (Secu** 

LongStrip and December 2012 Control Control Control Control Control Control Control Control Control Control Control Control Control Control Control Control Control Control Control Control Control Control Control Control Co

Cylinder to the con- $-$  (2074.00) LongStripEndcapT = (1.0, 0.0, 0.0, 149.5)

Cylinder to the con- $-$ (200.00) LongStripEndcapA4 and Cylinder th Cylinder to Cylinder that Cylinder the Cylinder to Cylinder that Cylinder the Cylinder tracers and  $v$  world.  $v$  and  $v$  world. The cylinder that  $v$  $=$  (0.00, 1200.0) world. world.

> Cylinder to the con- $-$  (220.00) LongStripEndcapN1 = (1.0, 0.0, 0.0, 124.5) and (720.0, 124.5) b = (720.0, 124.5) and (720.0, 124.5)

b = (25.0, 200.0, 4.0) PixelEndcapN6\_int Cylinder t = (0.0, 0.0, -1419.0)

b = (25.0, 200.0, 17.5)

BeamPipe Pixels vol. binning : z PST ShortStrips vol. binning : z PixelBarrel vol. binning : r PixelEndcapP vol. binning : z Pixels\_gap\_1 Cylinder t = (0.0, 0.0, 0.0) b = (25.0, 200.0, 4000.0) b = (25.0, 200.0, 810.0) PixelEndcapN\_gap\_0 PixelEndcapN6 PixelEndcapN\_gap\_1 PixelEndcapN5 PixelEndcapN\_gap\_2 PixelEndcapN4 PixelEndcapN\_gap\_3 PixelEndcapN3 PixelEndcapN\_gap\_4 PixelEndcapN2 PixelEndcapN\_gap\_5 PixelEndcapN1 PixelEndcapN\_gap\_6 PixelEndcapN0 PixelEndcapN\_gap\_7 Cylinder t = (0.0, 0.0, -1480.0) b = (25.0, 200.0, 900.0) b = (25.0, 200.0, 4.5) PixelEndcapN2\_int Cylinder t = (0.0, 0.0, -779.5) Cylinder t = (0.0, 0.0, -719.5) b = (25.0, 200.0, 4.5) PixelEndcapN1\_int Cylinder t = (0.0, 0.0, -669.5) Cylinder t = (0.0, 0.0, -619.5) b = (25.0, 200.0, 4.5) PixelEndcapN0\_int Cylinder t = (0.0, 0.0, -597.5) PixelBarrel\_gap\_0 PixelLayer0 PixelBarrel\_gap\_1 PixelLayer1 PixelBarrel\_gap\_2 PixelLayer2 PixelBarrel\_gap\_3 PixelLayer3 PixelBarrel\_gap\_4 Cylinder t = (0.0, 0.0, 0.0) b = (25.0, 200.0, 580.0) Cylinder t = (0.0, 0.0, 0.0) b = (25.0, 31.0, 580.0) Cylinder t = (0.0, 0.0, 0.0) b = (31.0, 35.0, 580.0) PixelLayer0\_int Cylinder t = (0.0, 0.0, 0.0) b = (35.0, 67.0, 580.0) Cylinder t = (0.0, 0.0, 0.0) b = (67.0, 70.0, 580.0) PixelLayer1\_int Cylinder t = (0.0, 0.0, 0.0) b = (70.0, 113.0, 580.0) Cylinder t = (0.0, 0.0, 0.0) b = (113.0, 116.0, 580.0) PixelLayer2\_int Cylinder t = (0.0, 0.0, 0.0) b = (116.0, 169.0, 580.0) Cylinder t = (0.0, 0.0, 0.0) b = (169.0, 172.0, 580.0) PixelLayer3\_int Cylinder t = (0.0, 0.0, 0.0) b = (172.0, 200.0, 580.0) PixelEndcapP\_gap\_0 PixelEndcapP0 PixelEndcapP\_gap\_1 PixelEndcapP1 PixelEndcapP\_gap\_2 PixelEndcapP2 PixelEndcapP\_gap\_3 PixelEndcapP3 PixelEndcapP\_gap\_4 PixelEndcapP4 PixelEndcapP\_gap\_5 PixelEndcapP5 PixelEndcapP\_gap\_6 PixelEndcapP6 PixelEndcapP\_gap\_7 Cylinder t = (0.0, 0.0, 1480.0) b = (25.0, 200.0, 900.0) Cylinder t = (0.0, 0.0, 597.5) Cylinder t = (0.0, 0.0, 619.5) b = (25.0, 200.0, 4.5) PixelEndcapP0\_int Cylinder t = (0.0, 0.0, 669.5) Cylinder t = (0.0, 0.0, 719.5) b = (25.0, 200.0, 4.5) PixelEndcapP1\_int Cylinder t = (0.0, 0.0, 779.5) Cylinder t = (0.0, 0.0, 839.5) b = (25.0, 200.0, 4.5) PixelEndcapP2\_int Cylinder t = (0.0, 0.0, 909.5) Cylinder t = (0.0, 0.0, 979.5) b = (25.0, 200.0, 4.5) PixelEndcapP3\_int Cylinder t = (0.0, 0.0, 1049.5) Cylinder t = (0.0, 0.0, 1119.0) b = (25.0, 200.0, 4.0) PixelEndcapP4\_int Cylinder t = (0.0, 0.0, 1219.0) Cylinder t = (0.0, 0.0, 1319.0) b = (25.0, 200.0, 4.0) PixelEndcapP5\_int Cylinder t = (0.0, 0.0, 1419.0) Cylinder t = (0.0, 0.0, 1519.0) b = (25.0, 200.0, 4.0) PixelEndcapP6\_int Cylinder t = (0.0, 0.0, 1951.5) Cylinder t = (0.0, 0.0, 3190.0) b = (25.0, 200.0, 810.0) Cylinder t = (0.0, 0.0, 0.0) b = (200.0, 204.0, 4000.0) PST\_int ShortStrips\_gap\_0 ShortStripEndcapN vol. binning : z ShortStripBarrel vol. binning : r ShortStripEndcapP vol. binning : z ShortStrips\_gap\_1 Cylinder t = (0.0, 0.0, 0.0) b = (204.0, 720.0, 4000.0) Cylinder t = (0.0, 0.0, -3575.0) b = (204.0, 720.0, 425.0) ShortStripEndcapN\_gap\_0 ShortStripEndcapN5 ShortStripEndcapN\_gap\_1 ShortStripEndcapN4 ShortStripEndcapN\_gap\_2 ShortStripEndcapN3 ShortStripEndcapN\_gap\_3 ShortStripEndcapN2 ShortStripEndcapN\_gap\_4 ShortStripEndcapN1 ShortStripEndcapN\_gap\_5 ShortStripEndcapN0 ShortStripEndcapN\_gap\_6 Cylinder t = (0.0, 0.0, -2175.0) b = (204.0, 720.0, 975.0) Cylinder t = (0.0, 0.0, -3053.5) Cylinder t = (0.0, 0.0, -2949.5) b = (204.0, 720.0, 7.5) ShortStripEndcapN5\_int Cylinder t = (0.0, 0.0, -2749.5) Cylinder t = (0.0, 0.0, -2549.5) b = (204.0, 720.0, 7.5) ShortStripEndcapN4\_int Cylinder t = (0.0, 0.0, -2374.5) Cylinder t = (0.0, 0.0, -2199.5) b = (204.0, 720.0, 7.5) ShortStripEndcapN3\_int Cylinder t = (0.0, 0.0, -2024.5) Cylinder t = (0.0, 0.0, -1849.5) b = (204.0, 720.0, 7.5) ShortStripEndcapN2\_int Cylinder t = (0.0, 0.0, -1699.5) Cylinder t = (0.0, 0.0, -1549.5) b = (204.0, 720.0, 7.5) ShortStripEndcapN1\_int Cylinder t = (0.0, 0.0, -1424.5) Cylinder t = (0.0, 0.0, -1299.5) b = (204.0, 720.0, 7.5) ShortStripEndcapN0\_int Cylinder t = (0.0, 0.0, -1246.0) ShortStripBarrel\_gap\_0 ShortStripLayer0 ShortStripBarrel\_gap\_1 ShortStripLayer1 ShortStripBarrel\_gap\_2 ShortStripLayer2 ShortStripBarrel\_gap\_3 ShortStripLayer3 ShortStripBarrel\_gap\_4 Cylinder t = (0.0, 0.0, 0.0) b = (204.0, 720.0, 1200.0) Cylinder t = (0.0, 0.0, 0.0) b = (204.0, 257.0, 1200.0) Cylinder t = (0.0, 0.0, 0.0) b = (257.0, 265.0, 1200.0) ShortStripLayer0\_int Cylinder t = (0.0, 0.0, 0.0) b = (265.0, 357.0, 1200.0) Cylinder t = (0.0, 0.0, 0.0) b = (357.0, 365.0, 1200.0) ShortStripLayer1\_int Cylinder t = (0.0, 0.0, 0.0) b = (365.0, 496.0, 1200.0) Cylinder t = (0.0, 0.0, 0.0) b = (496.0, 505.0, 1200.0) ShortStripLayer2\_int Cylinder t = (0.0, 0.0, 0.0) b = (505.0, 656.0, 1200.0) Cylinder t = (0.0, 0.0, 0.0) b = (656.0, 665.0, 1200.0) ShortStripLayer3\_int Cylinder t = (0.0, 0.0, 0.0) b = (665.0, 720.0, 1200.0) ShortStripEndcapP\_gap\_0 ShortStripEndcapP0 ShortStripEndcapP\_gap\_1 ShortStripEndcapP1 ShortStripEndcapP\_gap\_2 ShortStripEndcapP2 ShortStripEndcapP\_gap\_3 ShortStripEndcapP3 ShortStripEndcapP\_gap\_4 ShortStripEndcapP4 ShortStripEndcapP\_gap\_5 ShortStripEndcapP5 ShortStripEndcapP\_gap\_6 Cylinder t = (0.0, 0.0, 2175.0) Cylinder t = (0.0, 0.0, 1246.0) Cylinder t = (0.0, 0.0, 1299.5) b = (204.0, 720.0, 7.5) ShortStripEndcapP0\_int Cylinder t = (0.0, 0.0, 1424.5) Cylinder t = (0.0, 0.0, 1549.5) b = (204.0, 720.0, 7.5) ShortStripEndcapP1\_int Cylinder t = (0.0, 0.0, 1699.5) Cylinder t = (0.0, 0.0, 1849.5) b = (204.0, 720.0, 7.5) ShortStripEndcapP2\_int Cylinder t = (0.0, 0.0, 2024.5) Cylinder t = (0.0, 0.0, 2199.5) b = (204.0, 720.0, 7.5) ShortStripEndcapP3\_int Cylinder t = (0.0, 0.0, 2374.5)

Cylinder to the con- $=$  (204.00, 7.5)  $\frac{1}{2}$  ShortStripEndcap t  $=$   $\frac{1}{2}$  Cylinder to Cylinder t = (0.0, 0.0, 3575.0)

Cylinder to the con-

Cylinder to the con-Cylinder to the con- $-$  (200.0, 25.5) LongStripEndcapH = (1.0, 0.0, 0.0, 174.5) b = (720.0, 174.5)

Cylinder to the conb = (720.0, 1140.0, 25.5) LongStripEndcapN2\_int Cylinder t = (0.0, 0.0, -1749.5) b = (720.0, 1140.0, 124.5) <u> Zandro e e e e e e e e este</u>

Cylinder to the con- $-$  (2074.00) Long-StripEndcapP2 and (1.0, 2074.5) b = (720.0, 2074.

Cylinder to the conb = (720.0, 25.5) Long-StripEndcapP3\_int Cylinder t = (1.0, 0.0, 2424.5) b = (720.0, 2424.5) b = (720.0, 149.5) b = (720.0, 149.5) b = (720.0, 2424.5) b = (720.0, 1140.0, 149.5) b = (720.0, 149.5) b = (720.0, 149.5) b = (7

Cylinder to the con- $-25.5$  LongStripEndcapP1 and  $-$  (1.0, 0.0, 2799.5)  $-$ 

Cylinder to the conb = (720.0, 1140.0, 25.5) LongStripEndcapN0\_int Cylinder t = (0.0, 0.0, -1237.0)

b = (204.0, 720.0, 96.5)

b = (204.0, 720.0, 117.5)

 $C_1$  ,  $C_2$  $-2(2n)$  and  $-2(n)$  and  $-2(n)$ Cylinder to the conb = (720.0, 1140.0, 425.0)

Cylinder to the con- $-$  (200.0, 25.5) LongStripEndcapP1 and (1.0, 1749.5) b = (720.0, 1740.0, 1749.5) b = (720.0, 1740.0, 124.5) a = (720.0, 124.5) a = (720.0, 1740.0, 1749.5) a = (720.0, 1740.0, 1740.0, 1749.1, 1749.

b = (204.0, 720.0, 46.0)

b = (204.0, 720.0, 46.0)

b = (204.0, 720.0, 142.5)

Cylinder to the con- $-$  (204.0, 720.0, 7.5)  $-$  (0.0, 0.0, 274, 2749.5)  $-$  Cylinder t = (0.0, 0.0, 0.0) b = (720.0, 810.0, 1200.0)

Cylinder to b = (810.0) LongStrip LongStrip\_int Cylinder t = (0.0, 0.0, 0.0, 0.0, 0.0) b = (833.0, 1010.0, 1200.0)

Cylinder to b = (1032.0) LongStripLayer1\_int Cylinder t = (1032.0, 1140.0) b = (1032.0, 1140.0) b = (1032.0, 1200.0) b = (1032.0) b = (1032.0) b = (1032.0) b = (1032.0, 1140.0) b = (1032.0) b = (1032.0) b = (1032.0) b = (1

Cylinder to the con-

 $-20.0,$  PD  $-$  The Company of the Cylinder t  $-$ 

ODD building blueprint from DD4hep:

### Resulting ODD detector

### Geometry R&D (5) - Blueprint on ODD

## Geometry (6) - Quo vadis?

- ‣ Gen1 geometry: Acts::TrackingGeometry Well established, baseline
- ‣ Gen2 geometry: Acts::Experimental::Detector
	- Blueprint
	- Layer-less
	- Navigation delegates

- ‣ Gen3 geometry:
	-
	-

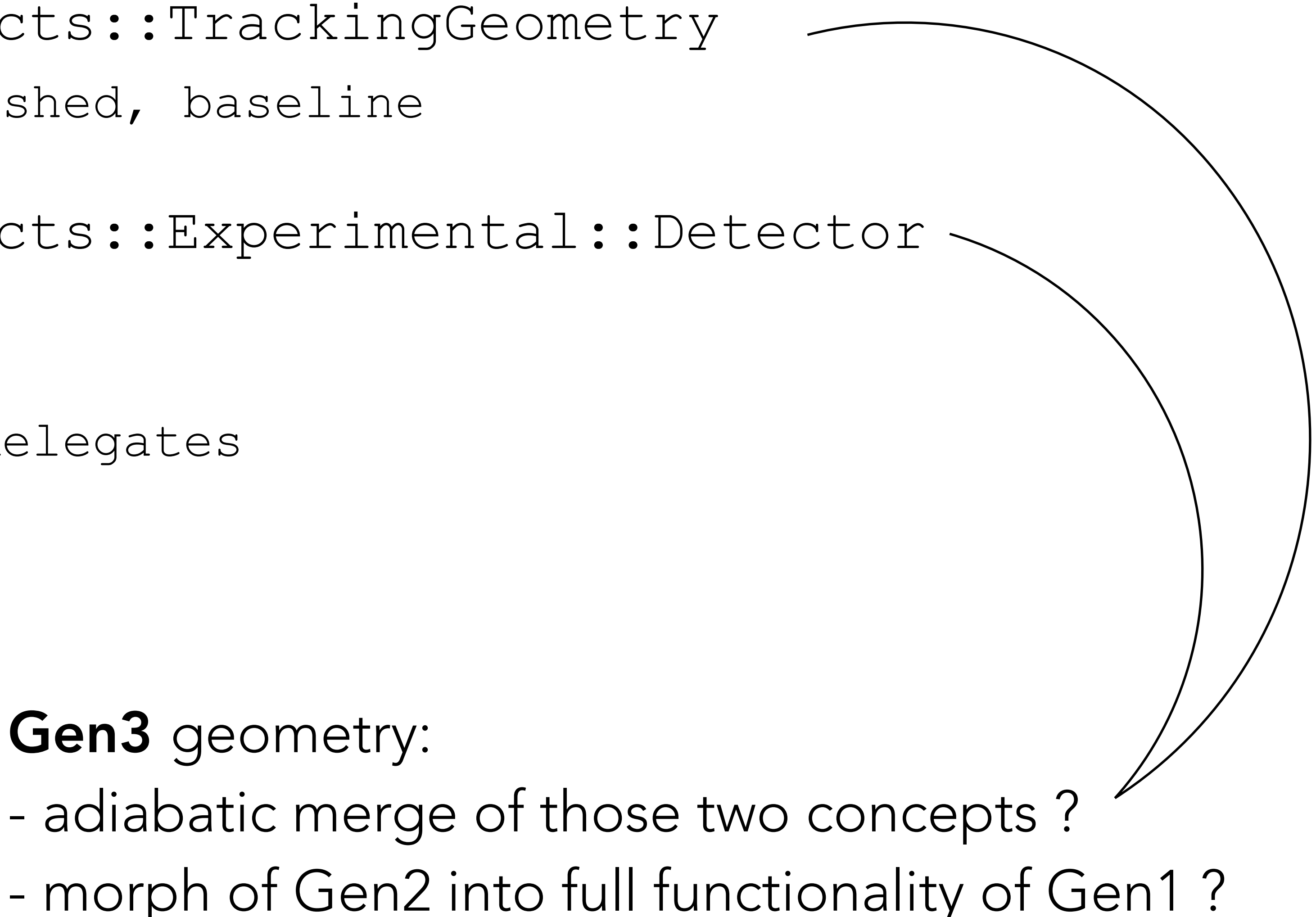

### Material

18

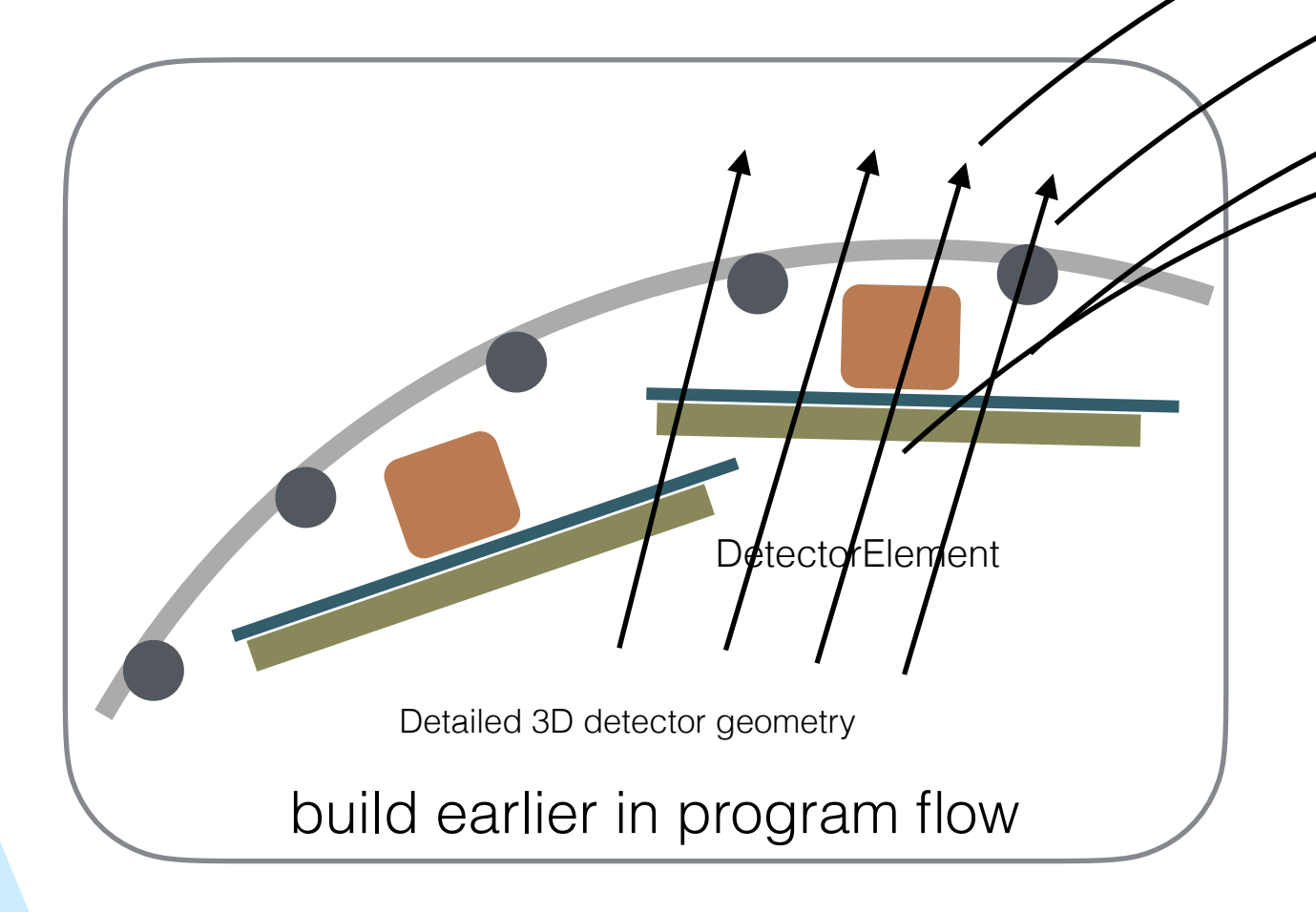

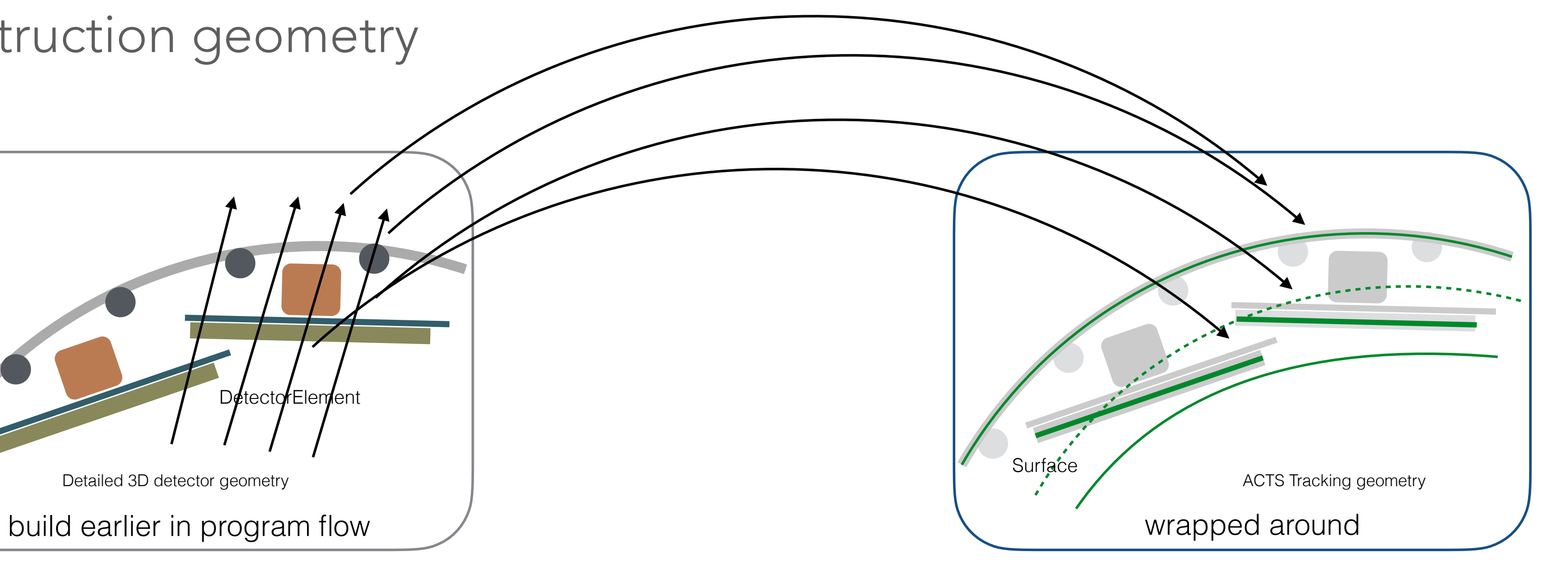

### **ACTS geometry model** with builtin navigation

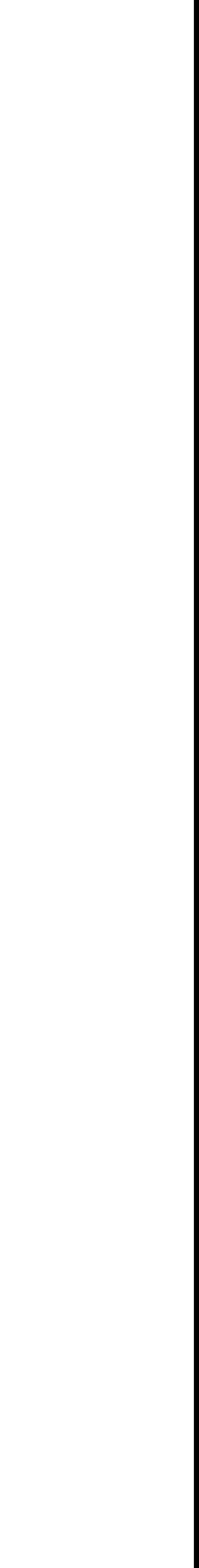

### **Detailed geometry model,** e.g. DD4hep, TGeo, GeoModel, etc.

- ‣ ACTS ships with a material mapping module
	- reoncstruction geometry

- allows to transcribe the full Geant4 geometry and map it onto the simplified

### Material R&D

- ‣ New Grid based material classes introduced - Including a k-means compression algorithm
- ‣ Material mapping/validation without & with propagation/navigation
	- This is to allow for material mapping/ validation with optionally bypassing the propagator infrastructure
	- Support for Gen1/Gen2 geometry model
- ‣ Move most material mapping/validation into Core - Allow for more seemingness integration into SW stack

t\_X0:v\_eta

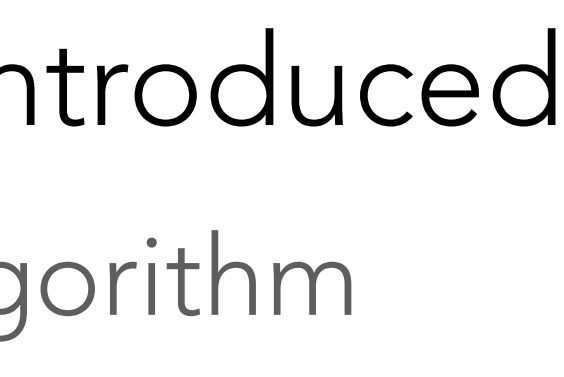

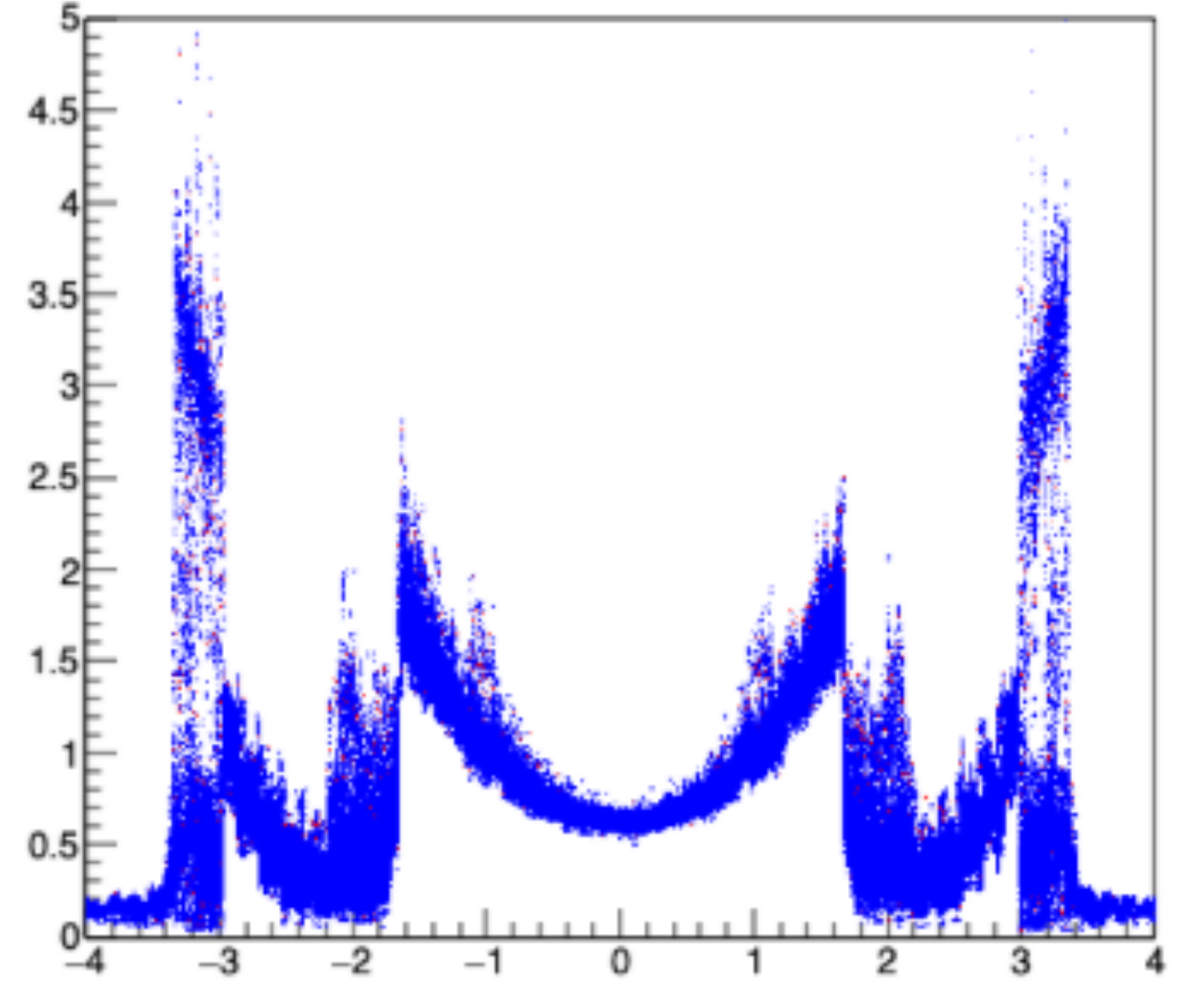

19

### Event Data Model (1)

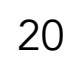

(Bound) track parameterisation is defined: **local coordinates of the surface + global momentum** 

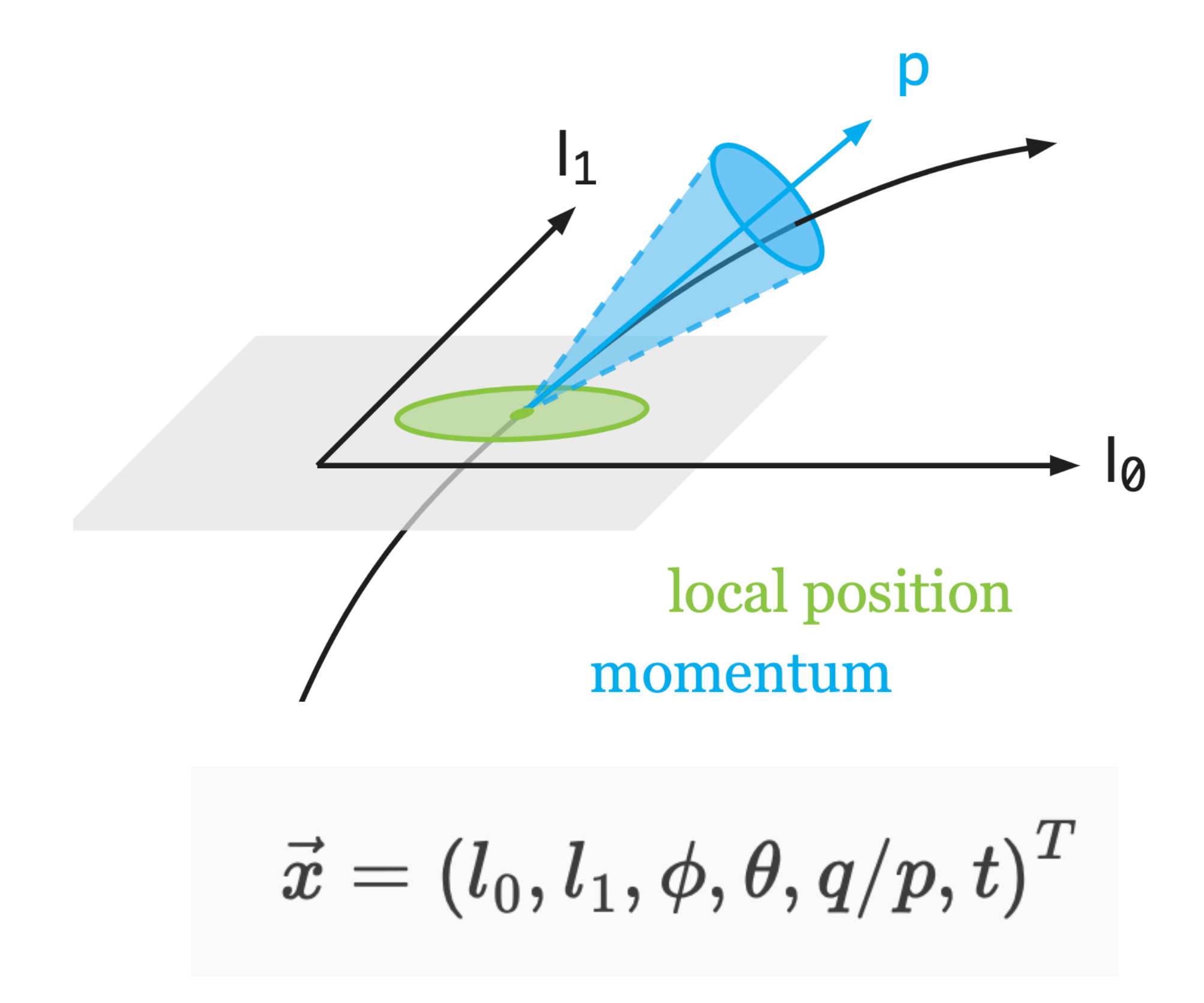

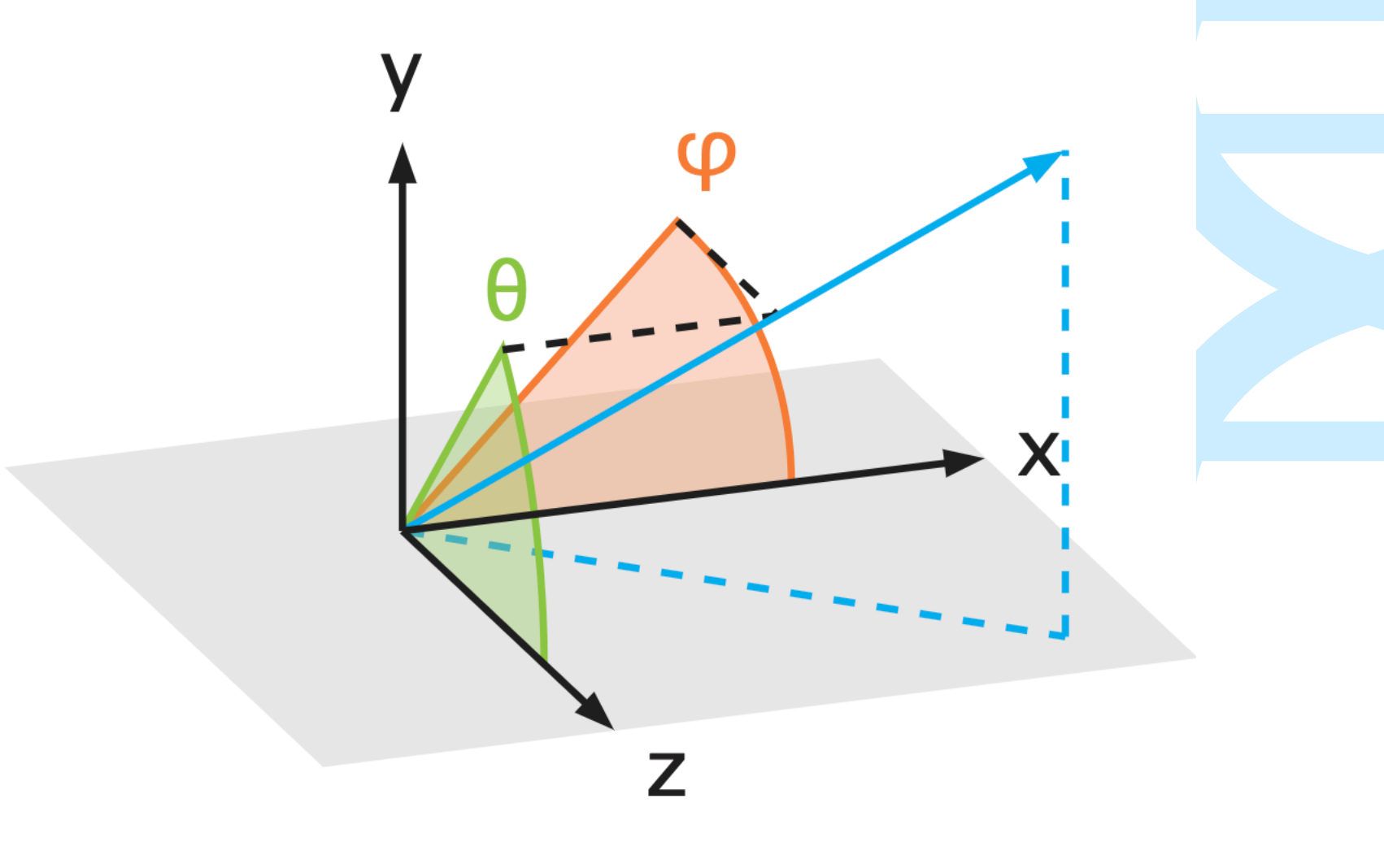

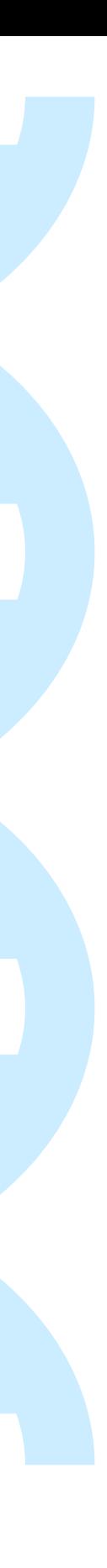

Bound track parameters

Pixel measurement

Pixel measurement with time

Strip measurement (along local x)

Drift time/circle measurement

…

Measurements can be represented as subsets of the full bound parameter space. *•* track parametrized on a surface by five parameters: (*l*0*, l*1*, ,* ✓*, q/p*)

**This** is done at compile time to increase computing performance.

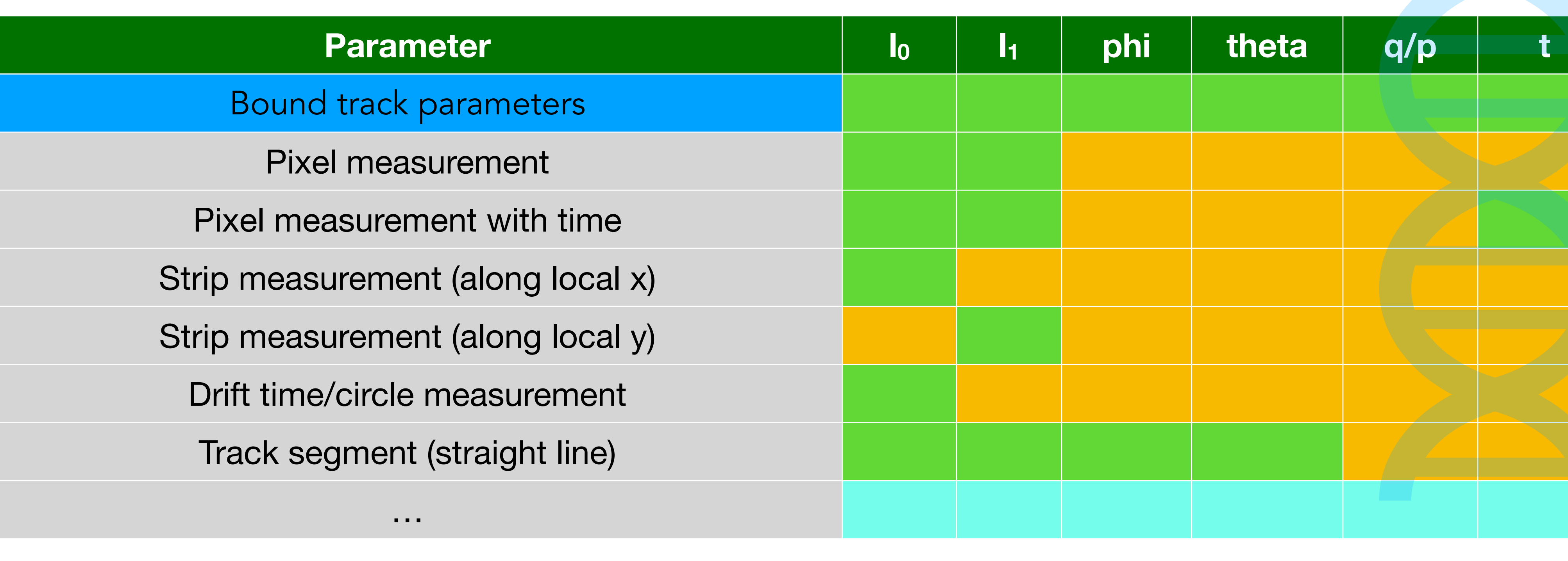

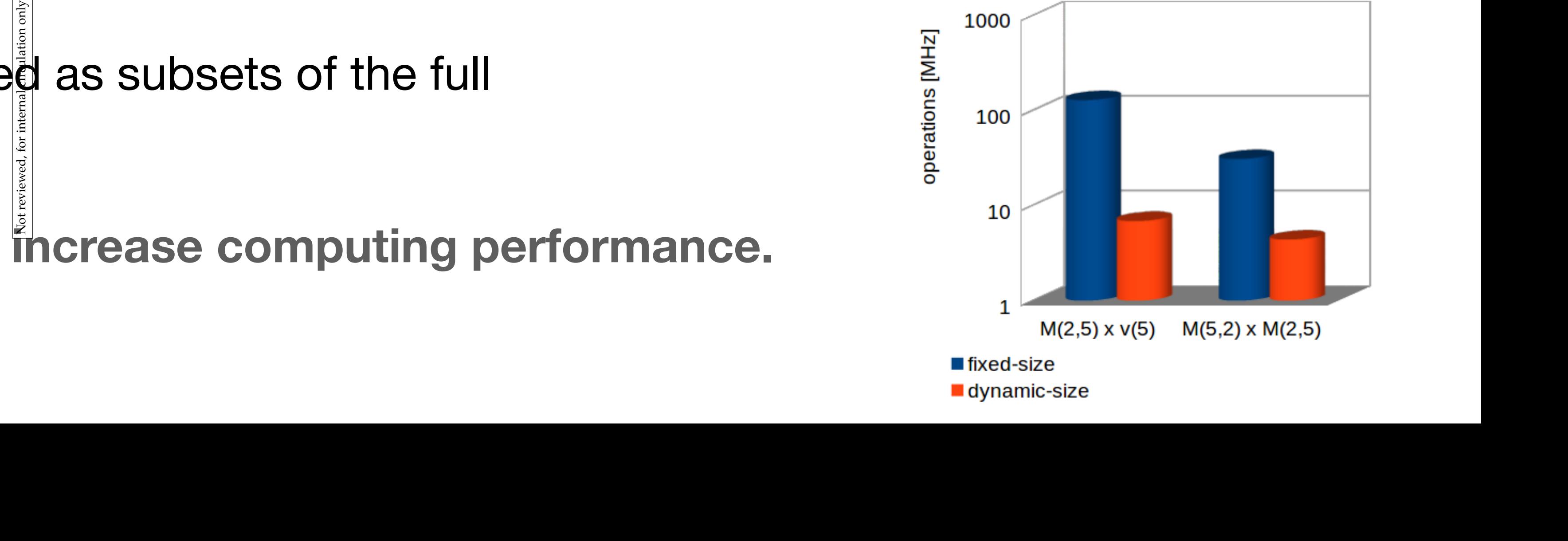

**••** dynamic-size **and dynamic-size** 

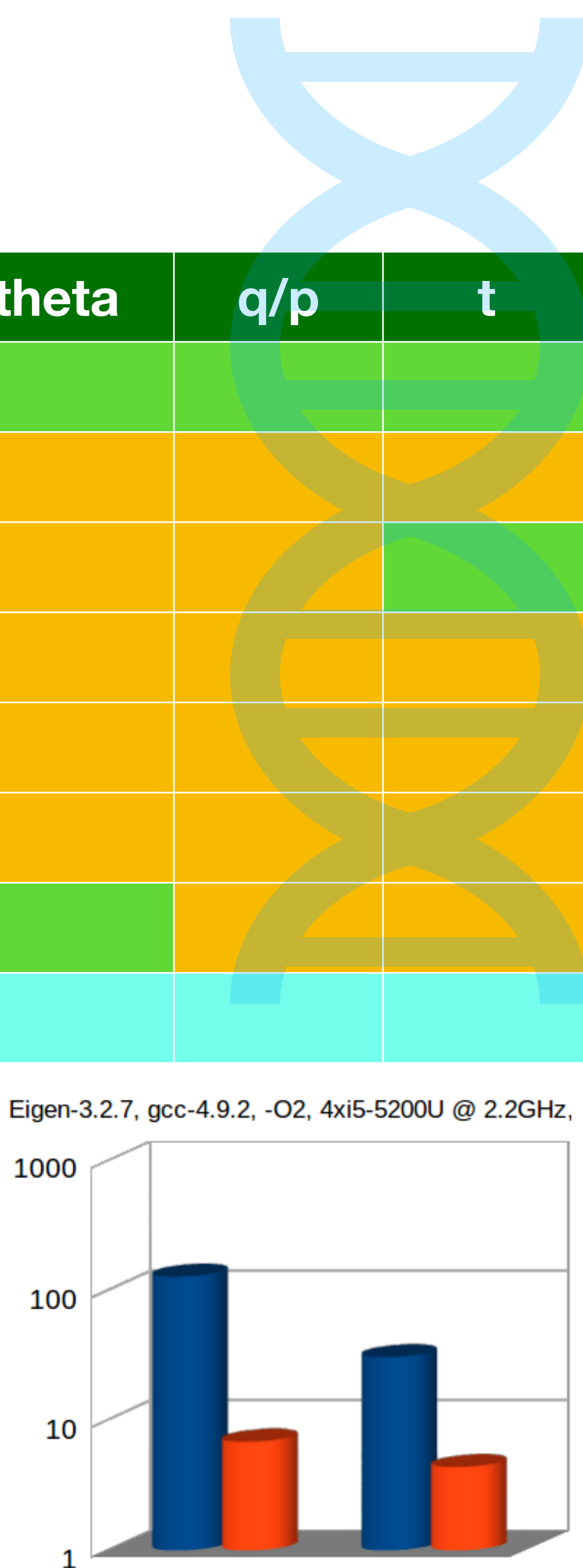

## Event Data Model (2)

### **Parameter**

## Event Data Model (3)

‣ MultiTrajectory with frontend/backend split

### ACTS has an internal EDM optimised for track reconstruction.

- recent work to separate transient model from I/O backend
- demonstrator with **PODIO** established
- Non-optimised **EDM4Hep version** also available

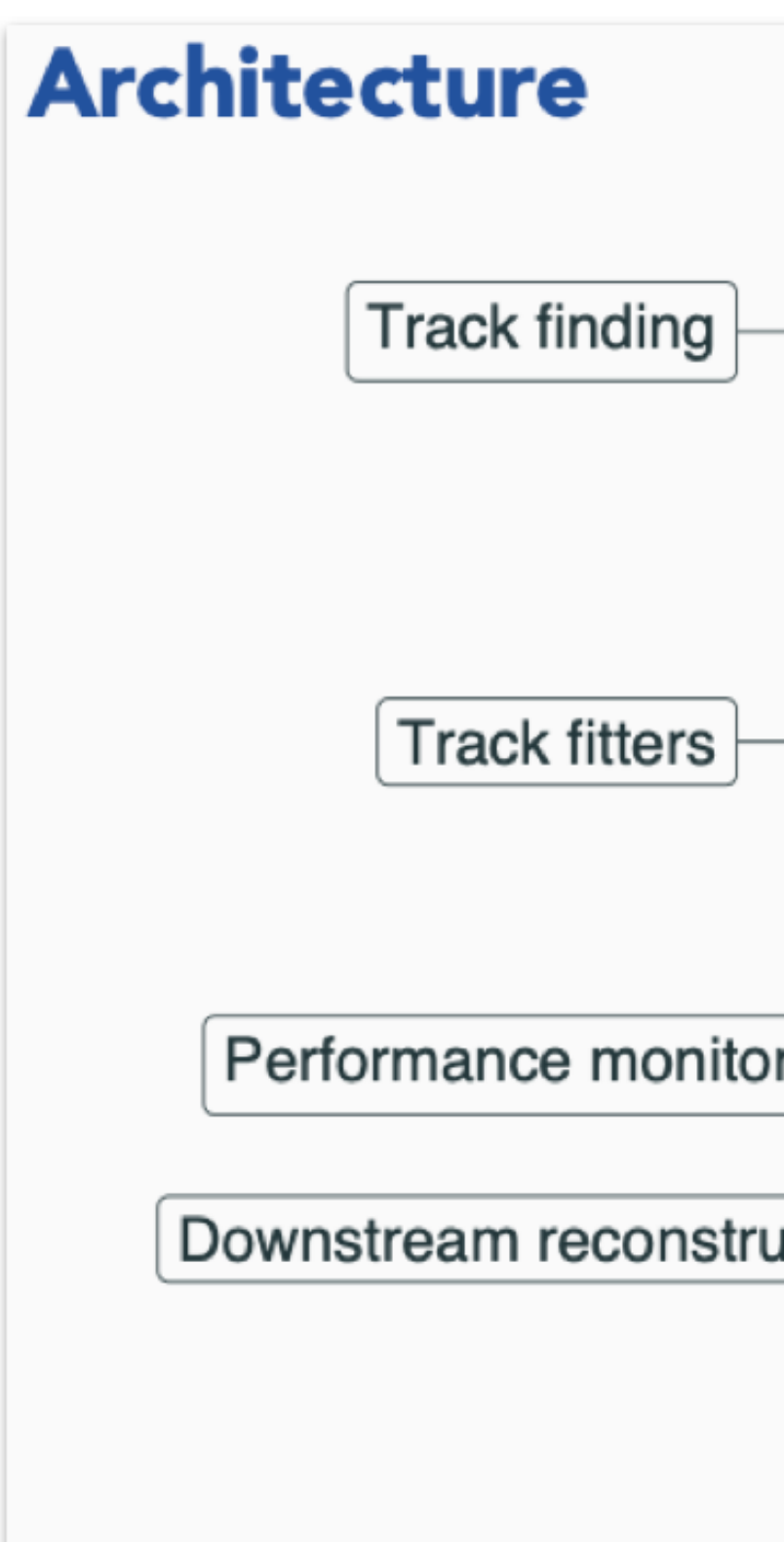

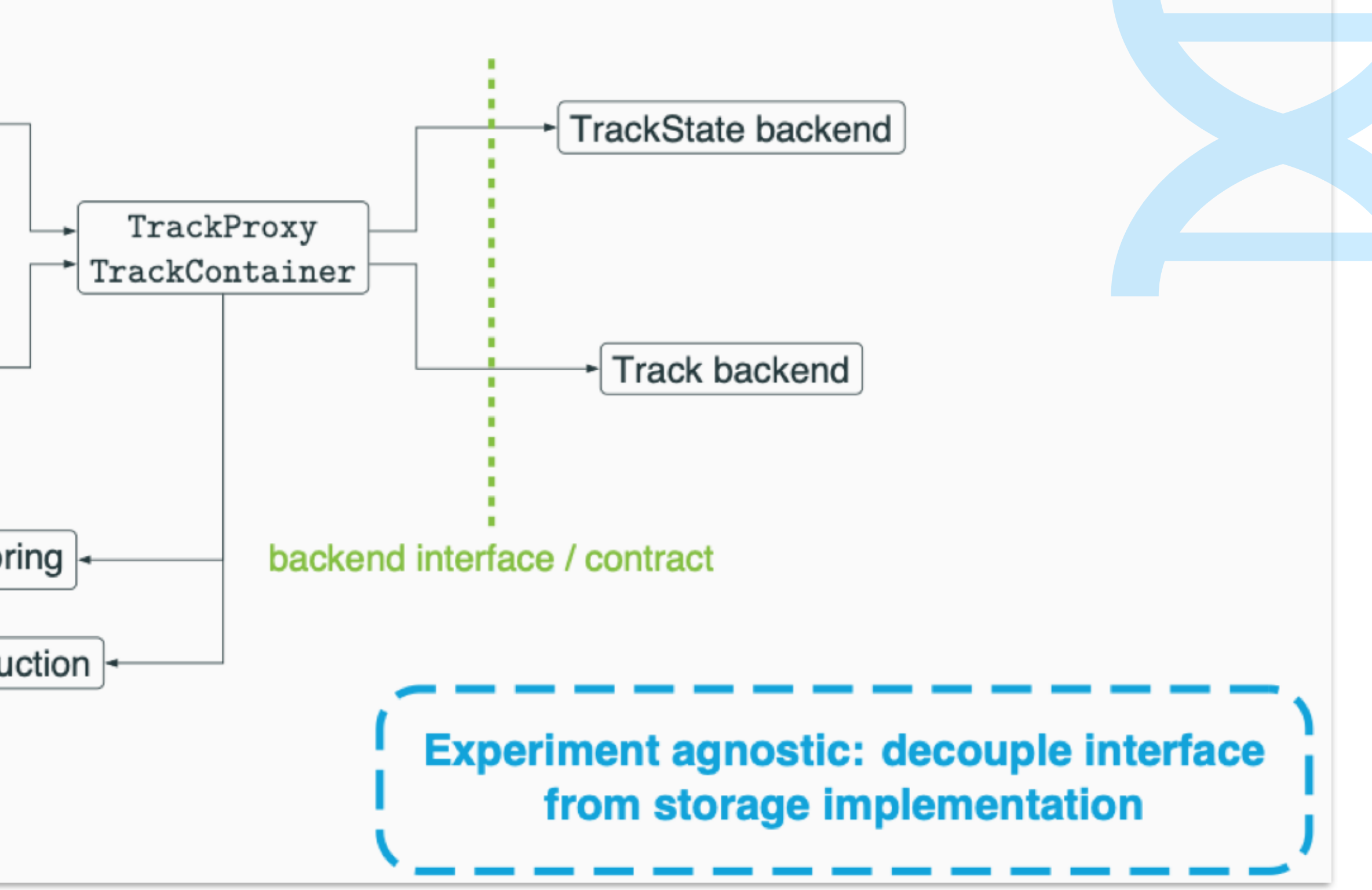

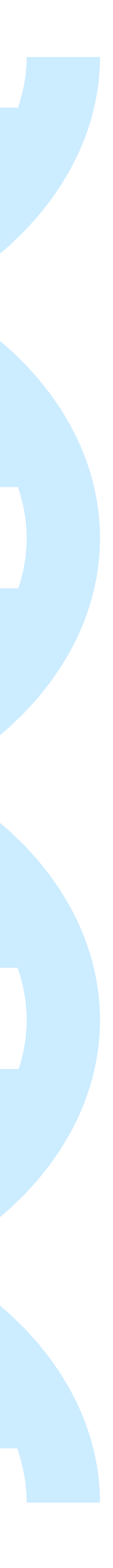

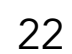

## Fitters (1) - Kalman Filter

- ‣ Kalman Filter implementation very matured
	- Designed as a plugin into the Propagation engine
	- shows nice performance on Geant4 simulated results
- ‣ Calibrator
	- Allows to do on the fly measurement creation - Helps to get ultimate resolution for a detector - Can help to resolve ambiguities
		- A way to start with a misaligned detector

23

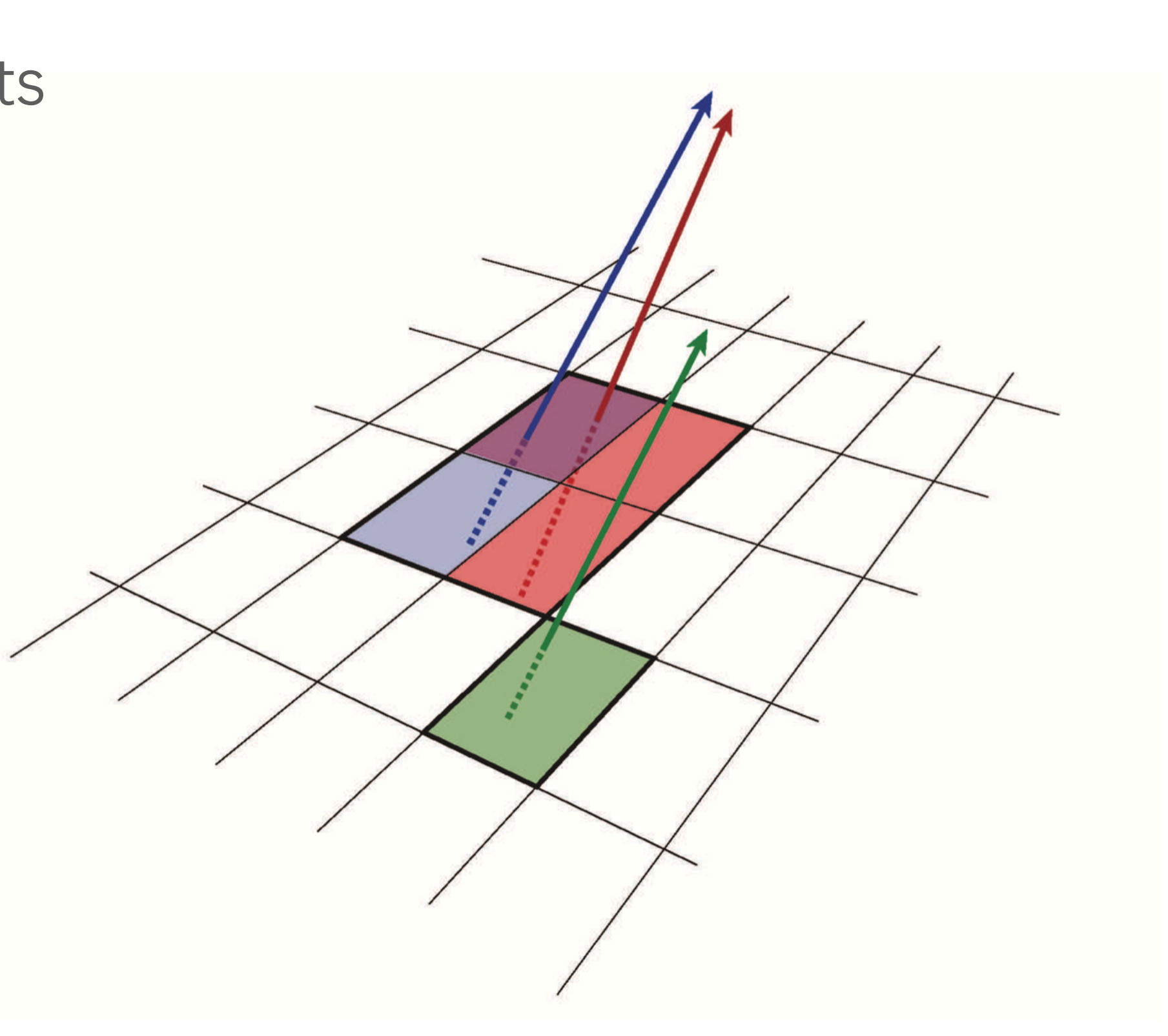

**Example, tracking in dense environment**

## Kalman Filter (2)

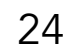

- ‣ Extremely high level of accuracy control
	- Given by stringent mathematical validation
	- Detailed material description

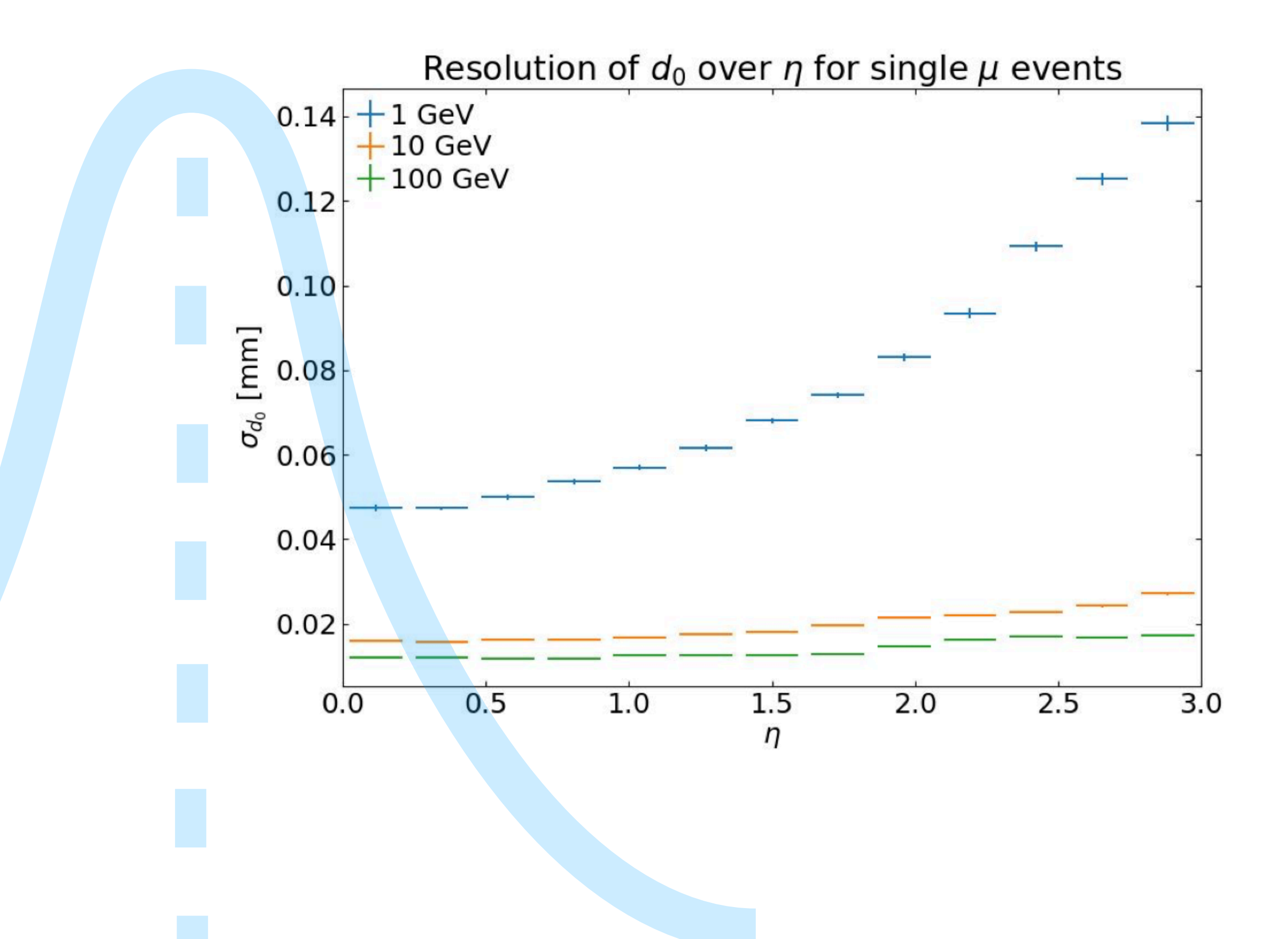

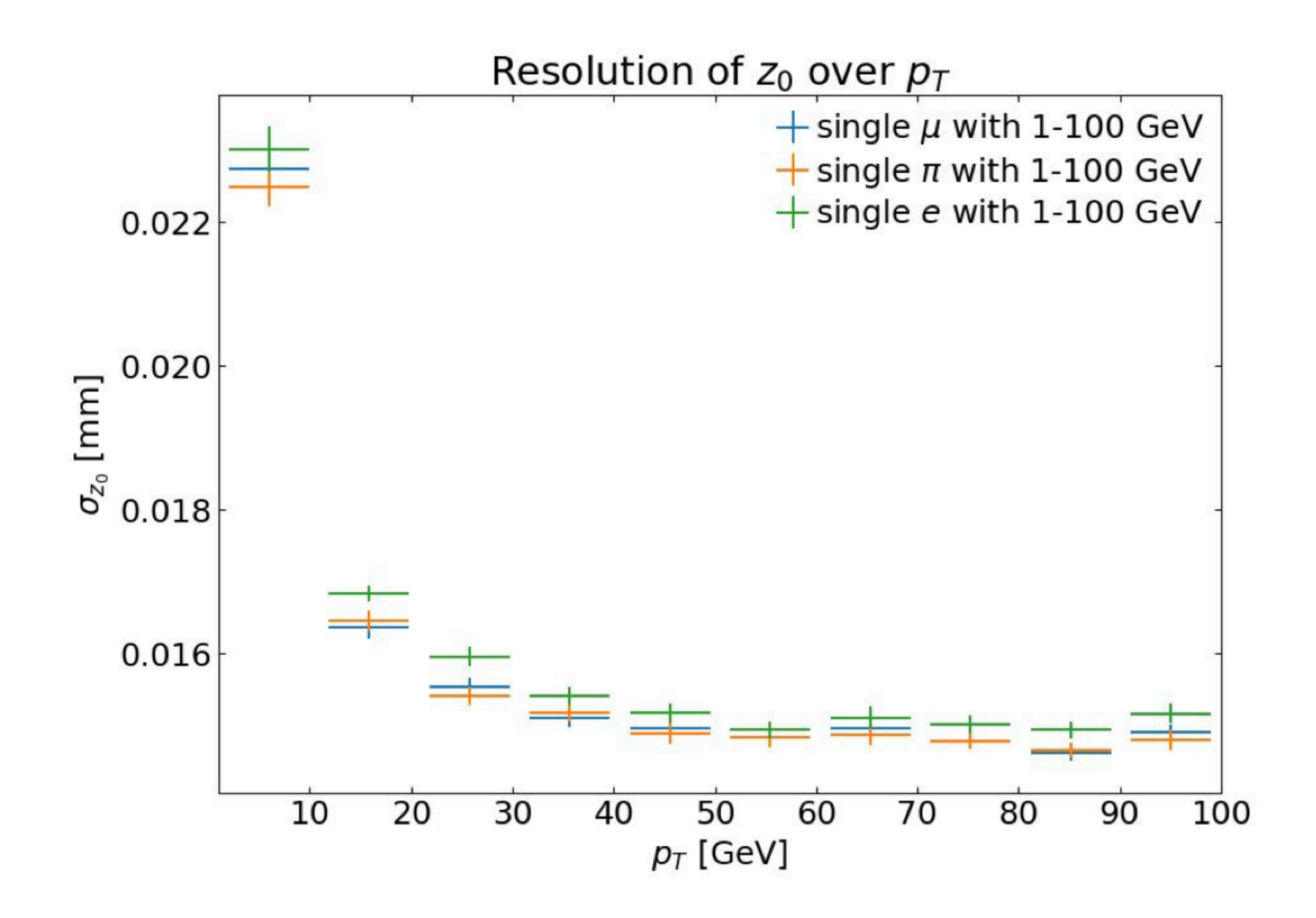

## Kalman Filter (3)

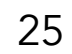

- ‣ Extremely high level of accuracy control
	- Given by stringent mathematical validation
	- Detailed material description

‣ Example on OpenDataDetector (Geant4 simulation)

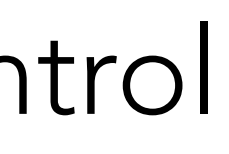

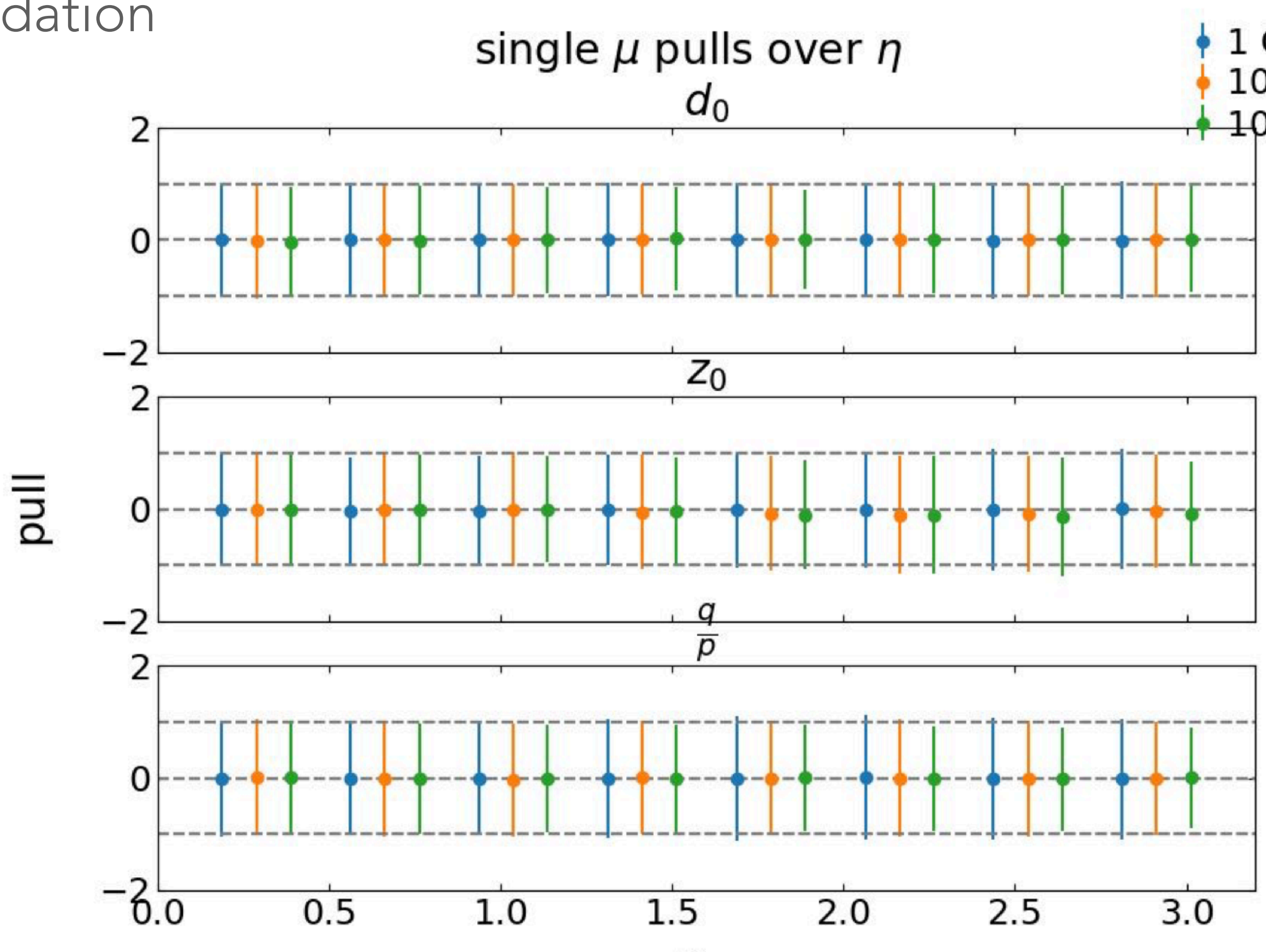

 $\eta$ 

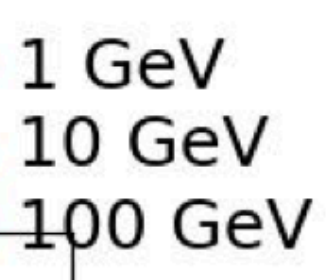

## Fitters (2) - Gaussian Sum Filter

- ‣ Gaussian Sum Filter has been validated on Open Data Detector
	- shows nice performance on Geant4 simulated results  $G$
	- Is designed as a re-fitter, i.e. after electron pattern recognition
- ‣ Electron pattern recognition not yet implemented
	- start with concept from ATLAS to enlarge window if electron hypothesis is triggered …

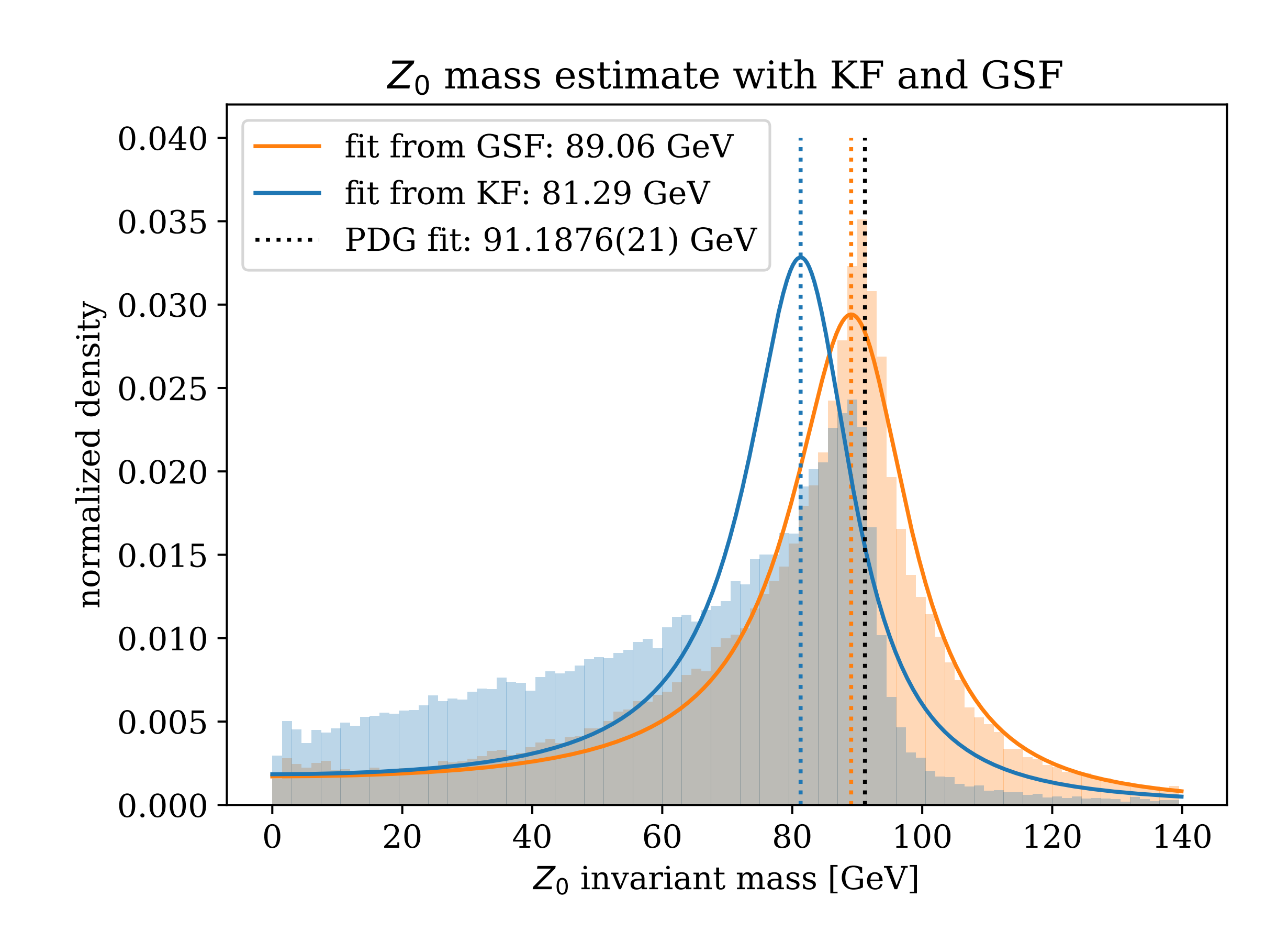

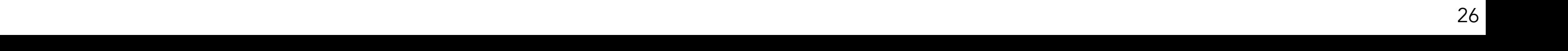

## Fitters (3) - Global Minimisation

- ‣ Global chi2 fitter progress
	- First pipe-line on OpenDataDetector implemented
- ‣ Material effect integration not yet implemented - Exists in a python based prototype

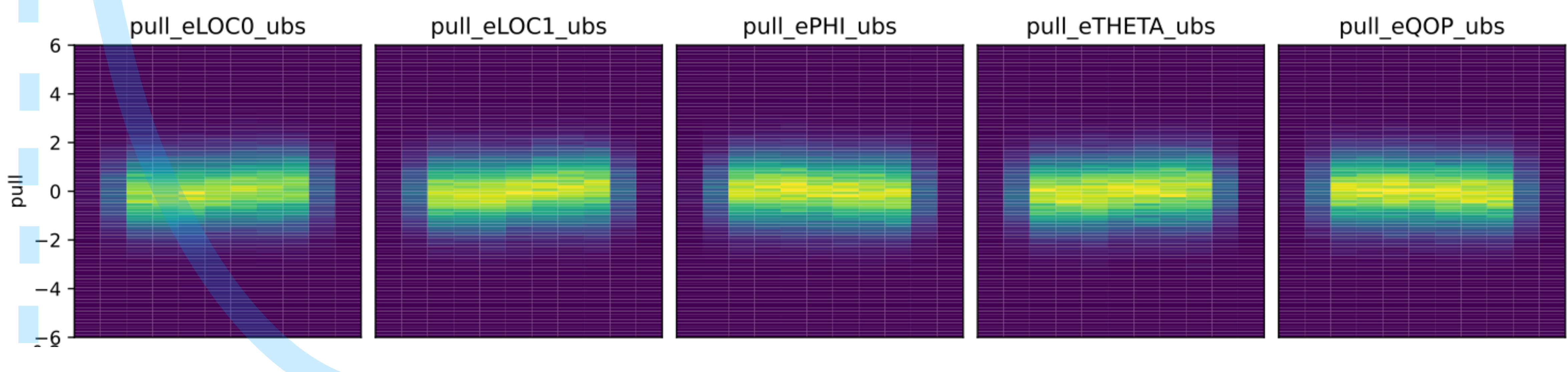

### All surfaces

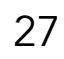

# Combinatorial Kalman Filter (1)

- ‣ Track finding implementation using a Combinatorial Kalman Filter (CKF)
	- Achieves almost perfect technical efficiency for muons
- ‣ Runs on top of different seeding strategies
	- Triplet seeding
	- Orthogonal seed finder
	- GNN

- New seeding for telescope detectors

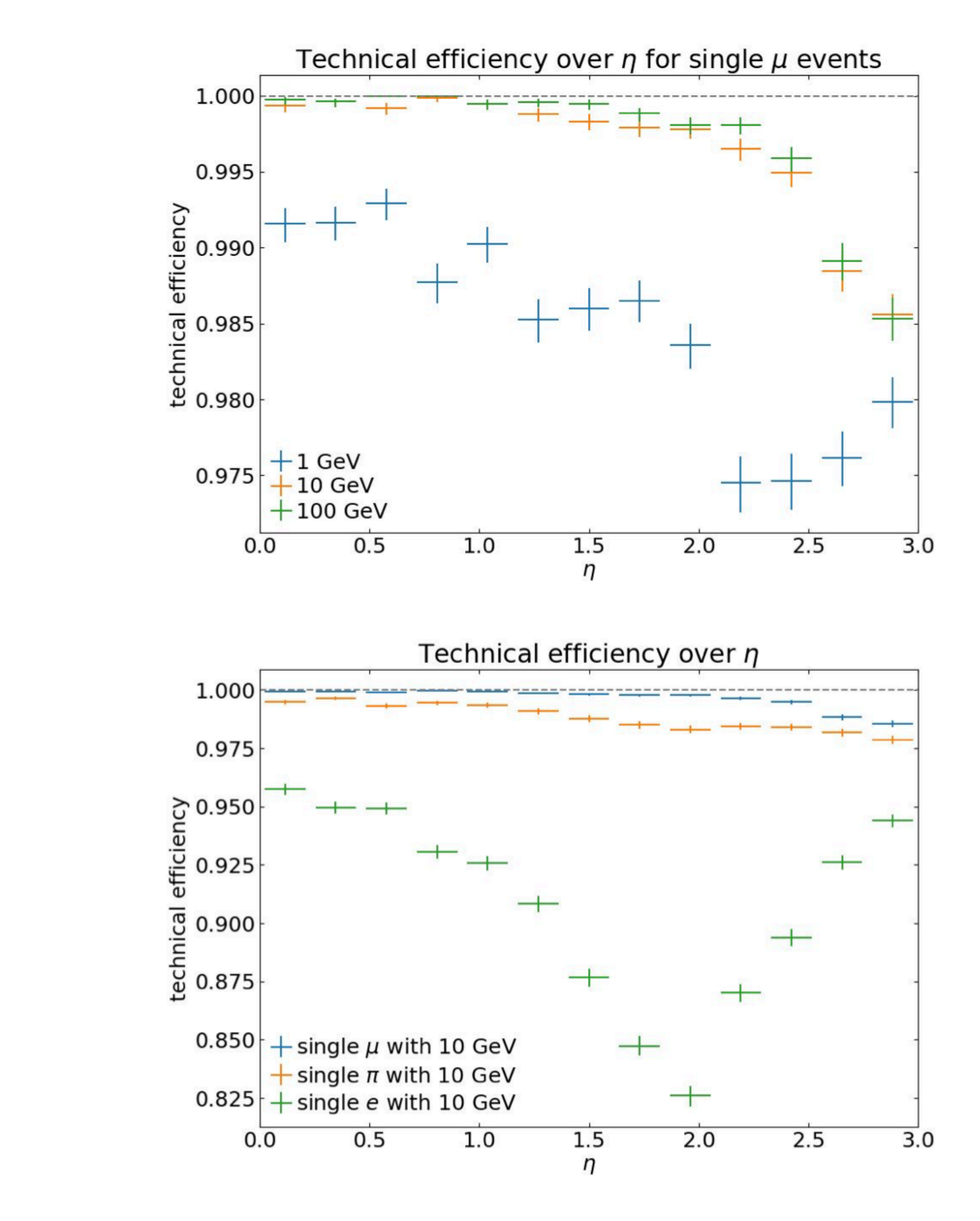

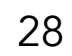

## Combinatorial Kalman Filter (2)

- ‣ Speed performance optimisation
	- Work on a new stepper has started (based on Symbolic math transcription)
- ‣ Combinatorial Kalman filter updates
	- Improved branch stopping logic introduced
	- Smoothing separated from forward filtering
	- New, alternative CKF with external propagator steering in development

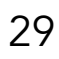

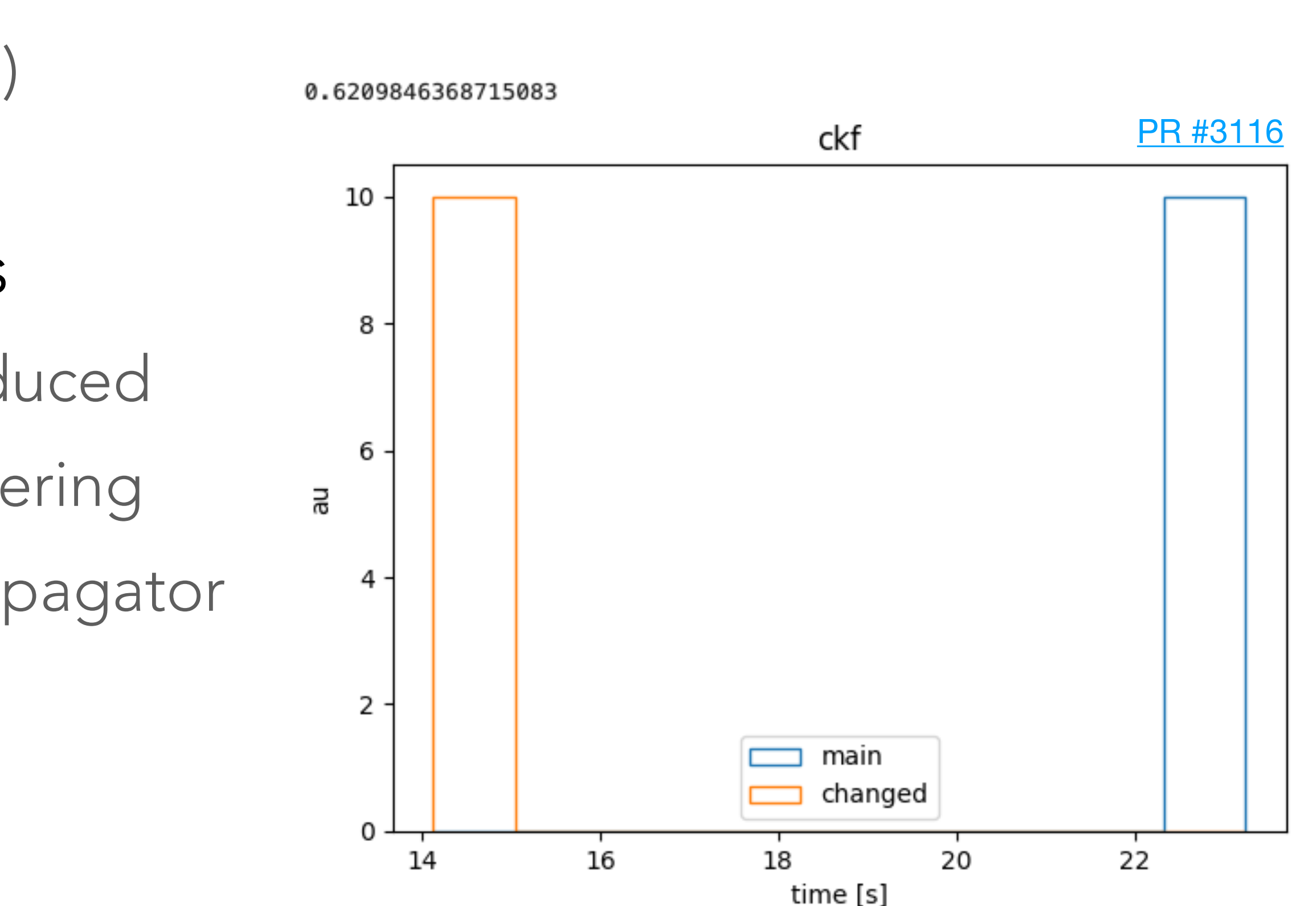

**ttbar @ <µ> ~200**

### Vertex reconstruction

- ‣ ACTS implements a fully fledged primary vertex reconstruction suite - Iterative Finder + Billoir Fitter
	- MultiAdaptiveVertexFinder + Fitter
		- Optimised for very high track and vertex multiplicities (HL-LHC)
	- Was the first module to be deployed in ATLAS from ACTS
		- Huge speed update with identical results

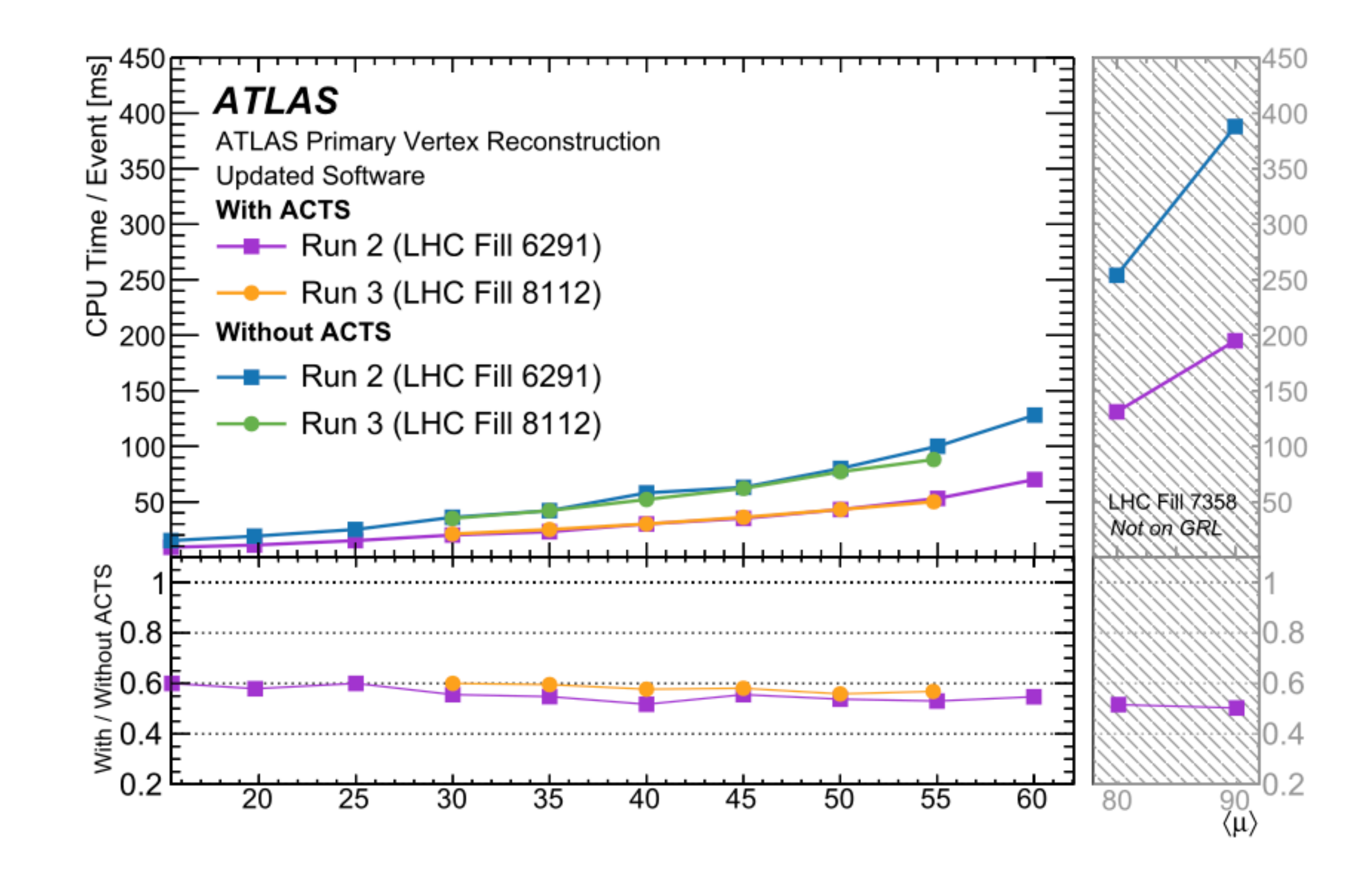

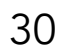

# Vertex reconstruction R&D: fully time-aware

- ‣ Introduction of time in all components of vertex reconstruction
	- full exercise on OpenDataDetector in progress

**ODD Simulation** tt,  $\langle \mu \rangle$  = 200

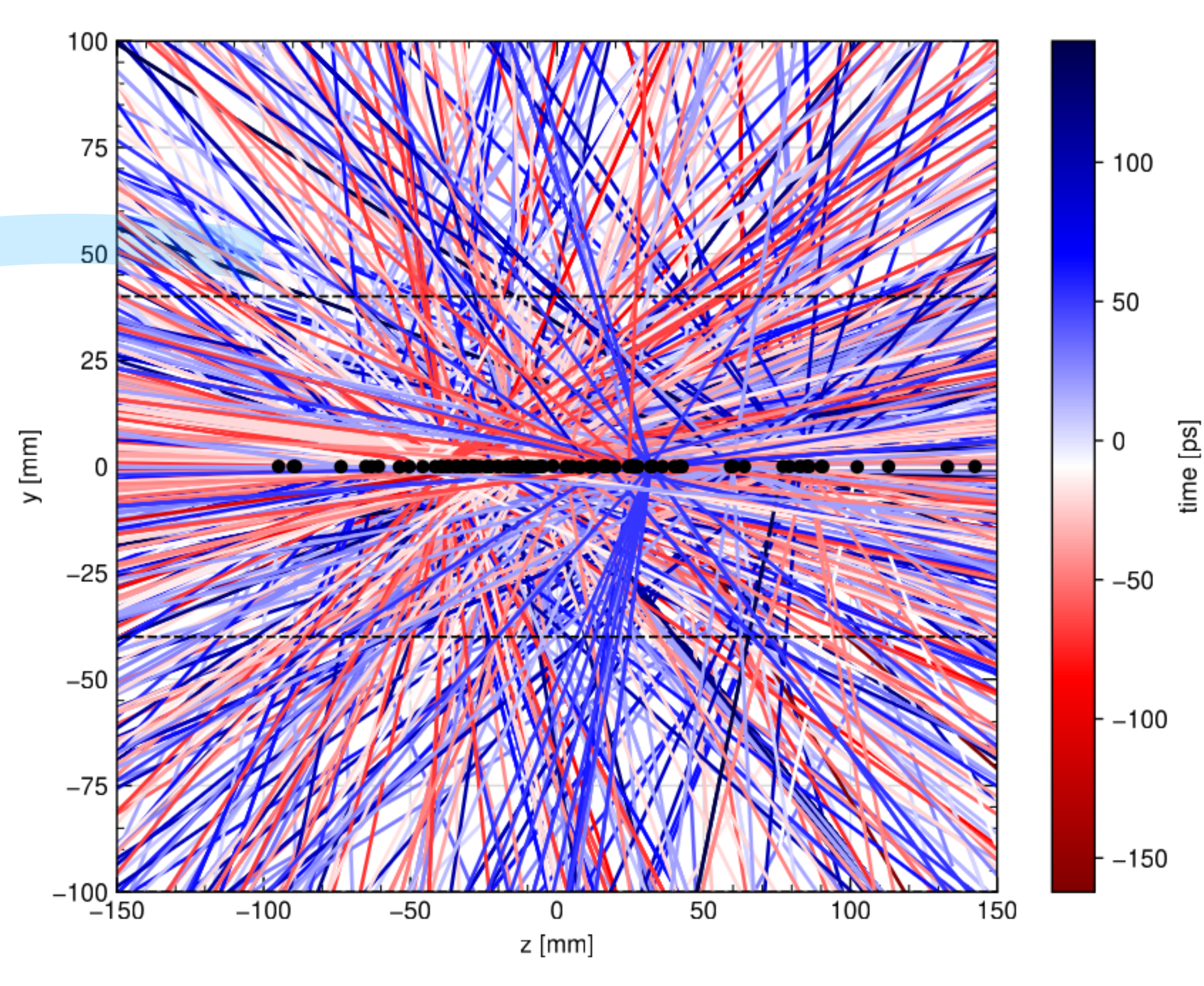

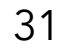

## R&D line: parallelisation

- ‣ First chain runs on OpenDataDetector in stand-alone - Performance (physics/computing) evaluation to start
- ‣ Integration of 'traccc' suite as Plugins started (talk by Beomki Yeo, tomorrow) - Aim is to be able to evoke a traccc reconstruction chain from ACTS

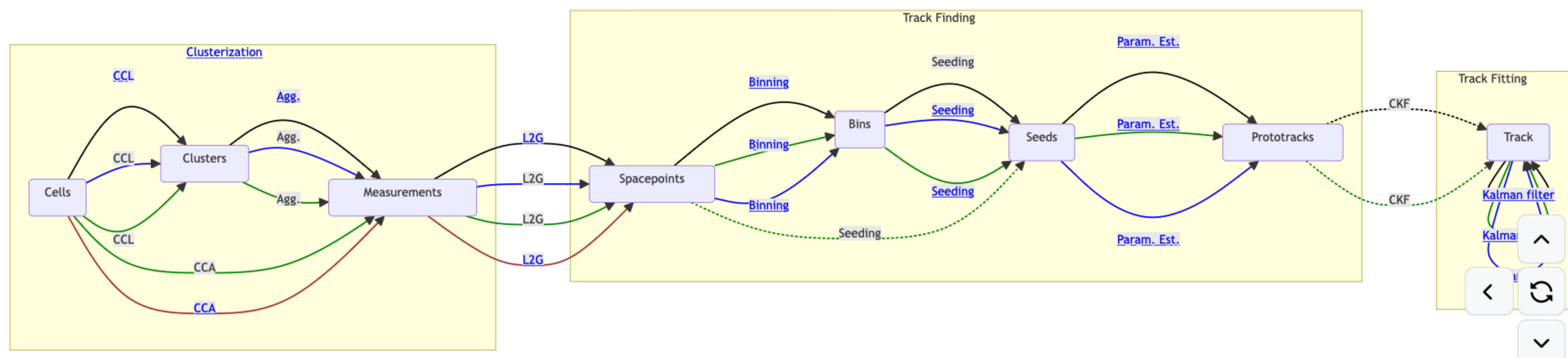

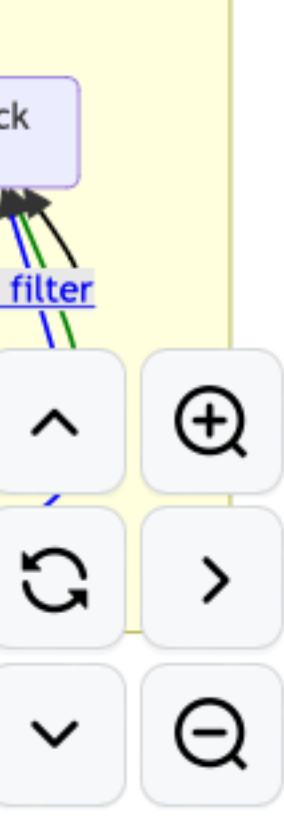

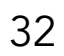

# R&D line: machine learning

‣ ML based ambiguity solver

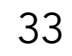

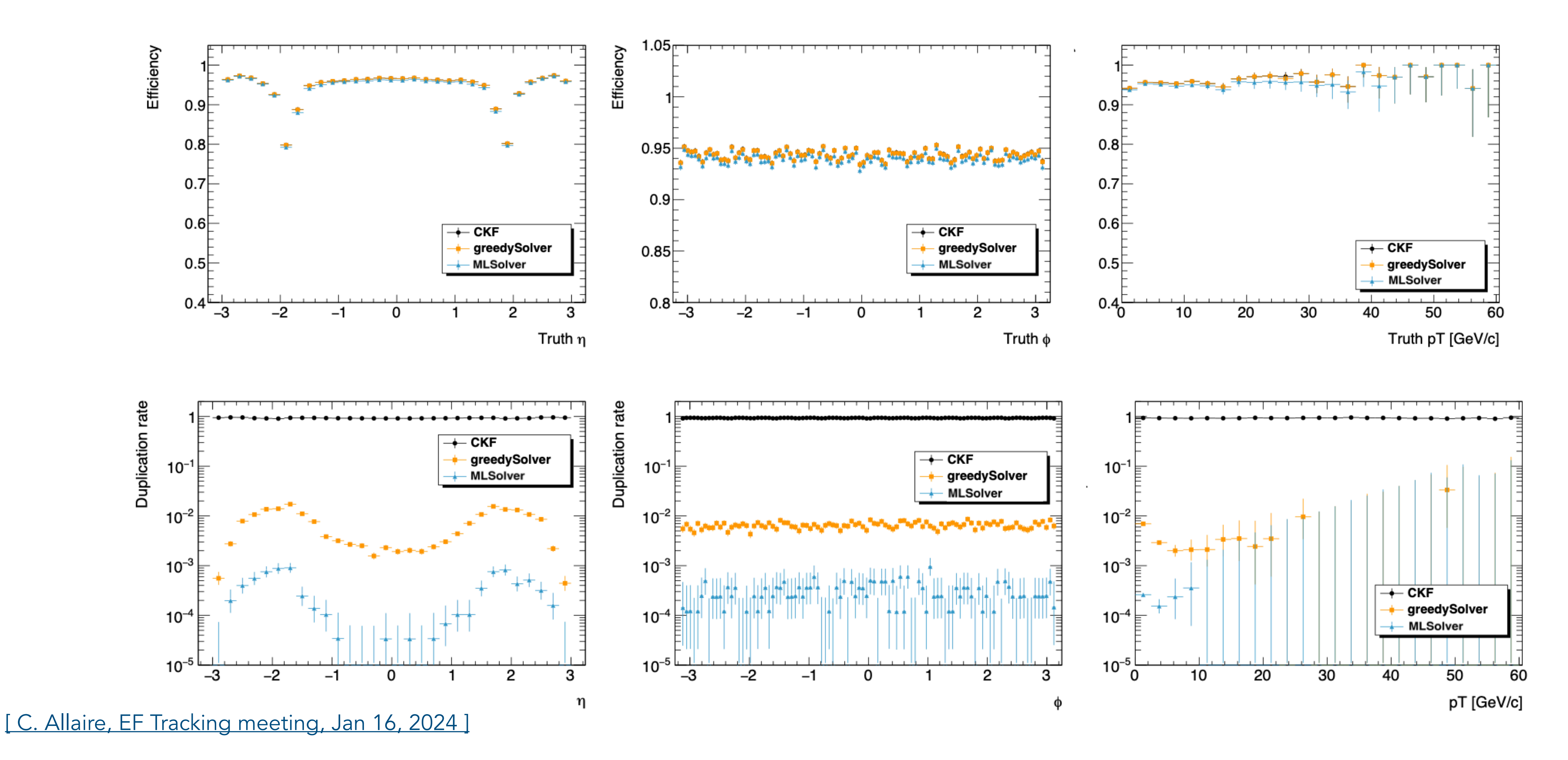

# R&D line: machine learning

‣ NN based cluster position / calibration - NN based clusterization available

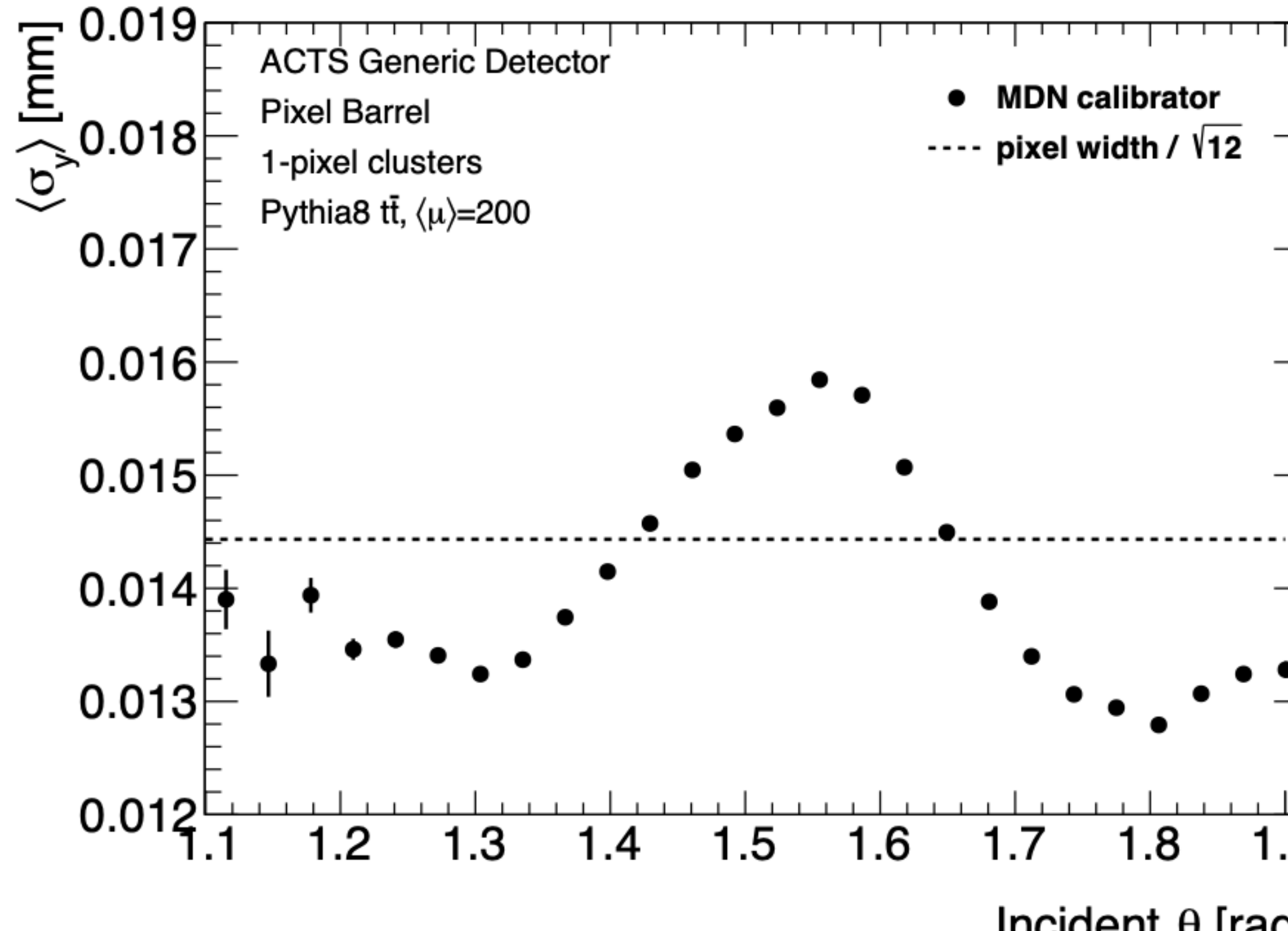

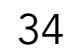

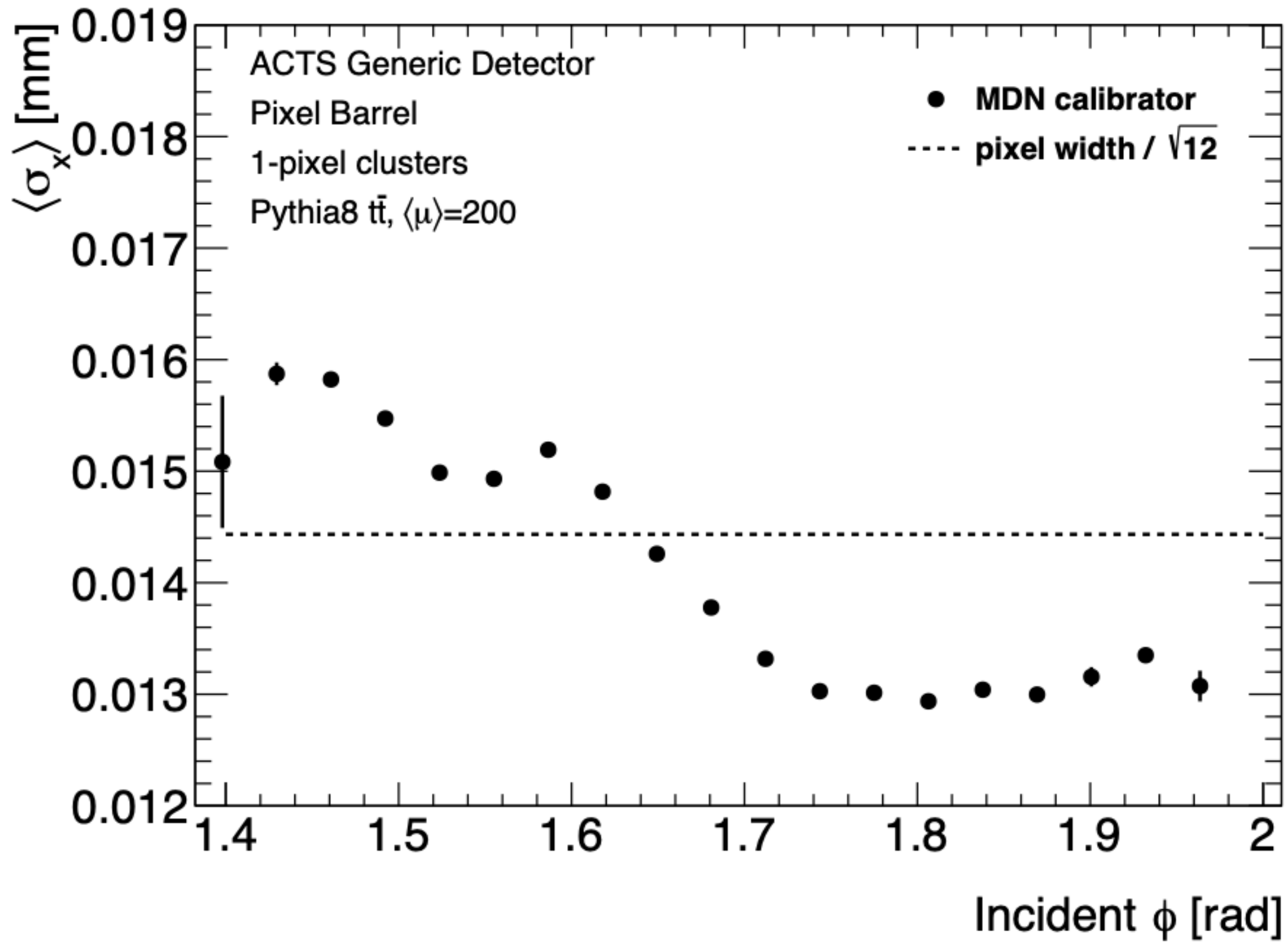

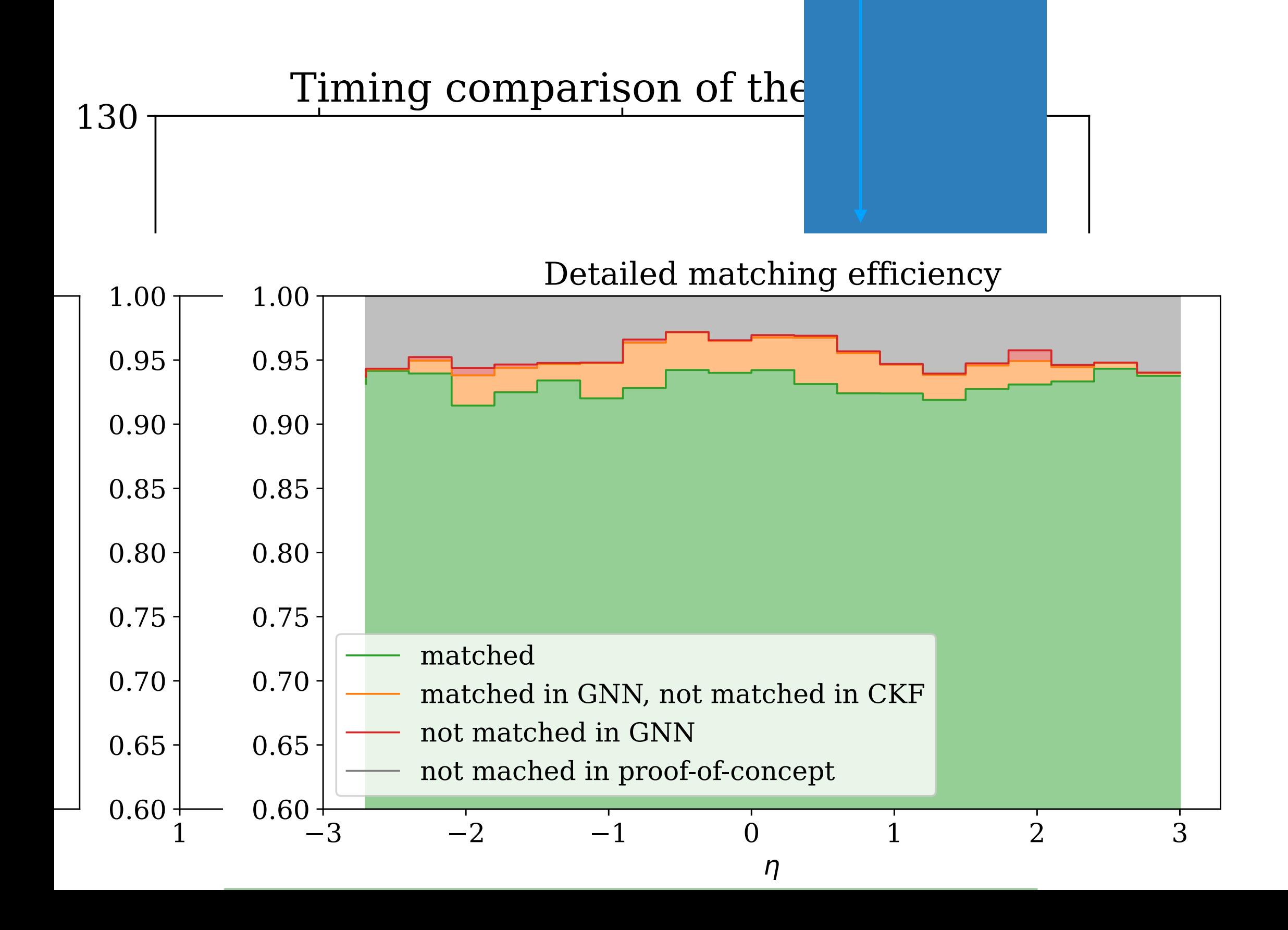

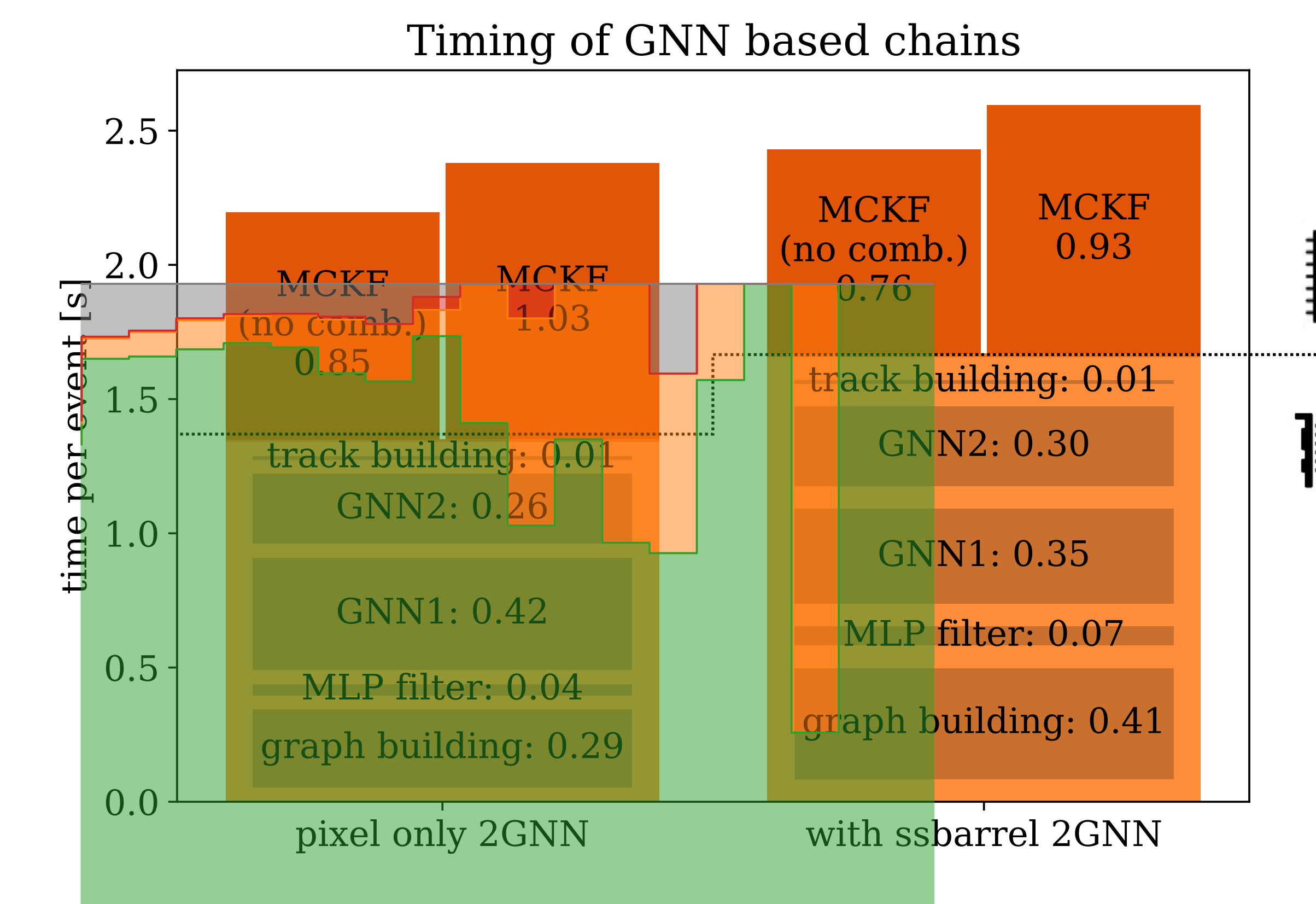

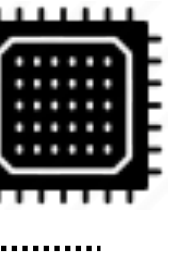

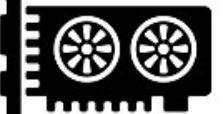

# R&D line: machine learning

‣ Graph network based pattern recognition with CKF on top

if first two (short) strip layers are also included (taking best hit only) Preliminary results show that the CKF can be restricted to a branch number  $= 1$ 

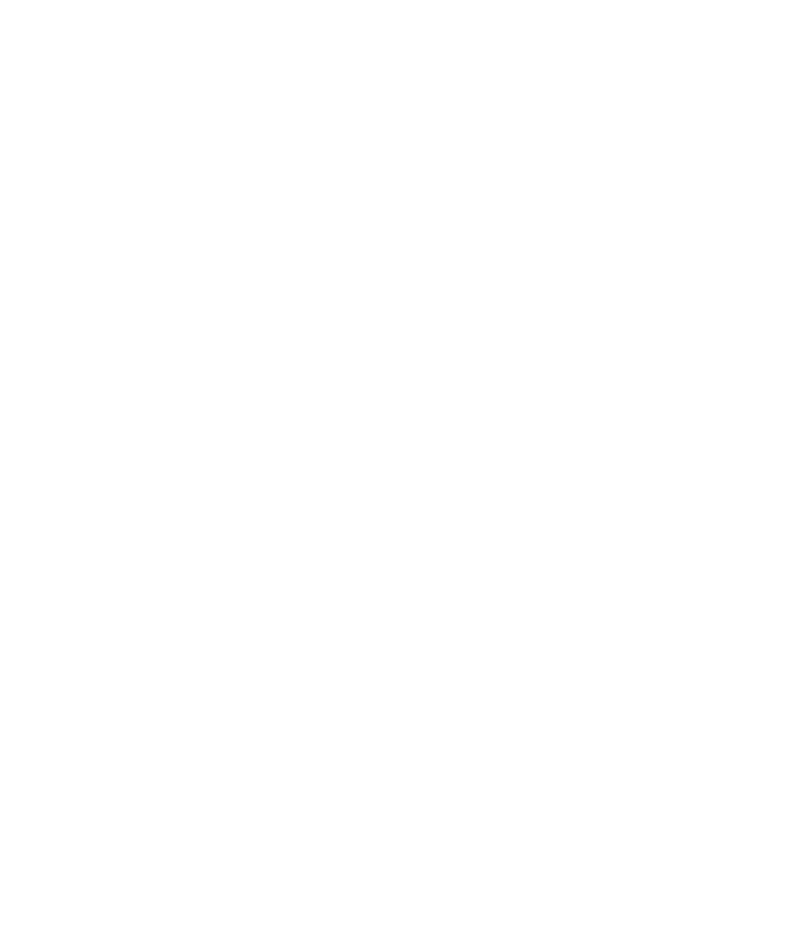

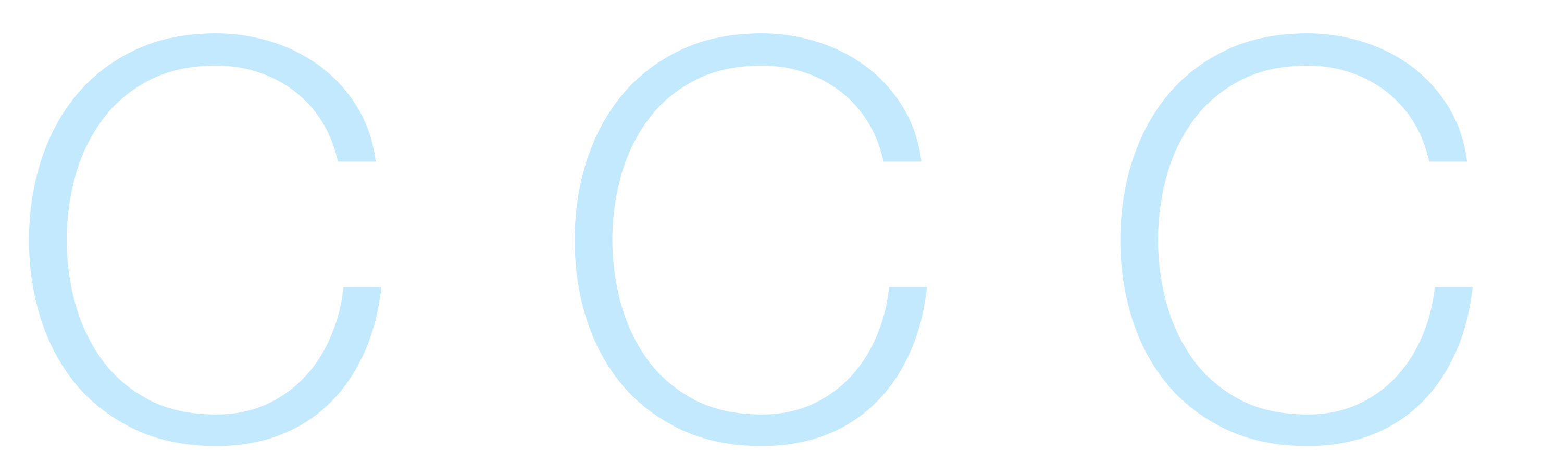

ACTS is Open Source and invites contributions, corrections, interactions

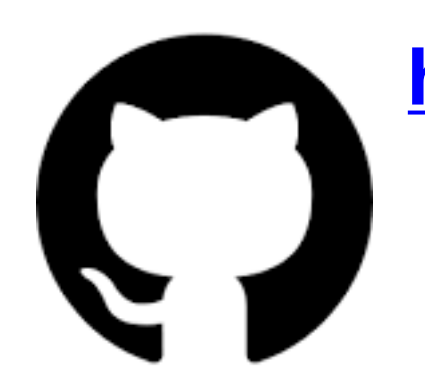

37

**<https://github.com/acts-project/acts>**

**Clone:**

**https://github.com/<username>/acts**

**Develop & Make a PR**

**Make an Issue: <https://github.com/acts-project/acts>**

**Ask on mattermost: <https://mattermost.web.cern.ch/acts/channels/town-square>**

**Discuss at the open develops meeting <https://indico.cern.ch/category/7968/>** Tuesday 17:00, CE(S)T

### **Development, Exchange with Experts, Collaboration, Code review, CI testing**

**new, periodic Asia-friendly slot 9:00 CE(S)T ~ 1/month**

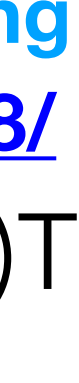

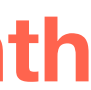

## Collaborating

### Pull requests come with a template that guides through a proper submission

38

### **semantic naming: feat, doc, refactor, fix**

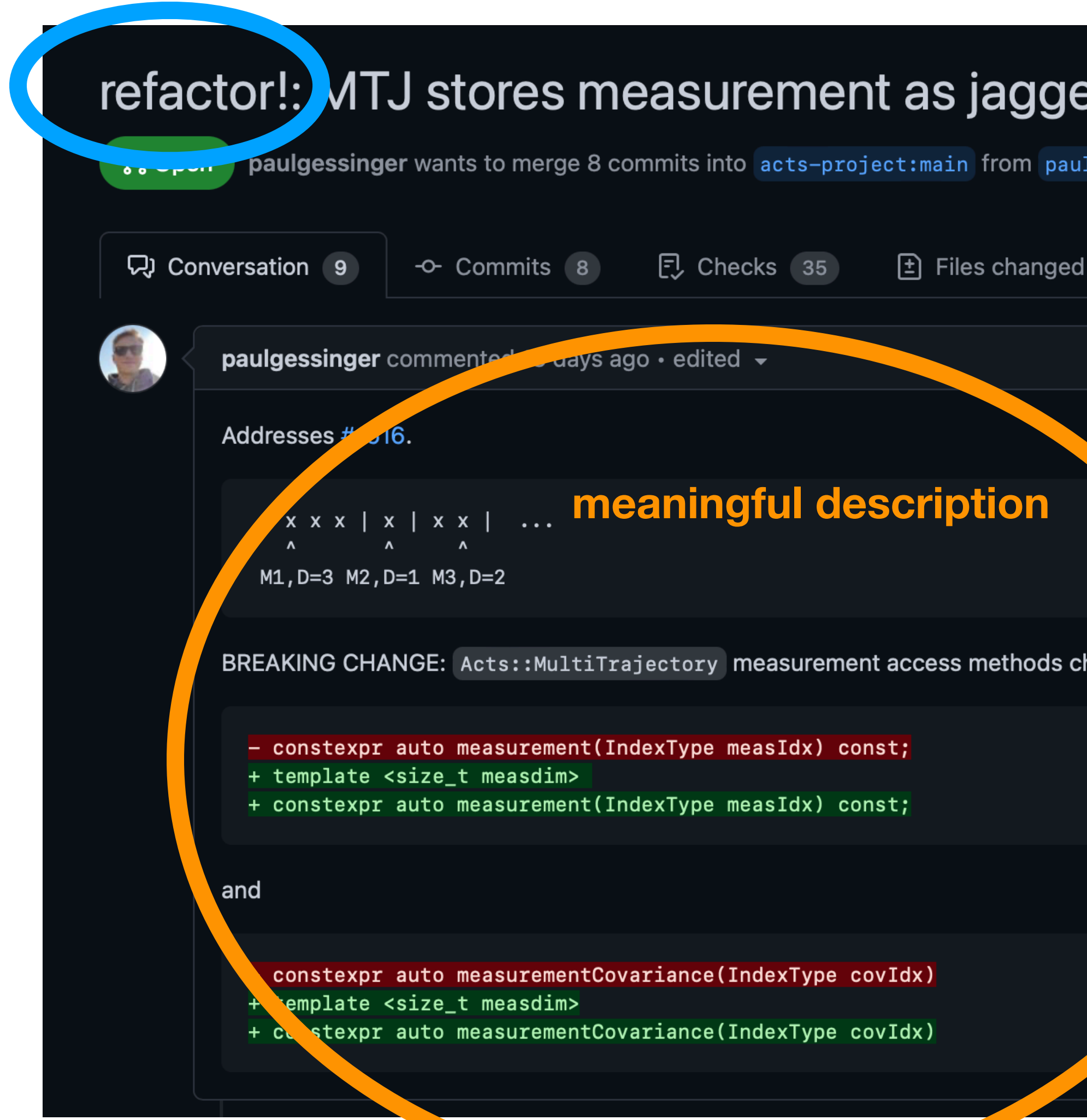

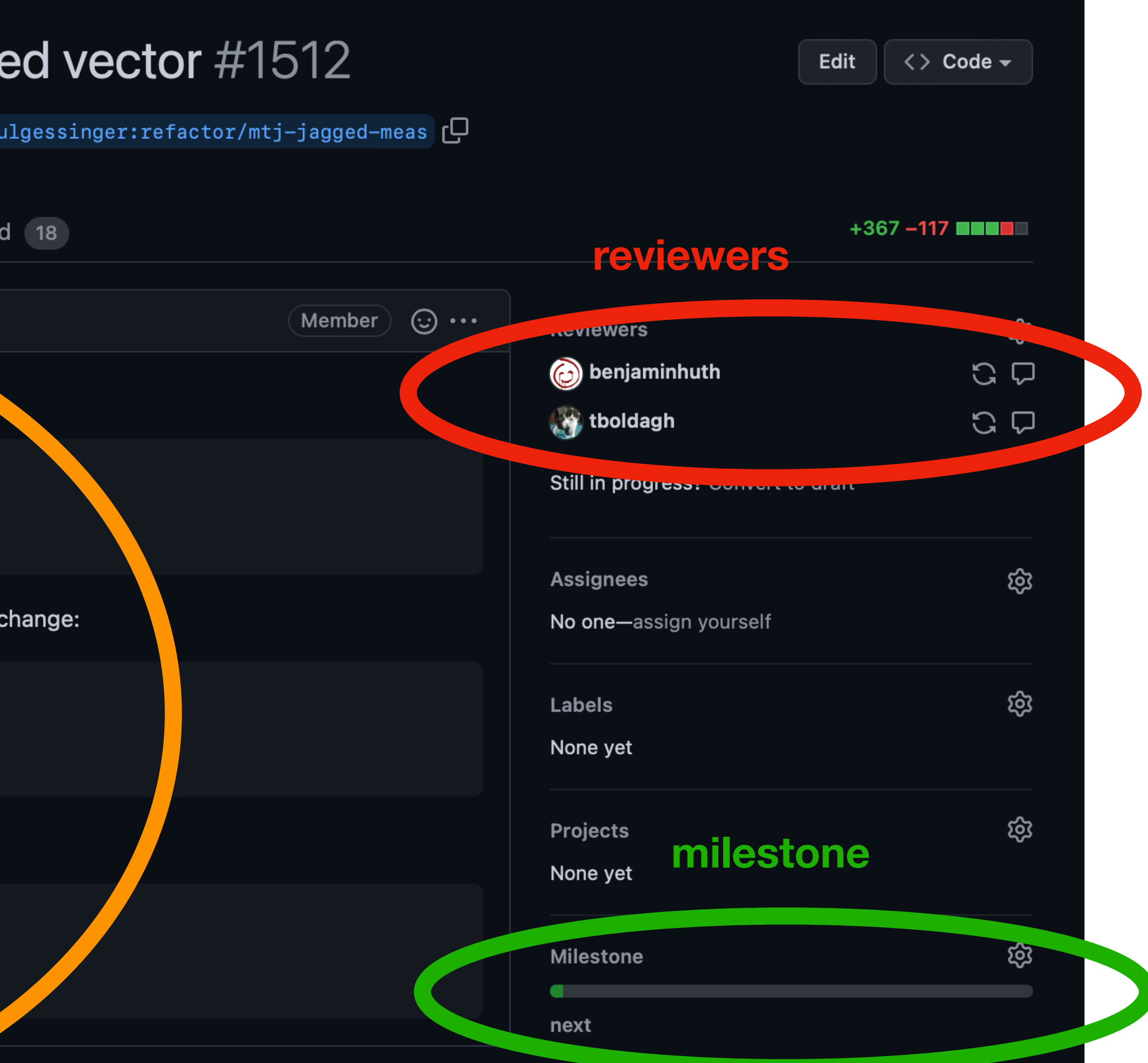

## Contributing

39

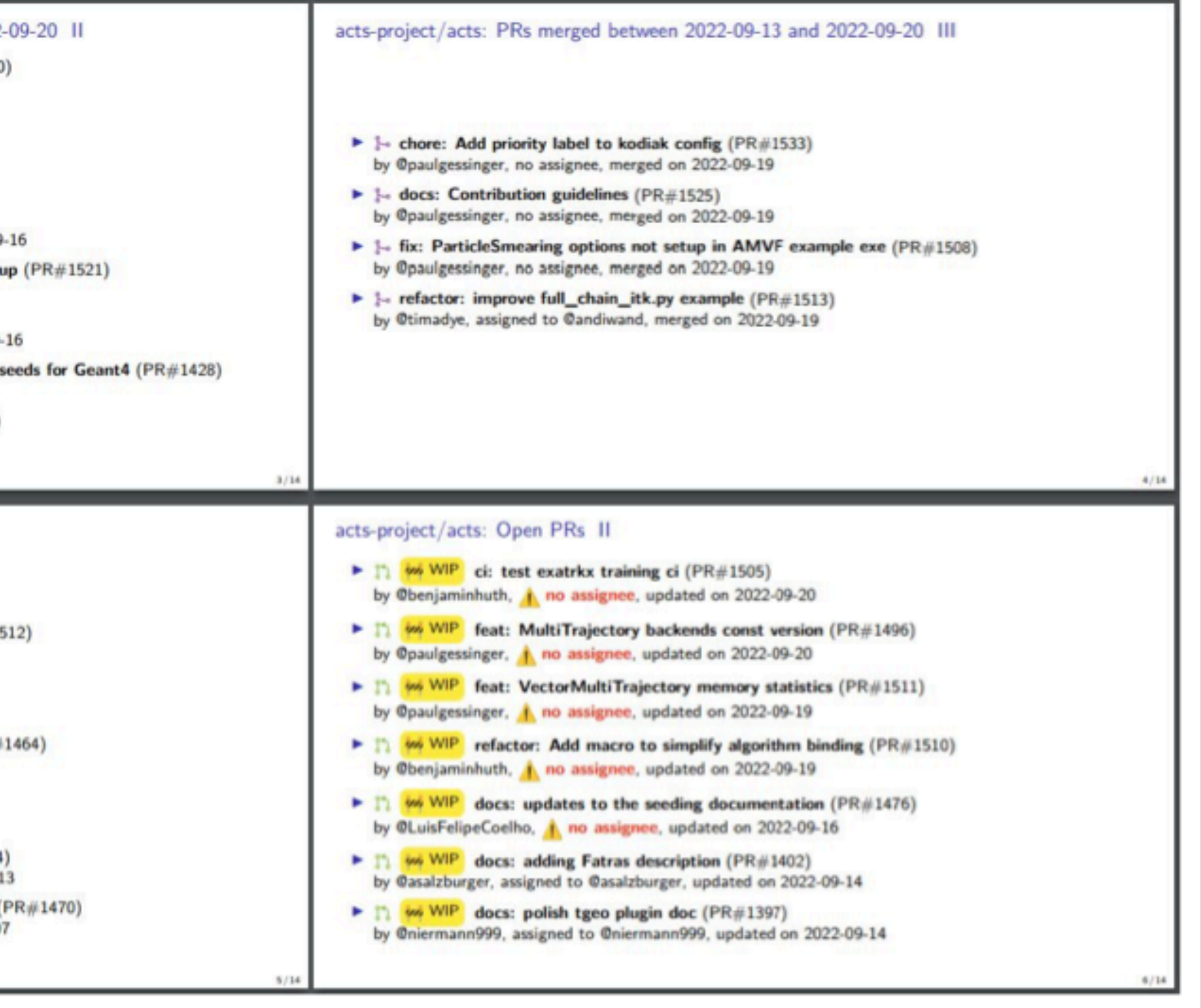

## Community

### **Community-Supported Components: Acts**

Weekly dev meeting with involvement of users at multiple experiments

Status of work visibility through presentations

Example of agile in community software

### acts-project/acts: PRs merged between 2022-09-13 and 2022-09-20 II

- $\blacktriangleright$   $\blacktriangleright$  docs: Update logging doc, add info on thresholds (PR#1520) by @paulgessinger, no assignee, merged on 2022-09-16
- $\blacktriangleright$   $\blacktriangleright$  docs: update markdown cheatsheet (PR#1524) by @benjaminhuth, no assignee, merged on 2022-09-16
- F 1- feat: Exa. TrkX with torchscript backend (PR#1473) by @benjaminhuth, no assignee, merged on 2022-09-16
- I- docs: Gaussian Sum Filter (PR#1403) by @benjaminhuth, assigned to @benjaminhuth, merged on 2022-09-16
- F :- fix: Added missing return to seedfinder::CreateSeedsForGroup (PR#1521) by @guilhermeAlmeida1, no assignee, merged on 2022-09-16
- $\blacktriangleright$  :- refactor: Improve material mapping speed (PR#1458) by @Corentin-Allaire, assigned to @asalzburger, merged on 2022-09-16
- $\blacktriangleright$  1- feat: Allow configurable particle selection and reproducible seeds for Geant4 (PR#1428) by @benjaminhuth, no assignee, merged on 2022-09-19
- $\blacktriangleright$  :- chore: Add priority merge label to kodiak config (PR#1532) by @paulgessinger, no assignee, merged on 2022-09-19

### acts-project/acts: Open PRs 1

- refactor: improve full\_chain\_odd.py example (PR#1538) by @andiwand, assigned to @timadye, updated on 2022-09-20
- ▶ | refactor: MTJ stores measurement as jagged vector (PR#1512) by @paulgessinger, it no assignee, updated on 2022-09-20
- **E**  $\Gamma$  feat: Hough Transform first implementation ( $\Gamma$ R $\#$ 1305) by @jahreda, A no assignee, updated on 2022-09-19
- ▶ | feat: Material Mapping Auto-tuning script with Orion (PR#1464) by @Corentin-Allaire, it no assignee, updated on 2022-09-16
- $\blacktriangleright$   $\Gamma$  docs: Exa. TrkX (PR#1517) by @benjaminhuth, it no assignee, updated on 2022-09-16
- $\blacktriangleright$  [1] fix: Refactor and fix component merging for GSF (PR#1364) by @benjaminhuth, assigned to @asalzburger, updated on 2022-09-13
- ▶ | feat: Add a tool for writing B-fields to disk in CSV format (PR#1470) by Østephenswat, assigned to Østephenswat, updated on 2022-09-07

### Final remarks

- ‣ The ACTS project has grown immensely during the last years
	- a very feature rich toolbox that is still enlarging
	- increased focus on consolidation & performance tuning has started

- ‣ Collaboration is invited
	- This is an open source project where we want to serve many clients
		- Have the resources to optimise known algorithms and concepts
		- Free resources to do innovative R&D

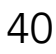

### Links

**Code base for acts-project, R&D lines, spin offs**

**Communication channel**

**Write-up documentation**

**Online documentation (built from latest snapshot)**

### CSBS, ACTS ]

**Email lists**

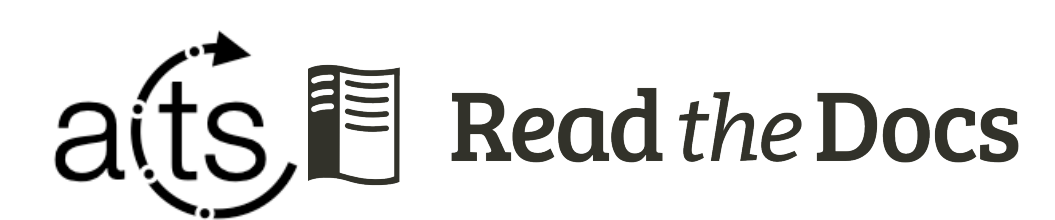

[acts-developers@cern.ch](mailto:acts-developers@cern.ch) [acts-users@cern.ch](mailto:acts-users@cern.ch) [acts-parallelization@cern.ch](mailto:acts-parallelization@cern.ch) [acts-machineleaning@cern.ch](mailto:acts-machineleaning@cern.ch) [acts-telescope@cern.ch](mailto:acts-telescope@cern.ch)

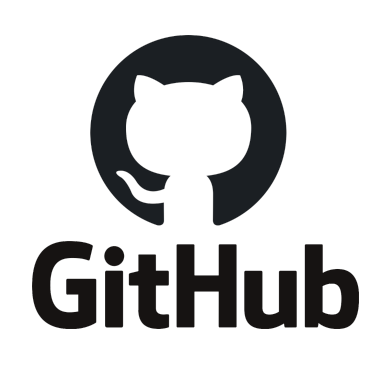

 $\left(\bullet\right)$ 

**Mattermost** 

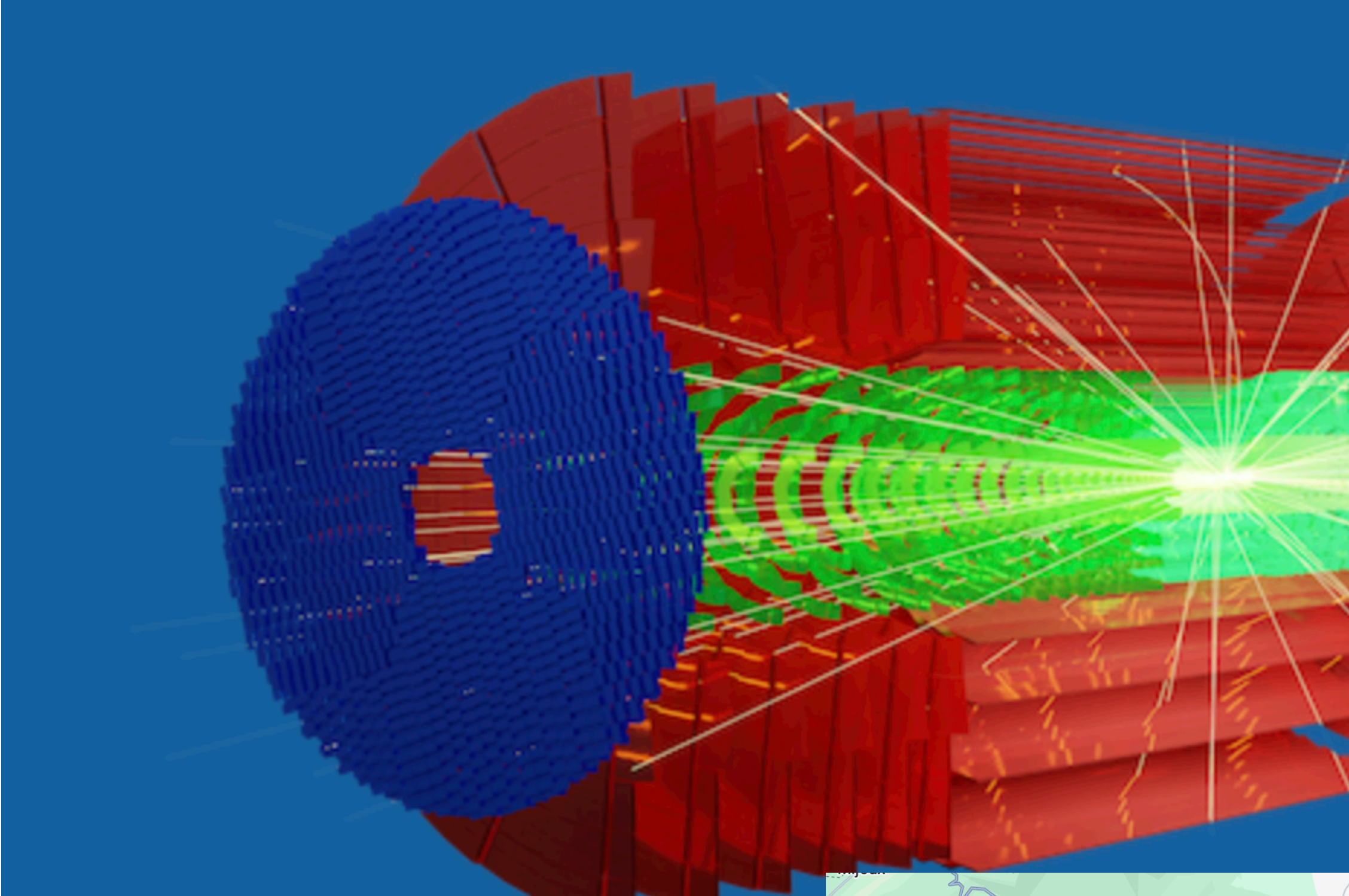

### 18-21 Nov 2024 **Chateau de Bossey**

Europe/Zurich timezone

42

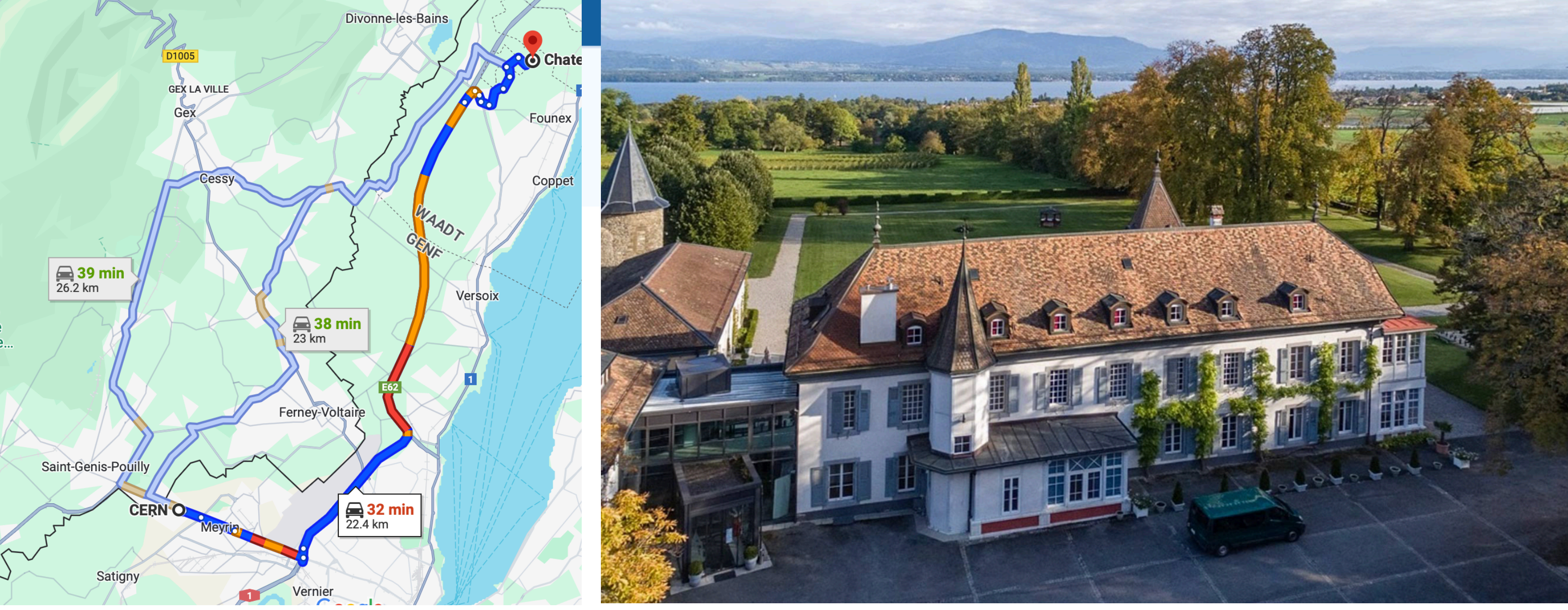

# **ACTS Developers<br>Workshop 2024**

**<https://indico.cern.ch/event/1397634/>**

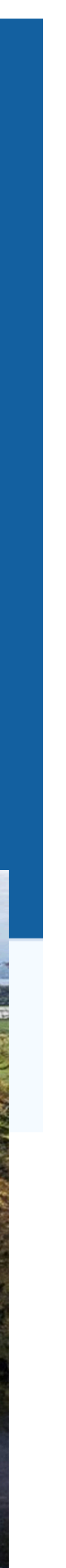

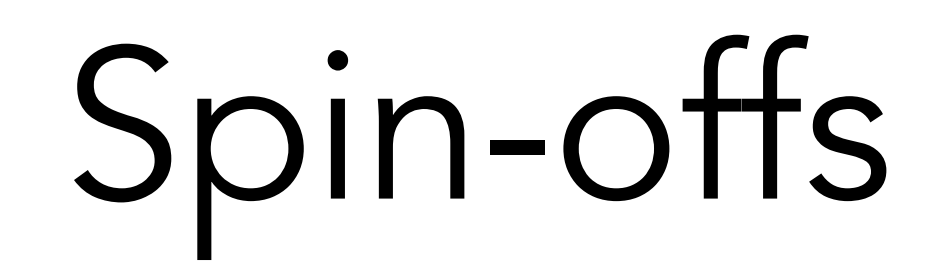

### Plotting: actsvg

2D plotting library dedicated for tracking

- No dependencies, C++ header only, no ACTS dependency
	- ACTS and detray translate into

actsvg::meta objects

- Plot geometry & geometric relations (on mouse over effects for debugging)
- Plot clusters & cluster information

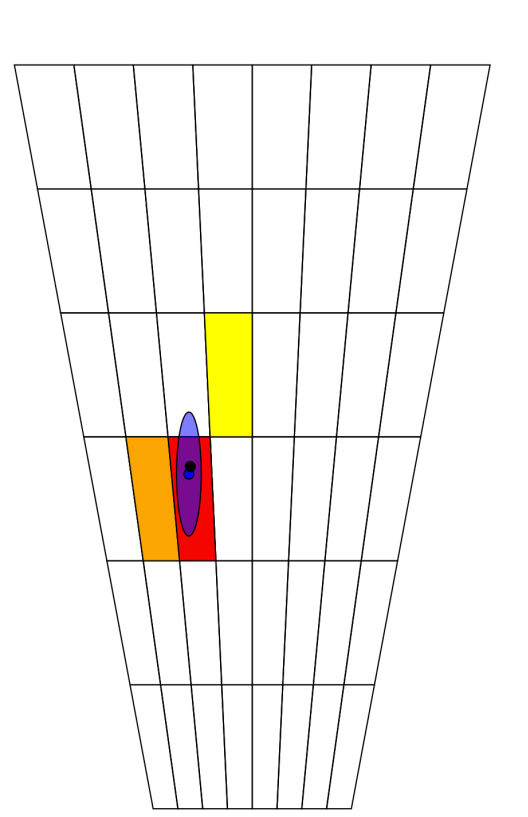

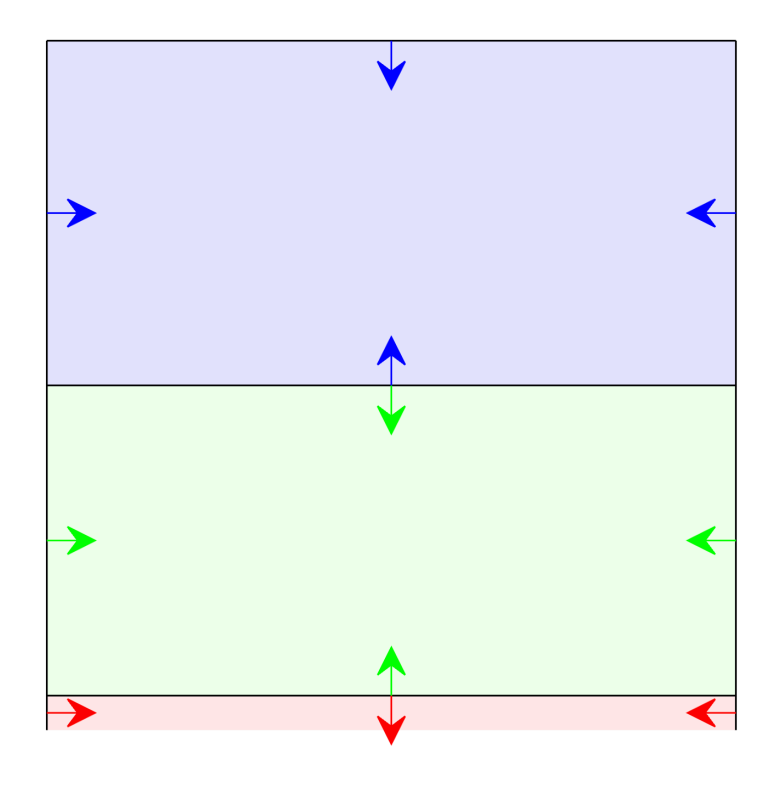

44

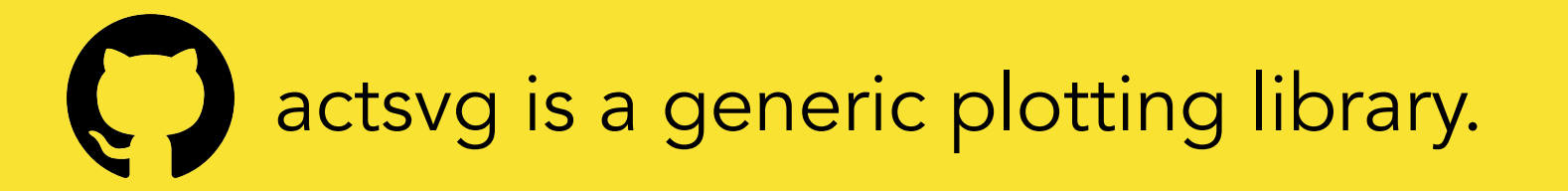

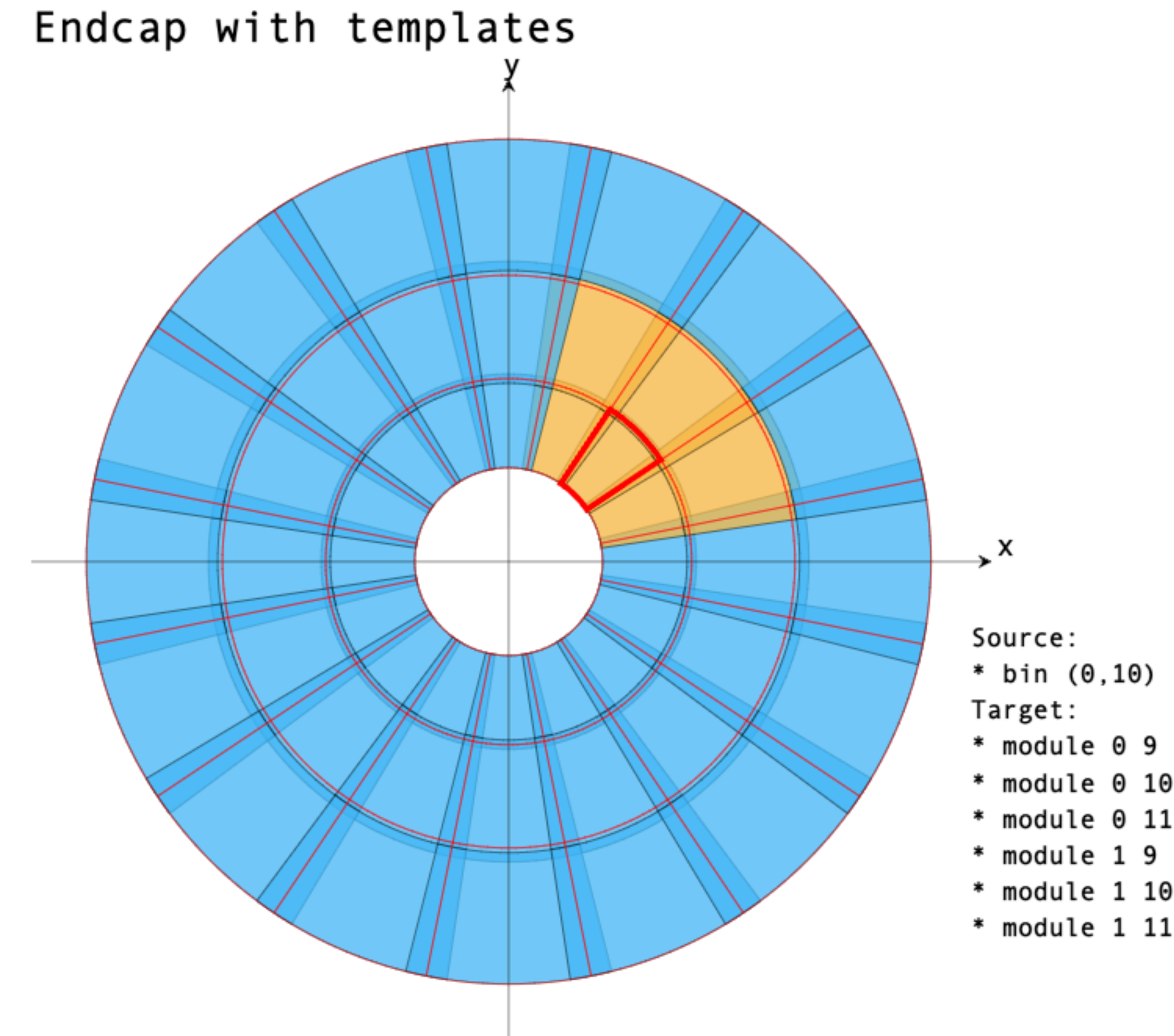

### Community: [Open Data Detector](https://gitlab.cern.ch/acts/OpenDataDetector) & key4hep

Evolution of TrackML detector

- Re-implemented in DD4Hep to enable full/fast simulation
- Quasi-realistic feedback to allow real-life scenario testing of algorithms
- Supports TrackML output format through ACTS binding (work ongoing to also support edm4hep)

ACTS integration into key4hep SW stack

- Codename: acts4hep
- Summer student project to make a ACTS Gaudi based demonstrator

[AS, CHEP2023 Parallel talk]

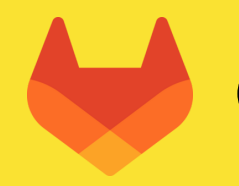

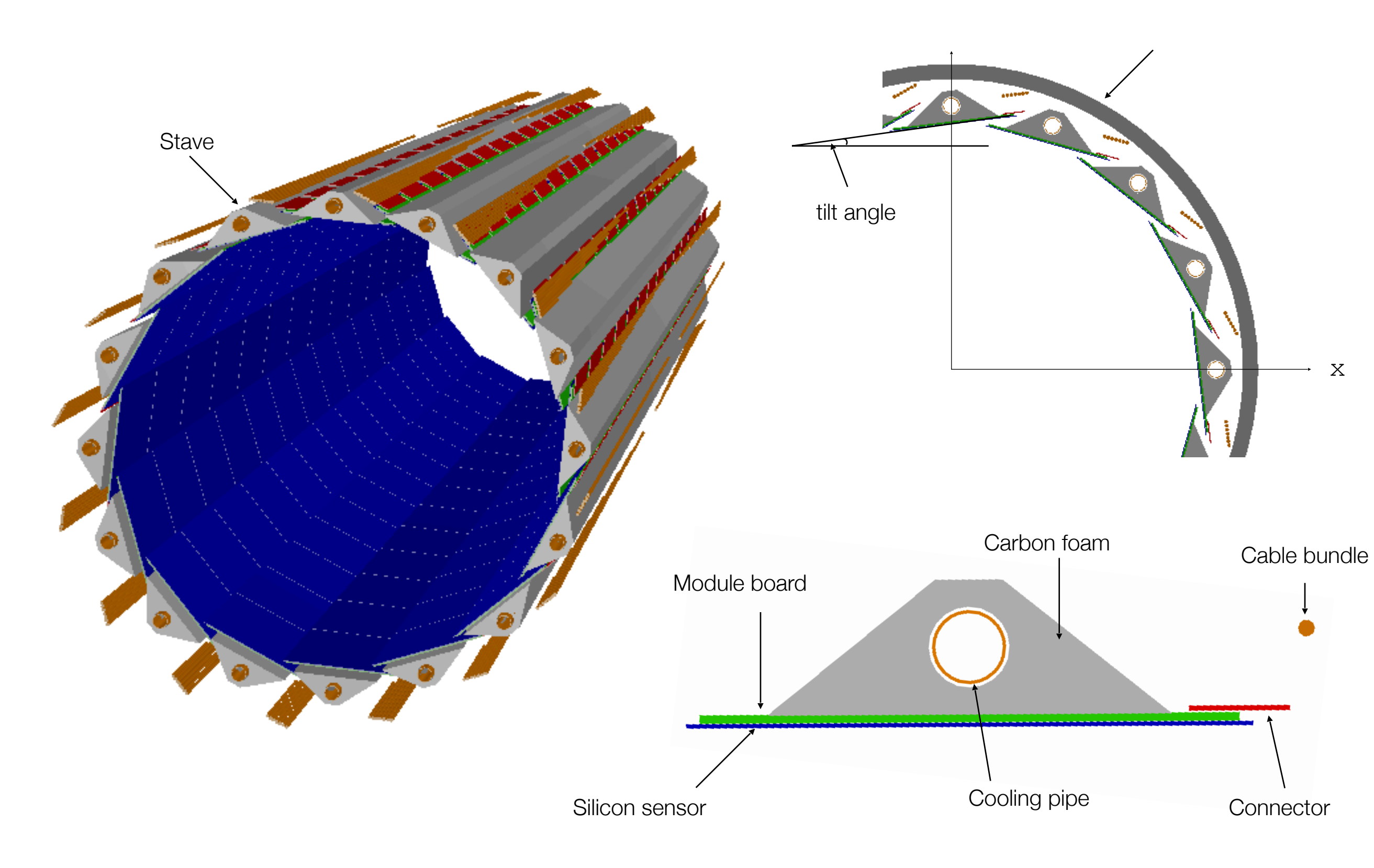

45